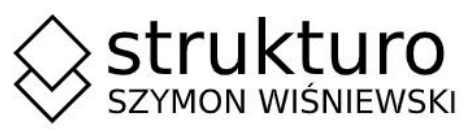

BIURO: UL. KRASIŃSKIEGO 18-20/164, TORUŃ **NIP** 956-218-45-76 TEL. +48 696 700 517

### **EGZ. NR 4**

# PROJEKT TECHNICZNY

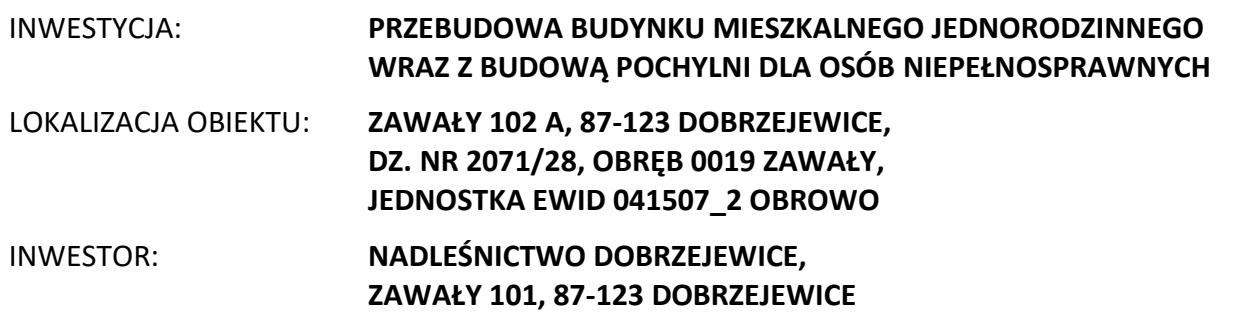

KATEGORIA OBIEKTU: **I**

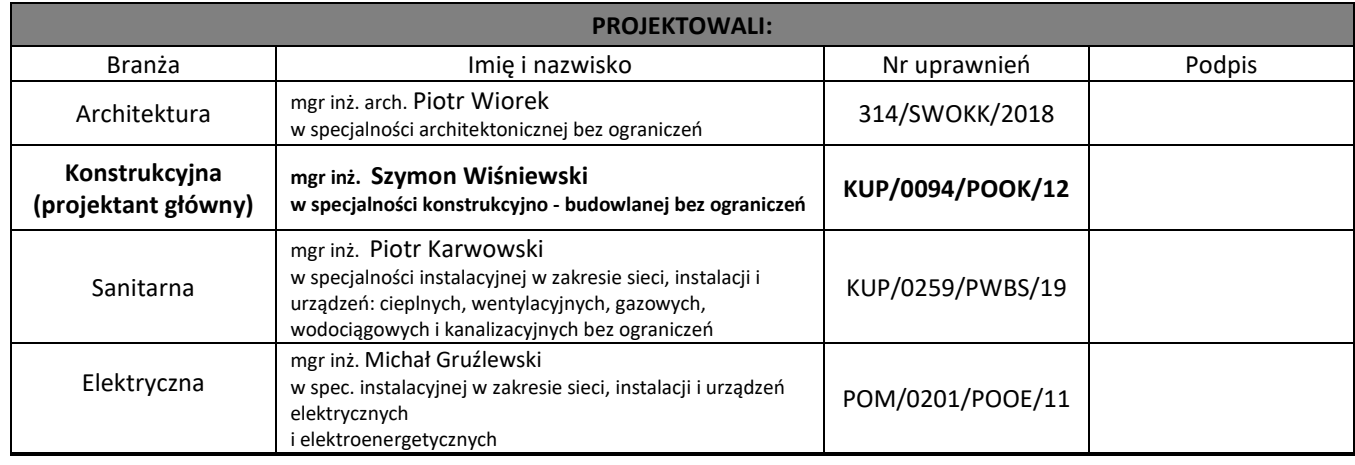

### **SPIS ZAWARTOŚCI OPRACOWANIA**

### **PROJEKT BRANŻY BUDOWLANEJ**

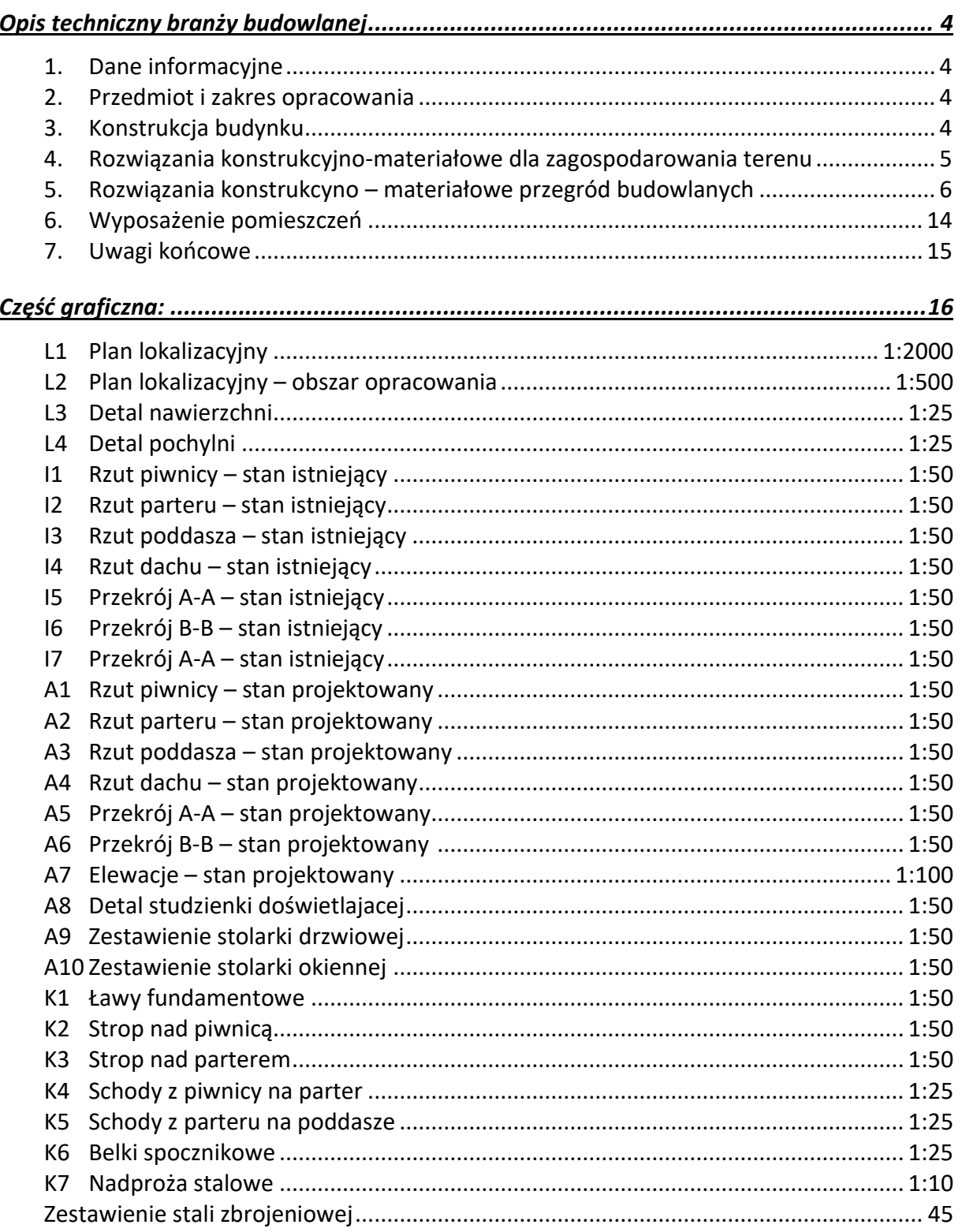

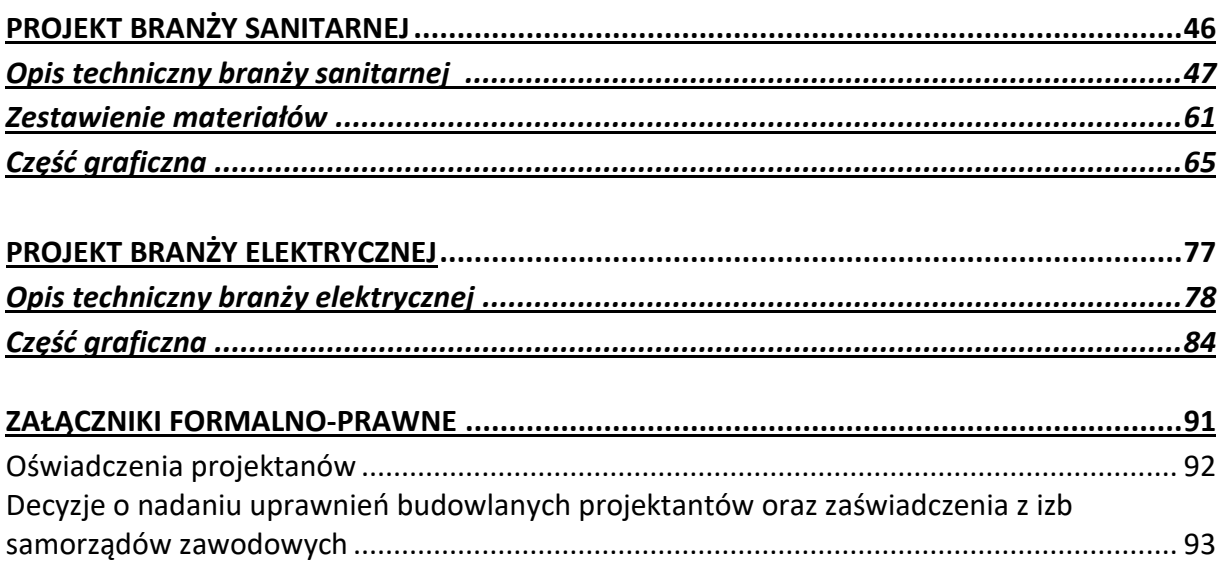

### OPIS TECHNICZNY BRANŻY BUDOWLANEJ

### **1. DANE INFORMACYJNE**

- Zadanie: Przebudowa budynku mieszkalnego jednorodzinnego wraz z budową pochylni dla osób niepełnosprawnych,
- Lokalizacja: Zawały 102a, 87-123 Dobrzejewice, dz. nr 2071/28, ob. 0019 Zawały, j. ewid. 041407\_2,
- Inwestor: Nadleśnictwo Dobrzejewice, ul. Zawały 1, 87-123 Dobrzejewice.

### **2. PRZEDMIOT I ZAKRES OPRACOWANIA**

Przedmiotem opracowania jest inwestycja polegająca na:

- przebudowie i remoncie połowy budynku mieszkalnego jednorodzinnego (który składa się z dwóch lokali mieszkalnych), w tym:
	- o budowa nowej klatki schodowej wewnętrznej,
	- o wymiana części stolarki okiennej i drzwiowej wraz z wykonaniem nadproży,
	- o remont pomieszczeń,
	- o ocieplenie dachu,
	- o nowy układ funkcjonalny (budowa ścian nośnych i działowych),
	- o izolacja ścian fundamentowych,
	- o nowa wewnętrzna instalacja elektryczna, wod-kan. c.o. i c.w.u.
- budowie pochylni dla osób niepełnosprawnych przed wejściem do budynku,
- budowie nawierzchni utwardzonej na posesji,
- wymianie bramy wjazdowej i furtki prowadzących na przedmiotowy teren,

Budowa będzie wykonana w technologii tradycyjnej i prefabrykowanej.

### **3. KONSTRUKCJA BUDYNKU**

### 3.1. Schemat konstrukcyjny (statyczny)

Przebudowę budynku zaprojektowano w technologii tradycyjnej. Klatka schodowa opierać się będzie na istniejących ścianach nośnych poprzecznych. Posadowienie bezpośrednie na ławach fundamentowych. Projektowane nadproża stalowe i żelbetowe – belki wolnopodparte.

 $32$ Założenia do obliczeń konstrukcji, zestawienie obciążeń, podstawowe wyniki obliczeń

Do obliczeń konstrukcji przyjęto:

- obciążenie wiatrem wg PN-77/B-02011 I strefa,
- obciążenie śniegiem wg PN-80/B-02010 II strefa,
- obciążenia stałe wg PN-82/B-02001,
- obciążenia użytkowe wg PN-82/B-02003,
- posadowienie fundamentów wg PN-81/B-03020 strefa przemarzania hz=1,0m.

### 3.3. Ekspertyza techniczna obiektu

Budynek mieszkalny jednorodzinny wolnostojący, wykonany z technologii tradycyjnej, składający się z 2 lokali mieszkalnych. Budynek posiada częściowo podpiwniczenie, 1 kondygnację nadziemną i poddasze użytkowe.

Fundamenty, ściany fundamentowe, ściany nadziemna – murowane z cegły 1 ½ z pustką powietrzną między warstwami. Parter ocieplony od zewnątrz styropianem gr. 5cm. Stropy Kleina nad piwnicą i parterem. Dach skośny, dwuspadowy, pokryty blachodachówką, w konstrukcji drewnianej płatwiowo-kleszczowej, nieocieplony.

Stan techniczny budynku ocenia się jako dobry. Projektowane prace budowlane są dopuszczalne i nie wpłyną negatywnie na nośność elementów konstrukcyjnych budynku.

### **4. ROZWIĄZANIA KONSTRUKCYJNO-MATERIAŁOWE DLA ZAGOSPODAROWANIA TERENU**

#### Nawierzchnie utwardzone  $4.1.$

Projekt zakłada wykonanie nawierzchni utwardzonej prowadzącej do wejścia głównego do budynku oraz do garażu. Ponadto projektuje się pochylnię dla osób niepełnosprawnych. Materiał wykończeniowy dla powierzchni utwardzonych stanowi kostka betonowa gr 8cm (6cm na pochylni), niefazowana, o wytrzymałości na ściskanie min. 50 MPa, ścieralność 3,5mm (wg badania na tarczy Boehmego), antypoślizgowe, mrozoodporne. Nasiąkliwość max. niż 5%. Wymiar kostki 9x12cm, gr. 6cm +/- 3mm. Kostkę gr. 8cm układać na podsypce cementowo-piaszczystej gr. 3cm, podbudowie z kruszywa ławianego gr 15cm, i zagęszczonym do min Is=0,98 gruncie piaszczystym gr. min. 15cm. Kostkę gr. 6cm na podjeździe dla osób niepełnosprawnych układać na podsypce cementowo-piaszczystej gr. 5cm i zagęszczonej podsypce piaszczystej do poziomu zdjętego humusu.

#### $4.2.$ Ogrodzenia

Projektowana brama wjazdowa przesuwna (automatyczna, sterowana pilotem) furtka o wys. całkowitej 150 cm palisadowa. Ogrodzenie na fundamencie betonowym prefabrykowanym. Projektowana furtka o szerokości przejścia przy pełnym otwarciu min. 100cm. Brama wjazdowa o szerokości w świetle przejścia min. 300cm. Słupki bram i furki zabetonować na głębokość min. 80cm.

Rama z profilu stalowego 4x4cm. Wypełnienie z profilu stalowego 5x1cm. Panel ocynkowany, malowany proszkowo. Kolor nawiązujący do istniejącego ogrodzenia. Słupki wbetonować na głębokość min. 80cm.

Pozostałe ogrodzenie bez zmian.

### **5. ROZWIĄZANIA KONSTRUKCYNO – MATERIAŁOWE PRZEGRÓD BUDOWLANYCH**

#### $5.1.$ Fundamenty

Pod ścianę w piwnicy w osi 2' zaprojektowano ławę fundamentową Poz. 1.1, wym. 0,5x0,4m. Spód ławy wykonać na rzędnej spodu istniejących ław. Ławy wykonywać na warstwie betonu podkładowego C8/10 gr. min 10cm.

Dla pochylni i studzienki doświetlającej wykonać ławy fundamentowe żelbetowe o wym. 0,3x0,3m, spód ław min. 0,5m poniżej poziomu terenu.

Beton C20/25, zbrojenie stalą AIIN.

#### Ściany fundamentowe  $5.2.$

Ścianę fundamentową w osi 2', ścianki studzienki doświetlającej, ścianki pochylni i schodów zewnętrznych wykonać z bloczków betonowych C16/20, gr. 18cm, murowanych na zaprawie cementowej min. M10.

#### $5.3.$ Ściany zewnętrzne

Należy zamurować otwór w ścianie zewnętrznej w miejscu likwidacji okna w poziomie piwnicy i parteru z bloczków z betonu komórkowego odmiana 600 - grubość 24cm i uzupełnić docieplenie styropianem EPS70, wykonać tynk cienkowarstwowy na warstwie klejowej zbrojonej.

#### $5.4.$ Ściany wewnętrzne

Projektowane ściany wewnętrzne murowane z betonu komórkowego od. 600 o grubości 8cm, 12cm i 24cm (zamurowania), na zaprawie systemowej na cienkie spoiny.

#### $5.5.$ Podciągi i nadproża

Nadproża żelbetowe w postaci prefabrykowanych belek żelbetowych typu SBN. Długość belek nadproży oznaczono na rysunkach.

Kolejność wykonywania robót dla montażu belek żelbetowych prefabrykowanych:

- Przed rozpoczęciem prac wyburzeniowych należy odciążyć odcinki ścian, w których wykuwany będzie otwór, poprzez podstemplowanie stropu bezpośrednio nad nadprożem. Należy użyć podkłady drewniane pod stemplami.
- Wykuć w pierwszej kolejności w murze bruzdę pod pierwszą belkę żelbetową o wysokości i szerokości o 40-60mm większą od jej wymiarów poprzecznych
- Podczas wykuwania bruzdy należy unikać gwałtownych uderzeń i wstrząsów.
- Wykonać poduszki betonowe z betonu klasy C12/ 15 na szerokości oparcia belki tj. po min 10cm na każdą ze stron.
- Bruzdę oczyścić z luźnych fragmentów muru oraz pyłu a następnie przemyć zaczynem cementowym.
- Osadzić belkę unieruchamiając ją klinami z twardego drewna (lub stalowymi) pomiędzy jej górną krawędzią a górą wykutej bruzdy oraz dołem belki żelbetowej a poduszką betonową.
- Przestrzeń na końcach belki (podpory) wypełnić twardoplastyczną zaprawą cementową dokładnie ją ubijając.
- Przestrzeń pomiędzy belką żelbetową a murem wypełnić rzadką zaprawą cementową.
- Przestrzeń pomiędzy górą belki żelbetowej a murem wypełnić suchą zaprawą cementową dokładnie ją ubijając.
- Usunąć kliny i wypełnić pustki zaprawą cementową
- Rozkuć otwór drzwiowy do projektowanych wymiarów.
- Po 5 dniach zdemontować podpory tymczasowe.
- Belki żelbetowe otynkować zaprawą cementowo-wapienną.

Kolejność wykonywania robót dla montażu belek stalowych :

- Przed rozpoczęciem prac wyburzeniowych należy odciążyć odcinki ścian, w których wykuwany będzie otwór, poprzez podstemplowanie stropu bezpośrednio nad nadprożem. Należy użyć podkłady drewniane pod stemplami.
- Wykuć murze bruzdę pod belkę stalową
- Podczas wykuwania bruzdy należy unikać gwałtownych uderzeń i wstrząsów.
- Wykonać poduszki betonowe z betonu klasy C12/ 15 na szerokości oparcia belki stalowej tj. po 20cm na każdą ze stron.
- Bruzdę oczyścić z luźnych fragmentów muru oraz pyłu a następnie przemyć zaczynem cementowym.
- Osadzić belkę stalową unieruchamiając ją klinami z twardego drewna (lub stalowymi) pomiędzy jej górną krawędzią a górą wykutej bruzdy
- Przestrzeń na końcach belki (podpory) wypełnić twardoplastyczną zaprawą cementową dokładnie ją ubijając.
- Przestrzeń pomiędzy belką a murem wypełnić rzadką zaprawą cementową.
- Przestrzeń pomiędzy górą belki a murem wypełnić suchą zaprawą cementową dokładnie ją ubijając.
- Usunąć kliny i wypełnić pustki zaprawą cementową,
- Rozkuć otwór do projektowanych wymiarów.
- Po 5 dniach zdemontować podpory tymczasowe.
- Belki otynkować zaprawą cementowo-wapienną.

### 5.6. Stropy międzykondygnacyjne

W miejscu oznaczonym na rysunku rozebrać strop Kleina, pod projektowaną klatkę schodową. Pozostałe stropy bez zmian. Strop nad piwnicą, po rozbiórce ścian istniejącej klatki schodowej, podeprzeć projektowaną ścianą nośną w osi 2'.

#### $5.7.$ Klatka schodowa

Zaprojektowano nową żelbetową klatkę schodową z piwnicy na poddasze. Schody zaprojektowano jako płytowe, żelbetowe z betonu C20/25,zbrojone stalą AIIIN, oparte na belkach spocznikowych i ścianie zewnętrznej i wewnętrznej, szczegóły wg rysunków branży konstrukcyjnej.

### 5.8. Izolacie termiczne

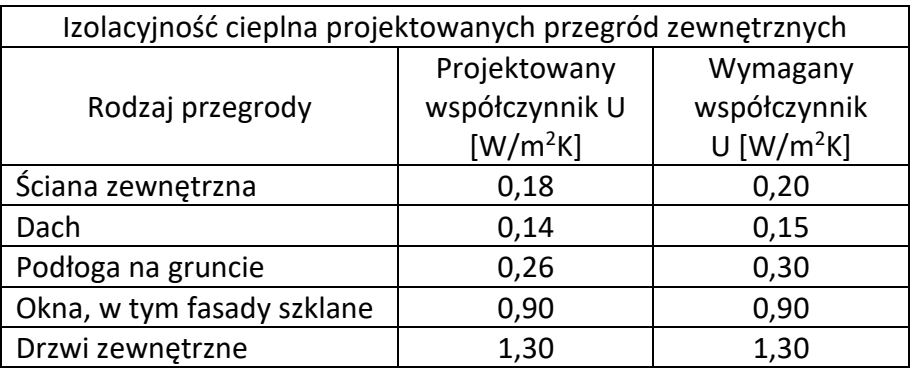

- Ściany fundamentowe: polistyren ekstrud. XPS λ ≤0,031W/mK, min. 10 cm
- Ściany zewnętrzne nadziemne (zamurowania): styropian EPS 70 λ ≤0,035W/mK, grubość dostosowana do grubości istniejących ścian zewnętrznych
- Podłoga na gruncie: styropian EPS 100  $\lambda \le 0.036W/mK$ , min. 10 cm.
- Stropy międzykondygnacyjne: styropian akustyczny 5-7cm
- Dach: maty z wełny mineralnej, λ ≤0,036W/mK, min. 25 cm. zachować pustkę wentylacyjną min. 3cm między wełną mineralną a folią wstępnego krycia, zapewnić otwory wlotowe i wylotowe dla pustki wentylacyjnej

Narożniki ościeży drzwiowych i okiennych oraz inne krawędzie należy zabezpieczyć kątownikami z siatką. Do wypełnienia połączeń na styku płyt styropianowych użyć pianki uszczelniającej.

Do ocieplenia ścian fundamentowych i zamurowani należy użyć płyt styropianowych frezowanych o odpowiedniej wytrzymałości na odrywanie. Płyty przyklejać, wg wytycznych producenta, w układzie poziomym dłuższych krawędzi, z zachowaniem mijankowego układu spoin pionowych. Zachować ciągłość wykonanej izolacji termicznej ściany fundamentowej. W miejscu cokołu zamontować listwę cokołową z kapinosem – min. 5 kołków na 1mb. Stosować pozostałe systemowe akcesoria uzupełniające takie jak listwy krawędziowe, taśmy uszczelniające z elastycznej, bitumizowanej pianki poliuretanowej przy połączeniach ocieplenia z ościeżnicami. Oprócz klejenia płyty przymocować dodatkowo łącznikami mechanicznymi, z wbijanym trzpieniem stalowym ocynkowanym φ8 mm z łbem z tworzywa, w ilości 6 szt./m2, a w strefie krawędziowej 8 szt./m2 (narożniki budynku na całej wysokości, szerokość wzmocnionej strefy min. 55cm po obu stronach krawędzi); kołnierze dociskowe o średnicy 60mm z zaślepką styropianową. Łączniki mechaniczne mocować po wyschnięciu kleju, tj. min. 48h od przyklejenia płyt styropianowych.

#### $5.9.$ Izolacje przeciwwodne i przeciwwilgociowe

- Dach paroizolacja: folia PE 0,2mm, istniejąca folia wstępnego krycia bez zman.
- Podłoga na gruncie folia PE 0,2mm na izolacji termicznej oraz 2x papa termozgrzewalna (w piwnicy) lub 2x masa asfaltowa (na parterze) na płycie betonu podkładowego.
	- o papa asfaltowa podkładowa na osnowie z tkaniny szklanej z obustronną powłoką z masy asfaltowej: z asfaltu modyfikowanego SBS z wypełniaczem mineralnym. Strona wierzchnia pokryta drobnoziarnistą posypką mineralną, strona spodnia zabezpieczona folią z tworzywa sztucznego,<br>8. Właściwości wyrobu:

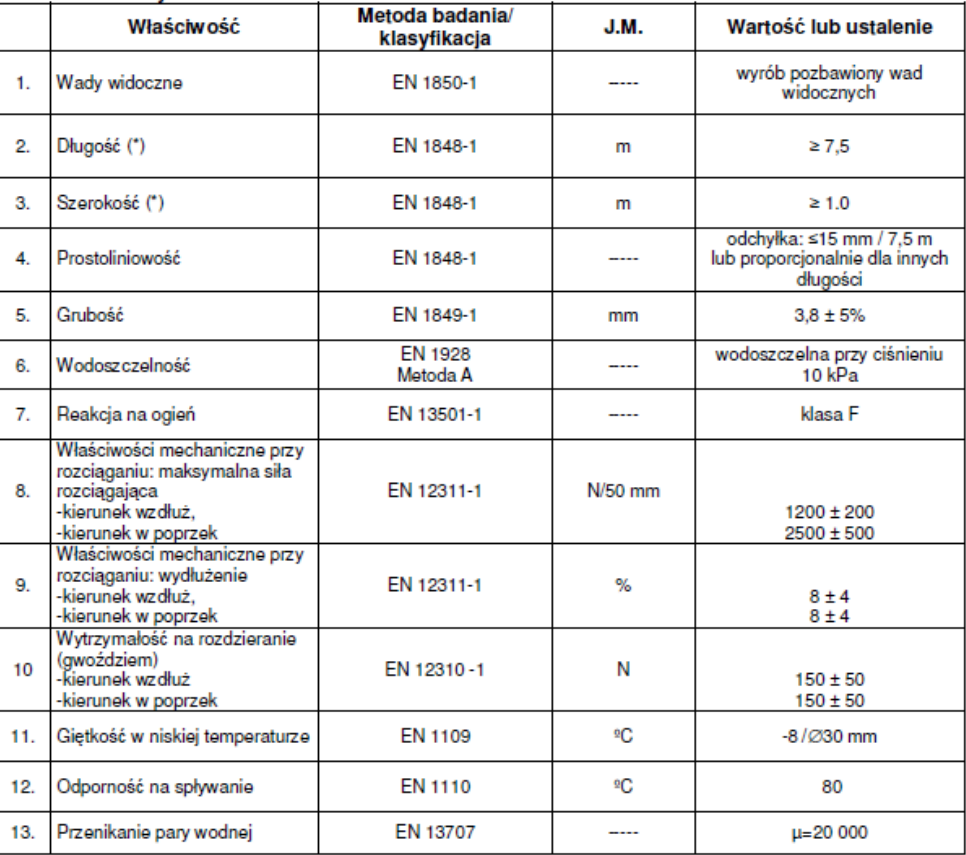

(\*) istnieje możliwość produkcji papy o innej długości i/lub szerokości z zachowaniem wymagania, że określona w badaniach<br>wartość długości i/lub szerokości jest nie mniejsza niż deklarowana.

o papa asfaltowa wierzchniego krycia na osnowie z włókniny poliestrowej, papa na osnowie z włókniny poliestrowej o gramaturze 250 g/m2 z obustronną powłoką z masy asfaltowej: z asfaltu modyfikowanego SBS z wypełniaczem mineralnym. Strona wierzchnia pokryta jest gruboziarnista posypka mineralna oraz wzdłuż jednej krawędzi nałożony jest pasek folii o szerokości ok. 80 mm, strona spodnia profilowana i zabezpieczona folią z tworzywa sztucznego,

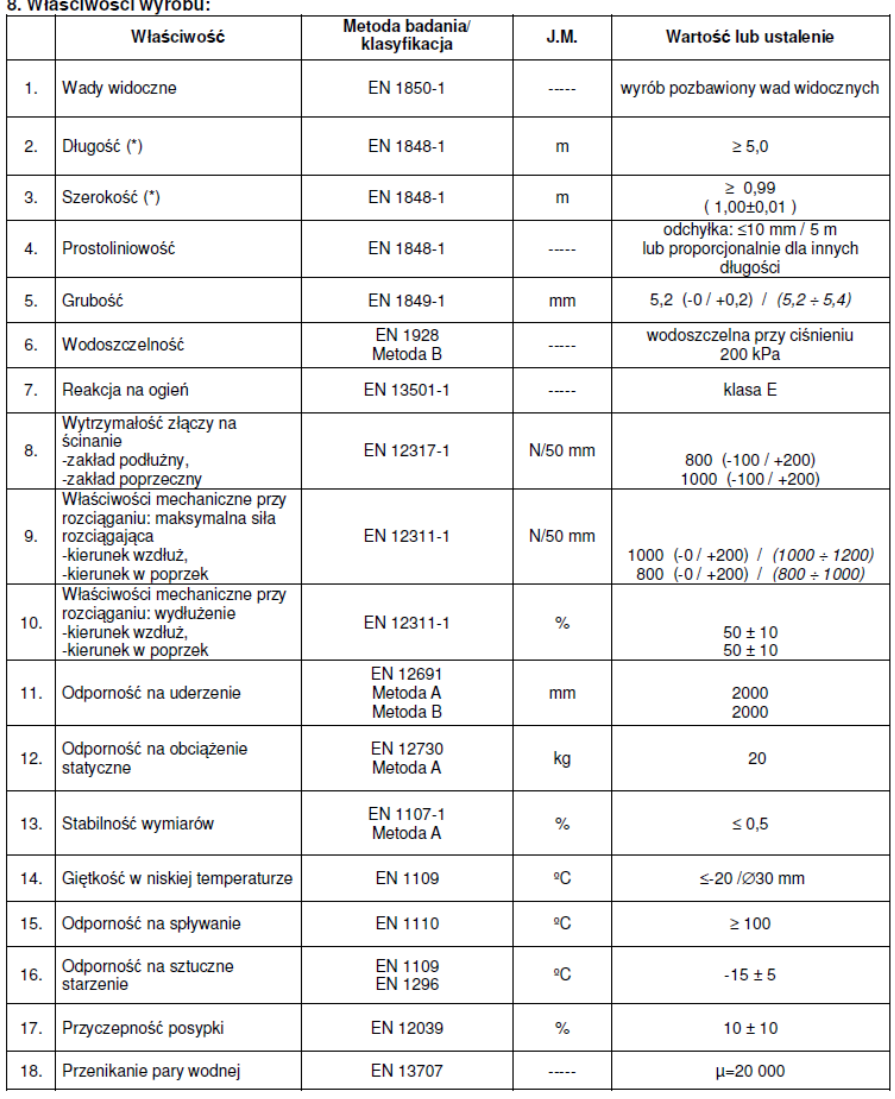

(\*) istnieje możliwość produkcji papy o innej długości i /lub szerokości z zachowaniem wymagania, że określona w<br>badaniach wartość długości i/lub szerokości jest nie mniejsza niż deklarowana.

- Fundament
	- o Beton podkładowy, krawędzie boczne ław i stóp fundamentowych – 2x dysperbit asfaltowy roztwór gruntujący modyfikowany kauczukiem SBS dopuszczony do stosowania ze styropianem, orientacyjne zużycie 0,2kg/m2; konsystencja po wymieszaniu ciekła, gęstość ok. 1kg/dm3, czas wysychania do 2h, papę układać po wyschnięciu środka gruntującego, lecz nie później niż po 24h od jego nałożenia,
	- o Na ławach fundamentowych:
		- w części podpiwniczonej 2x papa asfaltowa termozgrzewalna,
- o ściana fundamentowa 2x dysperbit do wysokości cokołu, folia kubełkowa do poziomu terenu, przekładka z papy między ścianą fundamentową a ścianą nadziemia
- o pochylnia 2x dysperbit obustronnie w częściach podziemnych.
- o Ścian okna piwnicznego folia kubełkowa, 2x masa asfaltowa.
- Podłogi i ściany w pomieszczeniach mokrych, tj. w miejscach wykończonych płytką ceramiczną – folia w płynie, gęstość 1,55kg/dm3, brak pęknięć przy szerokości rysy do 0,7mm, przesiąkliwość – brak przecieku przy działaniu słupa wody o wysokości 1000mm w ciągu 24h, układana na podłożu suchym i czystym, w razie potrzeby gruntowanym gruntem głęboko penetrującym.

### Stolarka i ślusarka drzwiowa i okienna

### 5.10.1. Stolarka okienna

Projektuje się wymianę okna w piwnicy oraz na poddaszu zgodnie z opracowaniem graficznym. Standardowo okna w konstrukcji PVC szklone podwójną szybą bezpieczną klasy P2. Dodatkowo projekt uwzględnia montaż okien dachowych w konstrukcji drewnianej. Maksymalny współczynnik przenikania ciepła dla okien U<sub>MAX</sub>=0,9W/m<sup>2</sup>K.

Parapet zewnętrzny przy oknie na poddaszu z płytki klinkierowej parapetowej o grubości min. 15mm w kolorze w kolorze nawiązującym do istniejących parapetów. Należy uwzględnić spadek parapetu w kierunku zewnętrznym.

Parapet zewnętrzny przy oknie piwnicznym blachy ocynk., gr. min. 0,55mm w kolorze w metalicznym. Należy uwzględnić spadek parapetu w kierunku zewnętrznym.

Przy wymienianych oknach parapet wewnętrzny komorowy PVC o grubości 250 mm w kolorze białym. Długość dostosowana do otworu okiennego. Parapety przy oknach nie przewidzianych do wymiany bez zmian.

Okno piwniczne oznaczone w części graficznej obudować ścianą murowaną na zaprawie cementowej z bloczków betonowych C16/20. Zwieńczenie rusztem kratowym stalowym ocynkowanym (krata typu WEMA), oczko 30x100mm, drut ∅4,8mm, płaskownik 25x2mm.

### 5.10.2. Stolarka drzwiowa

Stolarka drzwiowa zewnętrzna antywłamaniowa w klasie RC4. Drzwi zewnętrzne z dwuwarstwowych ramiaków drewnianych wypełnionych wkładem termoizolacyjnym z polistyrenu ekspandowanego z domieszką grafitu. Wykończenie z blachy ocynkowanej 0,6mm pokrytą folią PVC lub farbą poliestrową. Wyposażenie według części graficznej. Maksymalny współczynnik przenikania ciepła dla przeszkleń U<sub>MAX</sub>=0,9W/m<sup>2</sup>K, dla drzwi  $U_{MAX}=1,3W/m^2K$ .

Stolarka drzwiowa wewnętrzna o konstrukcji drewnianej z drewna klejonego iglastego, wypełnienie z płyty wiórowej, poszycie z płyty HDF.

Izolacyjność akustyczna R'A1=30db dla pokoi, a dla łazienek R'A1=35db.

Skrzydła drzwi do pomieszczeń mokrych wyposażone w otwory wentylacyjne w dolnej części o sumarycznym przekroju nie mniejszym niż 0,022 $\mathsf{m}^2$ .

### 5.11. Pochylnia i schody zewnętrzne

### 5.11.1. Konstrukcja

• Projektowane pochylnie zewnętrzne z płyty betonowej na zasypce z piasku średniozagęszczonego do I<sub>S</sub>=0,98.

Nawierzchnia z kostki betonowej – dwuteownik, niefazowana, wym. 9x12, gr. 6cm.

Parametry charakterystyczne:

- o Wytrzymałość na ściskanie min. 50 MPa,
- o Antypoślizgowość R11
- o Nasiąkliwość <5%,
- o Mrozoodporność F125,
- o Klasa ścieralności 5,
- o Kolor naturalny szary, zbliżony do RAL 7004.

Kostkę gr. 6cm na podjeździe dla osób niepełnosprawnych układać na podsypce cementowo-piaszczystej gr. 5cm i zagęszczonej podsypce piaszczystej do poziomu zdjętego humusu. Przestrzeń pomiędzy kostkami wypełnić piaskiem.

### 5.11.2. Balustrady:

o Pochwyty balustrad wzdłuż pochylni na wysokości 90cm i 75cm od poziomu wykończonej posadzki. Mocowanie na słupkach stalowych lub wg wytycznych producenta balustrad. Pochwyty balustrad przy pochylni, przed ich początkiem i za końcem, należy przedłużyć o 0,3 m oraz zakończyć w sposób zapewniający bezpieczne użytkowanie.

### 5.11.3. Pochwyty ścienne

Projektuje się pochwyt ścienny drewniany ∅38-50 mm na wysokości 90 cm przy schodach między parterem a poddaszem. Montaż jednostronny do ściany murowanej przy pomocy podpór systemowych stalowych na śruby dwugwintowej M8x30mm lub wg wytycznych producenta, z zachowaniem odległości między ścianą a pochwytem min. 5 cm.

### Wykończenie zewnętrzne

### 5.12.1. Ściany zewnętrzne:

### Ściany projektowane w miejscu zamurowanych okien

Tynk cienkowarstwowy, strukturalny silikonowy 2mm, kolorystyka na wzór istniejącej elewacji.

Stosować rozwiązania systemowe, zaprawę klejową nakładać przy pomocy pacy zębatej 10 x 10 mm, a następnie zatopić w niej siatkę z włókna szklanego (do wysokości 2,0m od poziomu terenu siatka podwójna). Na połączeniach siatki stosować zakład o szerokości min. 10 cm i tak ją zatopić, aby nie była widoczna spod zaprawy zbrojącej. Na narożach budynku, ościeżach okiennych i drzwiowych wywijać siatkę na około 10 cm.

Farba elewacyjna do malowania ścian ocieplonych metodą bezspoinową przy użyciu styropianu i tynku cienkowarstwowego:

- o Powierzchnię elewacji oczyścić, luźne elementy usunąć i naprawić przy użyciu szpachlówki systemowej, tynk zagruntować środkiem gruntującym kompatybilnym z zastosowaną farbą elewacyjną,
- o farba odporna na niekorzystne warunki atmosferyczne, hydrofobowa, nie tworzy błony, mikroporowata, wysoce paroprzepuszczalna dla pary wodnej  $i$  CO<sub>2</sub> o niskich naprężeniach.
- o spoiwo: kombinacja emulsji żywic silikonowych oraz specjalnej dyspersji tworzyw sztucznych,
- o farba barwiona systemowo, kolory wg opisów i rysunków,
- o stopień połysku: matowy, G3,
- o dane techniczne wg normy PN EN 1062: gęstość ok. 1,7 g/cm<sup>3</sup>; grubość warstwy suchej: 100-200 um, E3; kategoria przepuszczalności wody – w < 0,1 kg/m<sup>2</sup>h<sup>0,5</sup>), W3; kategoria pokrywania rys – klasa A<sub>1</sub>>100u.

### Cokoły

Istniejącą ścianę cokołu po dociepleniu i odpowiednio przygotowanej nawierzchni wykończyć tynkiem cienkowarstwowym strukturalnym silikonowym, barwionym w masie. Kolor, jak w budynku sąsiednim, np. RAL 4009. NA cokołach mocować dwie warstwy siatki z włókna szklanego w warstwie klejowej

Charakterystyczne parametry:

- o Tynk cienkowarstwowy strukturalny silikonowy, barwiony w masie
- o Średnia grubość tynku: 2mm
- o Przyczepność > 0,5N/mm2
- o Absorbcja wody: W1
- o Reakcja na ogień: A2 s1 d0

### Wykończenie wewnętrzne

### 5.13.1. Ściany:

• W pomieszczeniach suchych:

– projektowane ściany murowane: tynk cem.- wap. kategorii III, gładź gipsowa, farba lateksowa zmywalna.

– istniejące ściany murowane w pomieszczeniach: naprawić uszkodzone fragmenty tynku cem.- wap. (kategoria III), w tym zaszpachlować bruzdy po projektowanych instalacjach, dodatkowo na parterze i poddaszu gładź gipsowa, wykończenie: farba lateksowa zmywalna.

- W pomieszczeniach mokrych: płytki ceramiczne 30x30cm, matowe, w łazienkach na cała wysokość pomieszczenia
- W kuchni: płytki ceramiczne 30x30cm, matowe, do poziomu min. 160cm.
- Farba lateksowa zmywalna do wnętrz:
	- o Gęstość: 1,32 kg/l,
	- o Stopień połysku: 5, mat,
	- o Zawartość części stałych: % wag 57, % obj. 42,
	- o Wydajność: 8-10 m2/l,
	- o Temperatura malowania: min. +5°C, max wilg. 80%,
- o Odporność na szorowanie na mokro: klasa 1, PN-EN 13300:2002,
- o Rozcieńczanie, mycie narzędzi: woda,
- o atest higieniczny dopuszczający do użycia w obiektach służby zdrowia, placówkach oświatowo-wychowawczych i w branży spożywczej.

### 5.13.2. Posadzki

- W pomieszczeniach suchych: parkiet drewniany z drewna liściastego, gr. 22mm, klasa antypoślizgowości R11, klasa używalności 22, twardość drewna 3 BHN, klasa ścieralności AC4.
- W pomieszczeniu gospodarczym na poddaszu: panele podłogowe, gr. 8mm, klasa antypoślizgowości R11, klasa używalności 22, twardość drewna 3 BHN, klasa ścieralności AC4.
- W pomieszczeniach mokrych; w łazienkach, kuchni, kotłowni oraz na schodach zewnętrznych: gres 30x30cm mrozoodporny, cokoliki min. 10cm. Nasiąkliwość <3%, wytrzymałość na zginanie min. 35 MPa klasa twardości 5, mrozoodporne, klasa ścieralności 4, szkliwione, barwione w masie, antypoślizgowe (klasa min. R11), odporne na plamienie, gatunek I. Kolor drewnopobodny.
- W miejscach niewykończonych, a odkrytych w trakcie prac remontowych należy wykonać uzupełnienie z materiału możliwie najbardziej zbliżonego do istniejącego rozwiązania materiałowego.

### 5.13.3. Sufity

- Istniejące sufity: uzupełnić tynk cem.-wap. (kategoria III),dodatkowo gładź gipsowa na parterze, farba lateksowa zmywalna.
- Na poddaszu poszycie z płyt GK montowanych na kształtownikach aluminiowych mocowanych do rusztu drewnianego krokwi. Płyty GK typu A (w pomieszczeniach mokrych H2), gr. 12,5mm, spoinowanie, szpachlowanie, farba lateksowa, zmywalna.

### **6. WYPOSAŻENIE POMIESZCZEŃ**

Uwaga: Projekt nie obejmuje wyposażenia meblowego pomieszczeń. Wyposażenie należy dostosować do nowego układu części pomieszczeń na kolejnym etapie inwestycji.

#### Wyposażenie łazienek 6.1.

Łazienkę nr. 0.06, wyposażyć w:

- Lustro uchylne nad , o wym. 0,5x0,6m z uchwytem do regulacji kąta nachylenia lustra. Konstrukcja mosiężna, odporna na korozję, pokryta powłokami galwanicznymi lub ze stali nierdzewnej, kolor chrom.
- Pochwyty przy misce ustępej (1 komplet) jeden uchwyt stały, jeden uchylny. Maksymalne obciążenie statyczne 120kg, konstrukcja ze stali nierdzewnej, kolor chrom. Długość elementu – 60 do 70cm.
- Pochwyty przy umywalce (1 komplet)- oba uchylne. Maksymalne obciążenie statyczne 120kg, konstrukcja ze stali nierdzewnej, kolor chrom. Długość elementu – 60 do 70cm.
- Pochwyty pod prysznicem kątowe lub narożne. Maksymalne obciążenie statyczne 120kg, konstrukcja ze stali nierdzewnej, kolor chrom. Montaż ścienny. Długość elementu dostosowana do wielkości kabiny, nie mniej niż 60cm.
- Umywalkę, toaletę dostosowane do użytku przez osoby niepełnosprawne.
- **Prysznic bezbrodzikowy z odpływem w posadzce.**

Wyposażenie należy montować w sposób nieutrudniający poruszania się osobie na wózku inwalidzkim.

### Łazienkę nr. 1.04, wyposażyć w:

- Umywalkę,
- Toaletę
- Wannę.

Ilość powyższego wyposażenia dostosować do projektowanych urządzeń sanitarnych.

### **7. UWAGI KOŃCOWE**

Zakres wykonania i obowiązki przy robotach budowlanych – zgodnie ze sztuką budowania (warunki techniczne wykonania i odbioru robót budowlano – montażowych). Roboty budowlane i montażowe powinny być prowadzone zgodnie z zasadami sztuki budowlanej, wymaganiami bezpieczeństwa i higieny pracy, polskimi normami i przepisami.

Uwagi i opisy zamieszczone w części rysunkowej stanowią integralną część projektu. Wszystkie rozwiązania techniczne związane z określoną technologią należy wykonać dokładnie wg wytycznych i zaleceń producenta.

Zastosowane w projekcie materiały, rozwiązania techniczne i urządzenia muszą spełniać normy bezpieczeństwa p-ppoż. i bhp (posiadać odpowiednie atesty i aprobaty).

Wszystkie zastosowane materiały oraz elementy wyposażenia wymagają akceptacji zleceniodawcy. Wszelkie zastrzeżone nazwy i znaki towarowe należą do ich prawnych właścicieli i zostały wykorzystane wyłącznie w celach informacyjnych.

Wszelkie wymienione w projekcie materiały i technologie mogą być zamienione na inne przy zachowaniu tych samych parametrów technicznych i jakościowych.

Roboty budowlane rozpocząć można po uzyskaniu pozwolenia na budową i dokonaniu zgłoszenia robót budowlanych. Wszelkie odstępstwa od niniejszego projektu wymagają uzyskania zgody projektanta danej branży.

# **CZĘŚĆ GRAFICZNA**

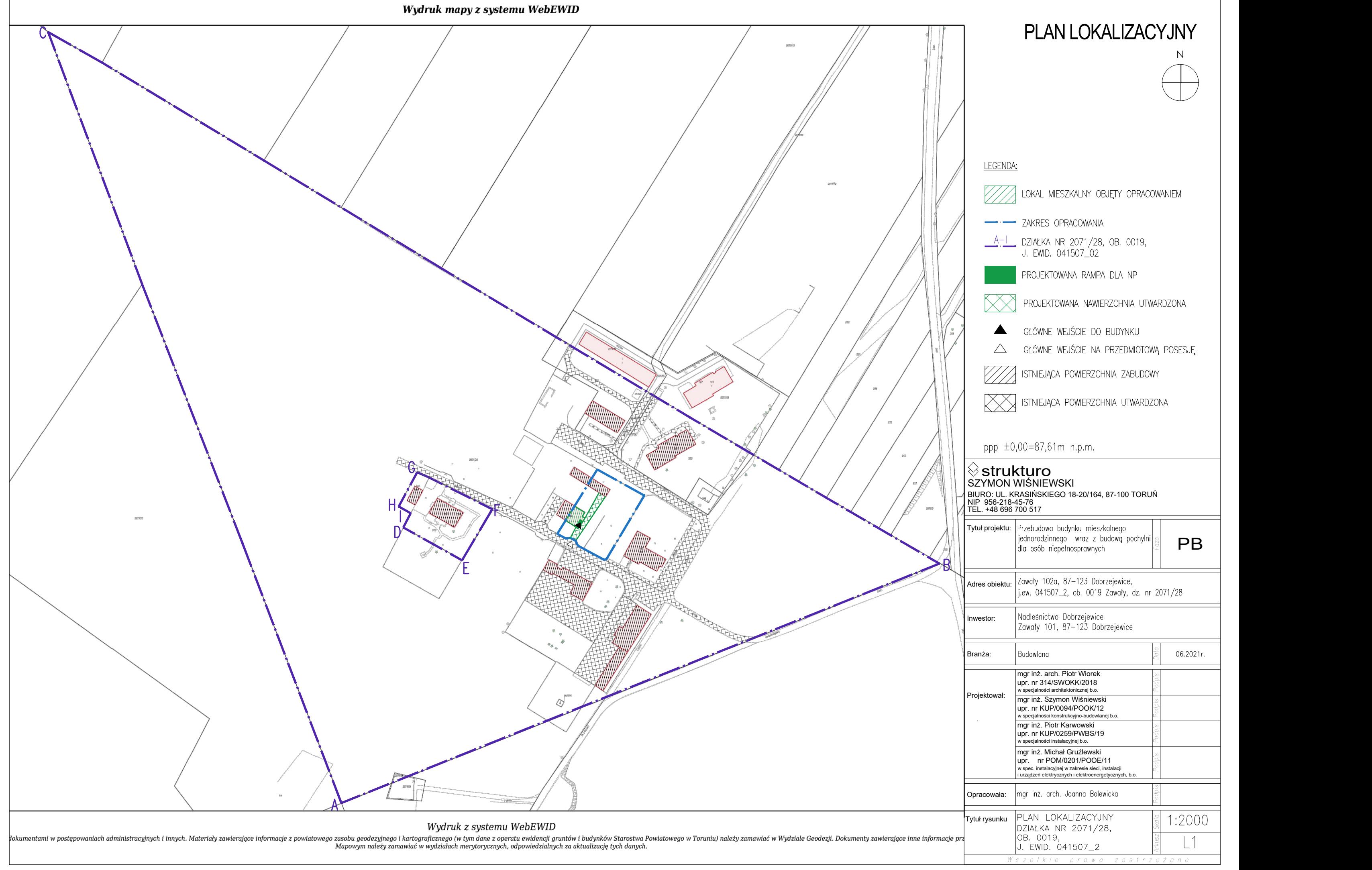

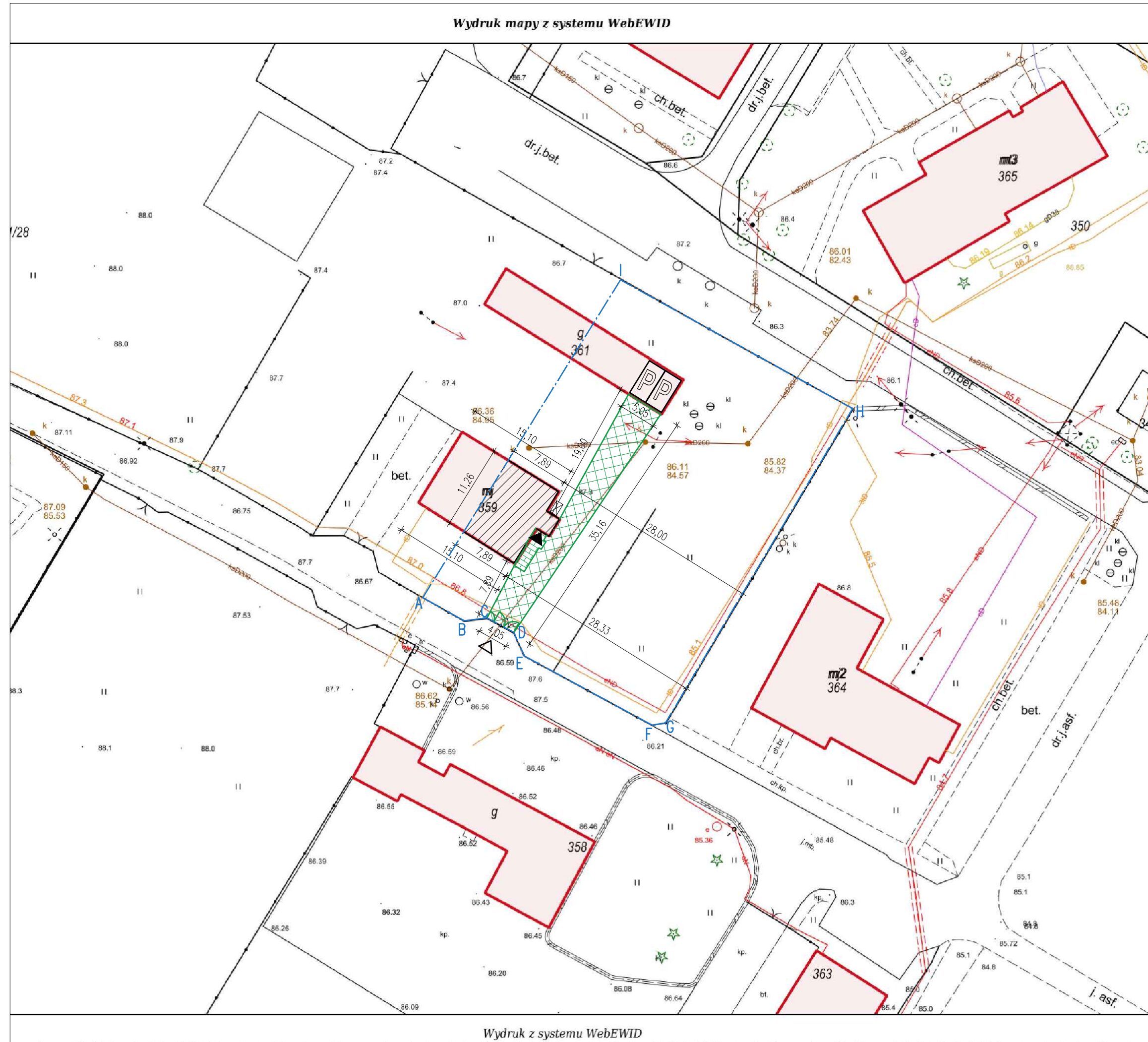

i w postępowaniach administracyjnych i innych. Materiały zawierające informacje z powiatowego zasobu geodezyjnego i kartograficznego (w tym dane z operatu ewidencji gruntów i budynków Starostwa Powiatowego w Toruniu) należ

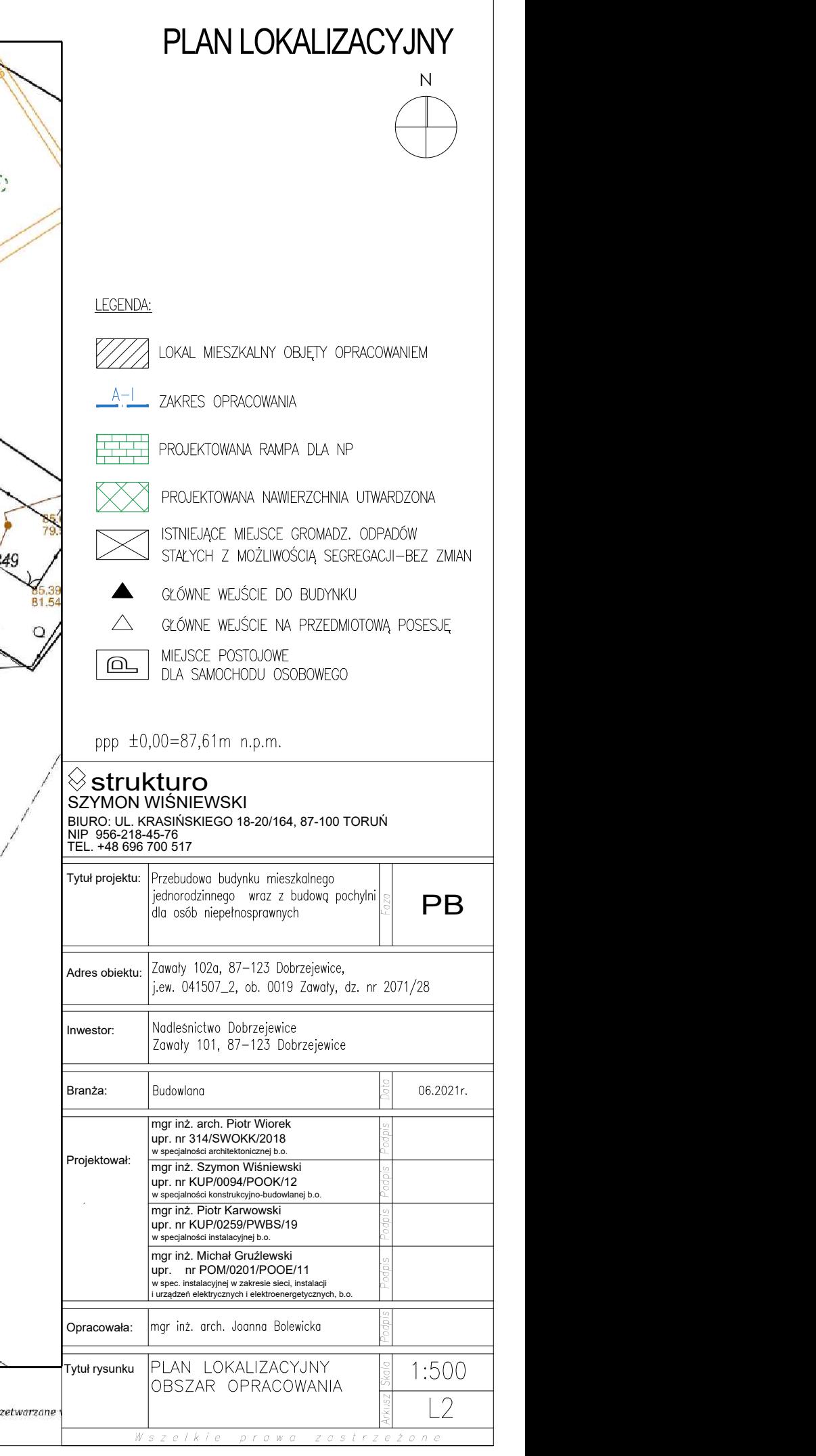

# RUKCY/LJ DROGONEJ<br>
Christian praketowne Baddon<br>
Christian Editoric Details<br>
We are continued in the continued of the christian Christian Christian Christian Christian Christian Christian<br>
Superior Christian Christian Chri KAWIERZCHNIA<br>Kostka betonowa, dwuteownik, kolor szary, fazowana 8cm<br>Kostka betonowa, dwuteownik, kolor szary, fazowana 8cm NAWIERZCHNIA Z KOSTKI BRUKOWEJ DROGOWEJ<br>
or szary, fazowana 8cm **boliczeń Chronika cem.-piaskowa 3cm hodsypka cem.-piaskowa 3cm ława z oporem z betonu C12/15<br>
cementem lub wapnem <b>boliczeń podsypka piaskowa Id>0,5 gr. 20cm** :<br>NAWIERZCHNIA<br>Podsypka cem.-piaskowa 3cm<br>Podsypka cem.-piaskowa 3cm kamienne MAWIERZCHNIA<br>kruszywo kamienne łamane, frakcja 2011<br>Kruszywo kamienne łamane, frakcja 0-31,5mm gr. 15cm<br>kruszywo kamienne łamane, frakcja 0-31,5mm gr. 15cm i NAWIERZCHNIA<br>1. wa, dwuteownik, kolor szary, fazowana 8cm<br>1. Podsypka cem.-piaskowa<br>1. mienne łamane, frakcja 0-31,5mm gr.<br>15cm<br>1. grunt stabilizowany cementem lub wapnem Ķ  $\sqrt{\frac{1}{2} \cdot \frac{1}{2} \cdot \frac{1}{2}}$ <br>
SZYMON WIŚNIEWSKI<br>
BIURO: UL. KRASIŃSKIEGO 18-20/164, 87-100 TORUŃ<br>
NIP 956-218-45-76<br>
TEL. +48 696 70 517<br>
Tytuł projektu:  $\frac{1}{2}$  Przebudowa budynku mieszkalnego<br>
dla osób niepełnosprawn STYMON WIŚNIEWSKI<br>
SZYMON WIŚNIEWSKI<br>
BIJRO: UL. KRASIŃSKIEGO 18-20/164, 87-100 TORUŃ<br>
NIP 956-218-45-76<br>
TEL. +48 696 700 517<br>
Tytuł projektu: Przebudowa budynku mieszkalnego<br>
jednorodzinnego wraz z budową pochylni<br>
adte  $\blacksquare$ Adres obiektu: Podesnictwo Dobrzejewice<br>
Podpis 101, 87–123 Dobrzejewice<br>
Podpis march. Piotr Wiorek<br>
upr. nr 314/SWOKK/2018<br>
Projektował: W specjalności architektonicznej b.o. Projektował: Inwestor: Podowland<br>
Podpis match Schott Wickel<br>
Por. nr S14/SWOKK/2018<br>
Mgr inż. Szymon Wiśniewski<br>
Popr. nr KUP/0094/POOK/12<br>
upr. nr KUP/0094/POOK/12<br>
us. specialności konstrukcyjno-budowlanej b. mgr inż. arch. Piotr Wiorek<br>
upr. nr 314/SWOKK/2018<br>
w specjalności architektonicznej b.o.<br>
Projektował: mgr inż. Szymon Wiśniewski<br>
upr. nr KUP/0094/POOK/12<br>
w specjalności konstrukcyjno-budowlanej b.o.<br>
Opracowała: mgr i Arkusz | Skala || Podpis || Podpis || Poc Projektował:<br>
Opracowała:<br>
Tytuł rysunku

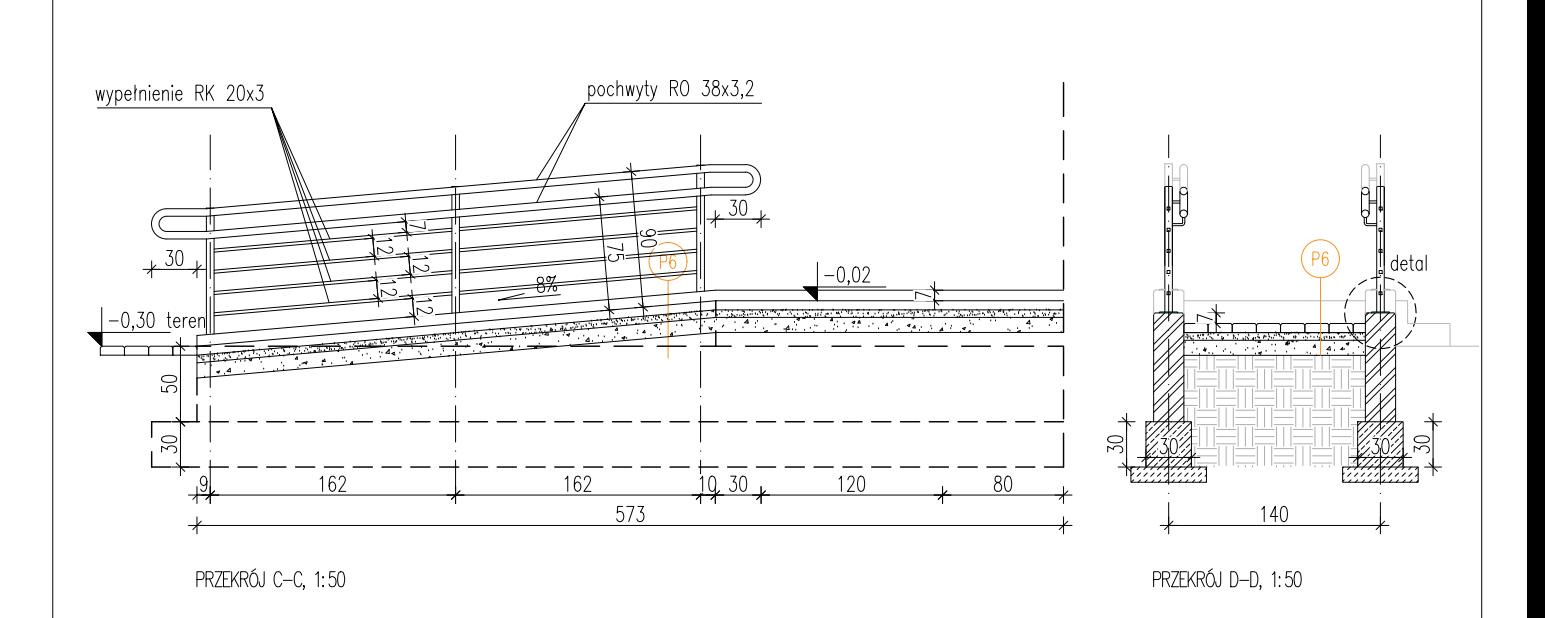

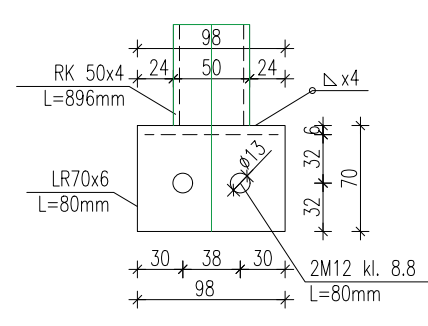

DETAL MOCOWANIA 1:5

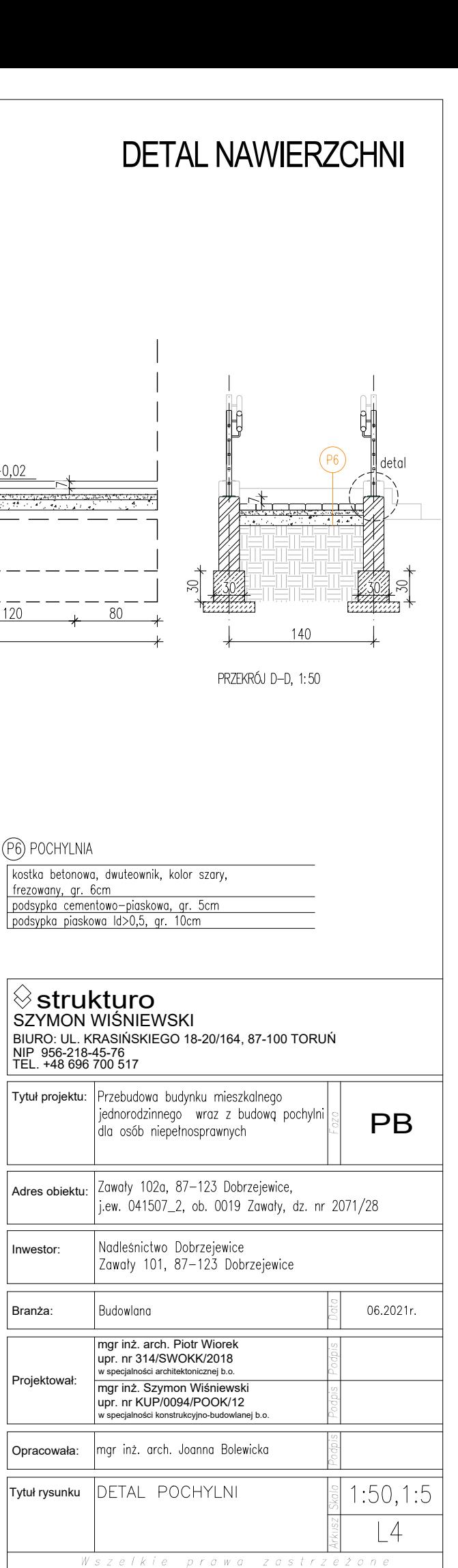

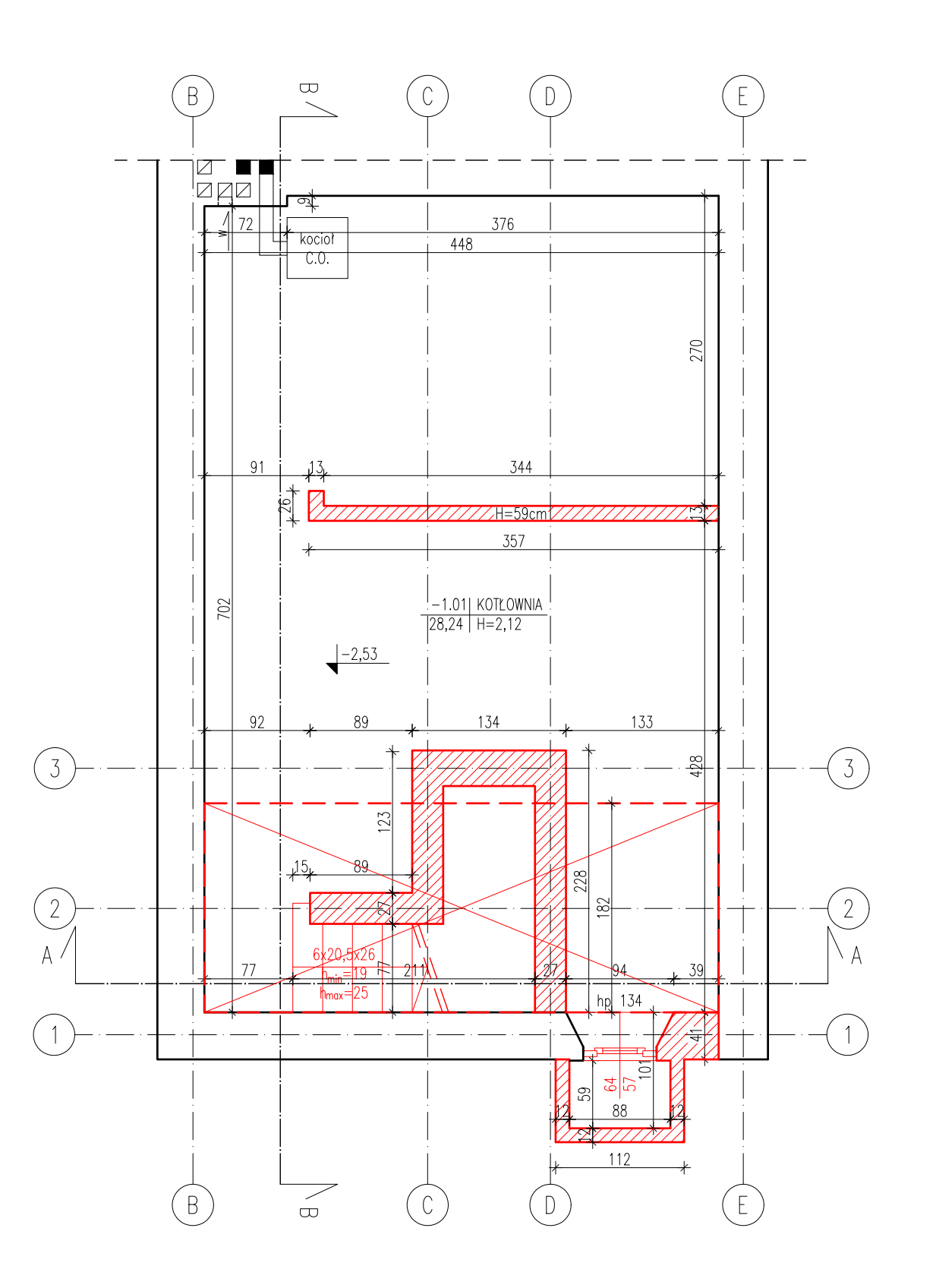

# RZUT PIWNICY STAN ISTNIEJĄCY

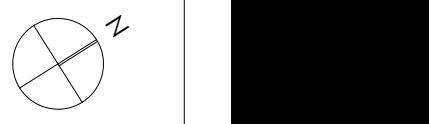

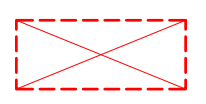

# ROZBIÓRKA STROPU W MIEJSCU<br>PROJEKTOWANYCH SCHODÓW

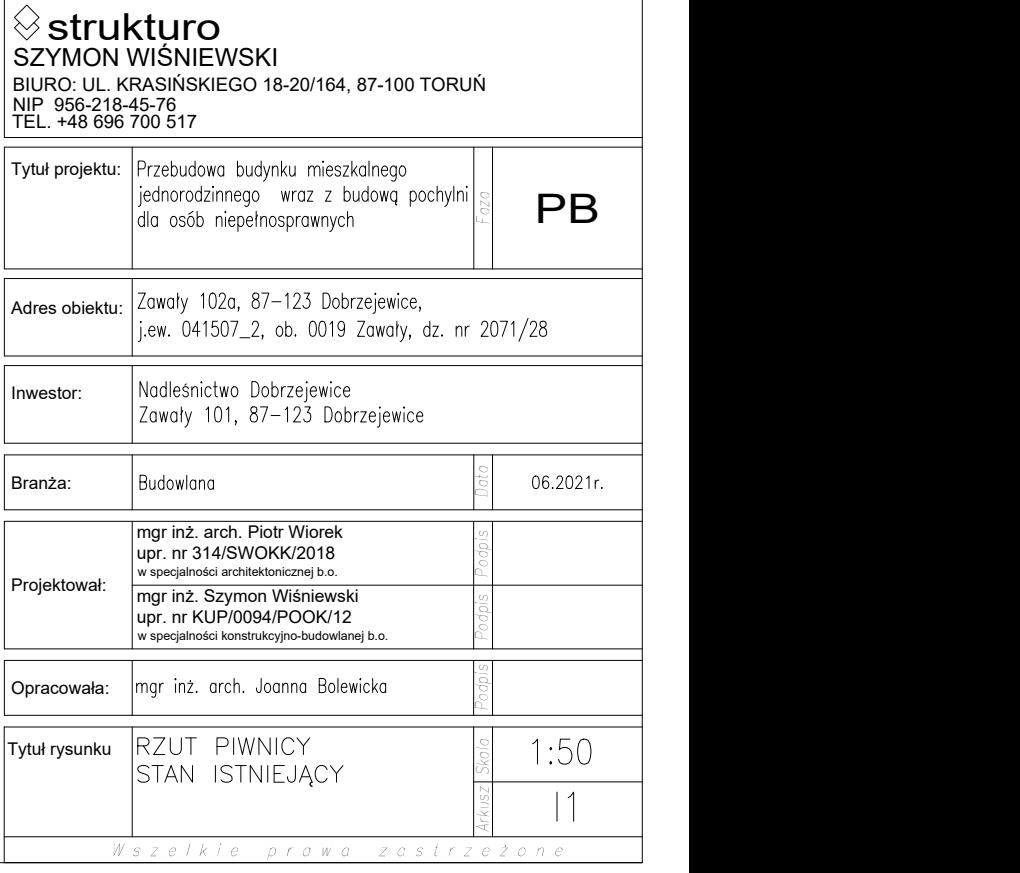

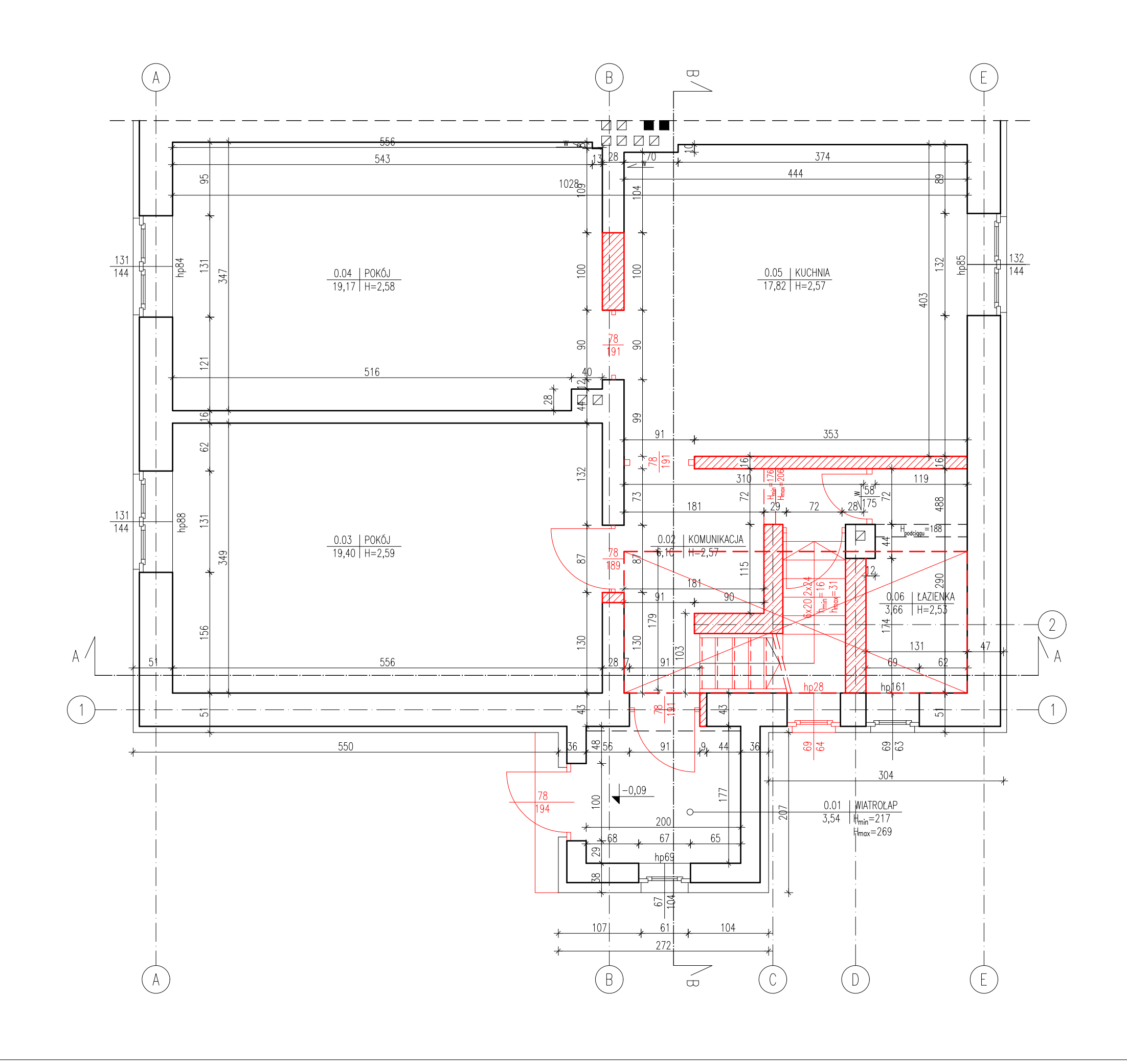

# RZUT PARTERU STAN ISTNIEJĄCY

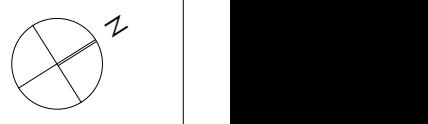

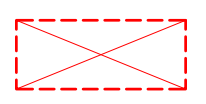

# ROZBIÓRKA STROPU W MIEJSCU<br>PROJEKTOWANYCH SCHODÓW

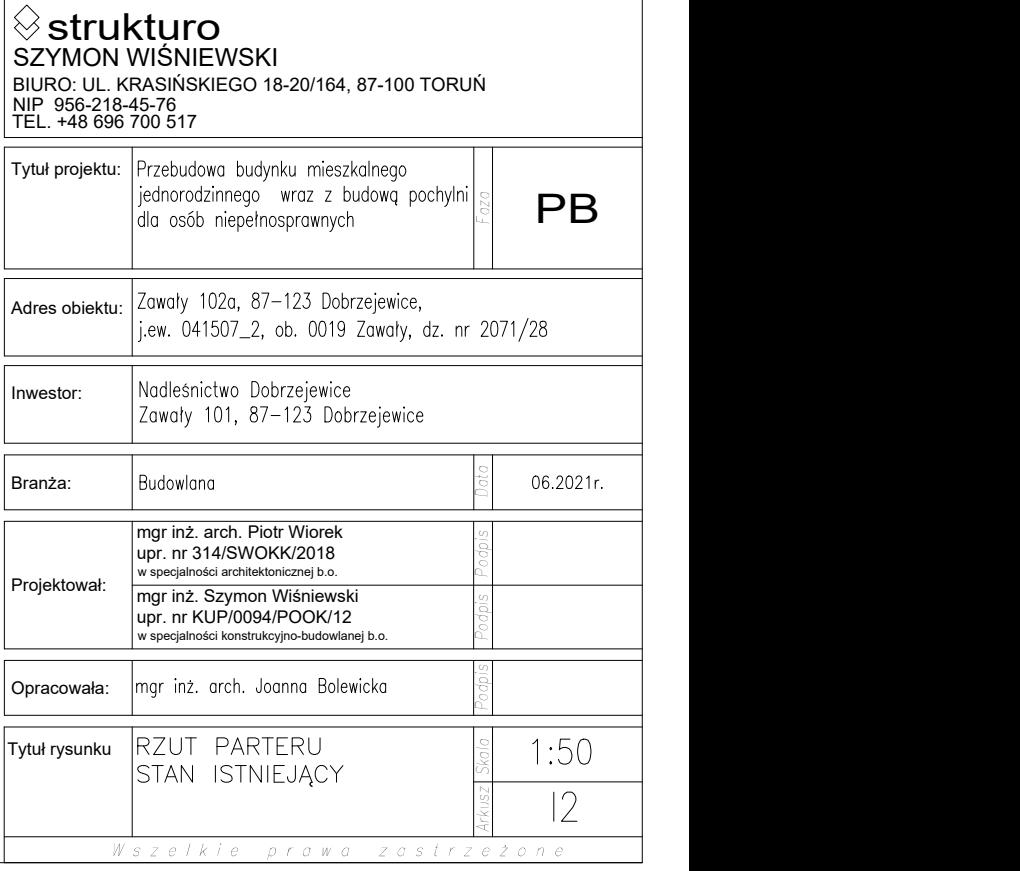

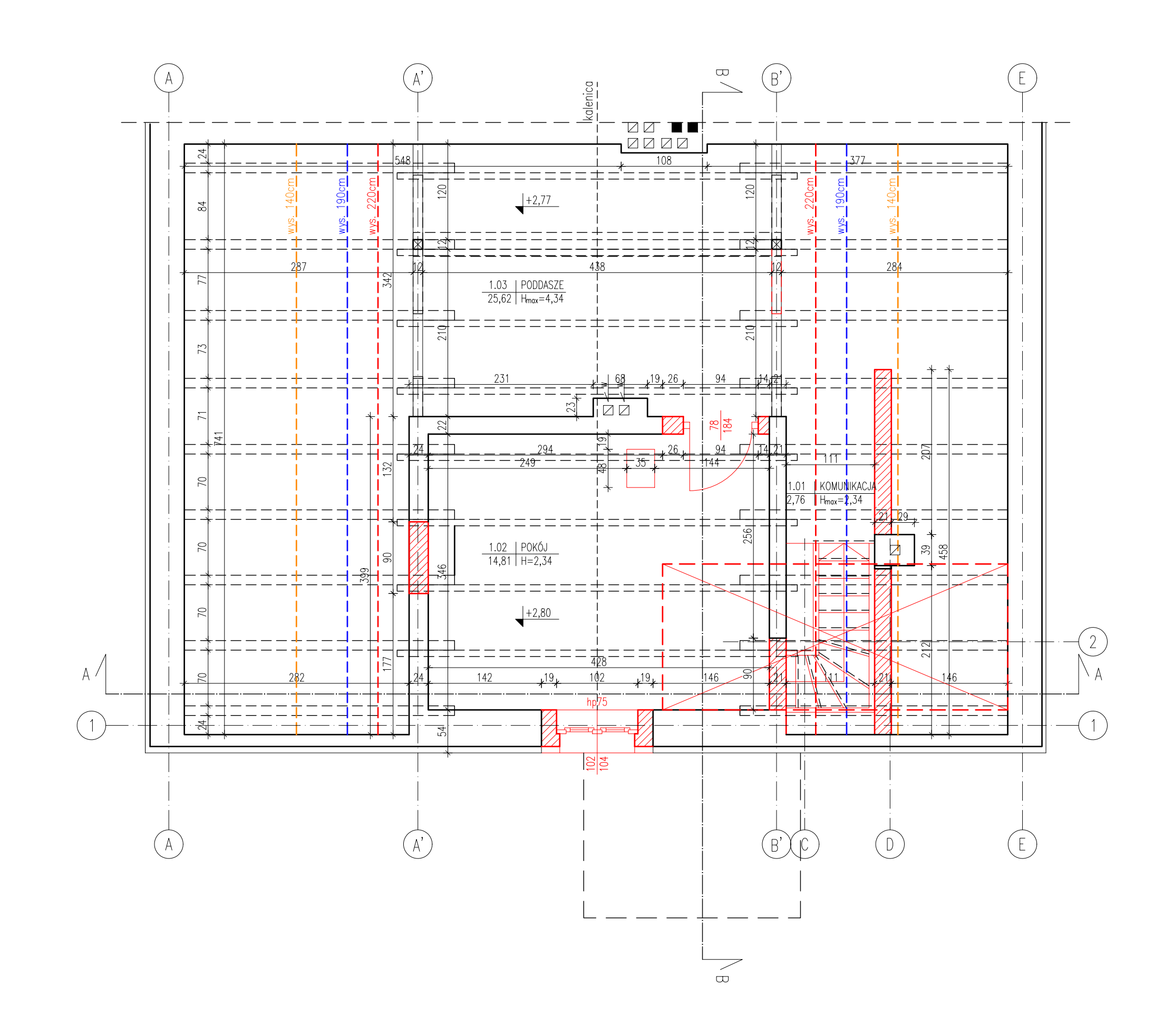

# RZUT PODDASZA STAN ISTNIEJĄCY

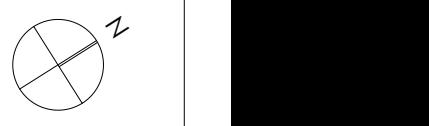

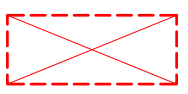

# ROZBIÓRKA STROPU W MIEJSCU<br>PROJEKTOWANYCH SCHODÓW

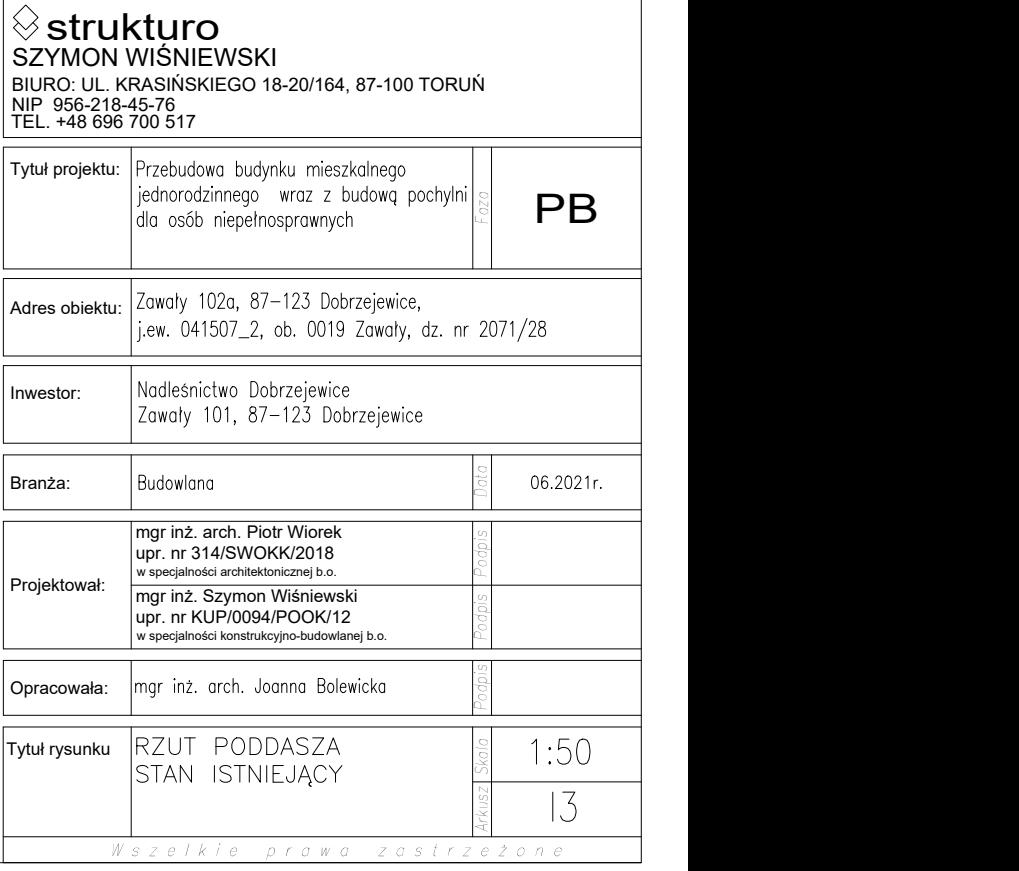

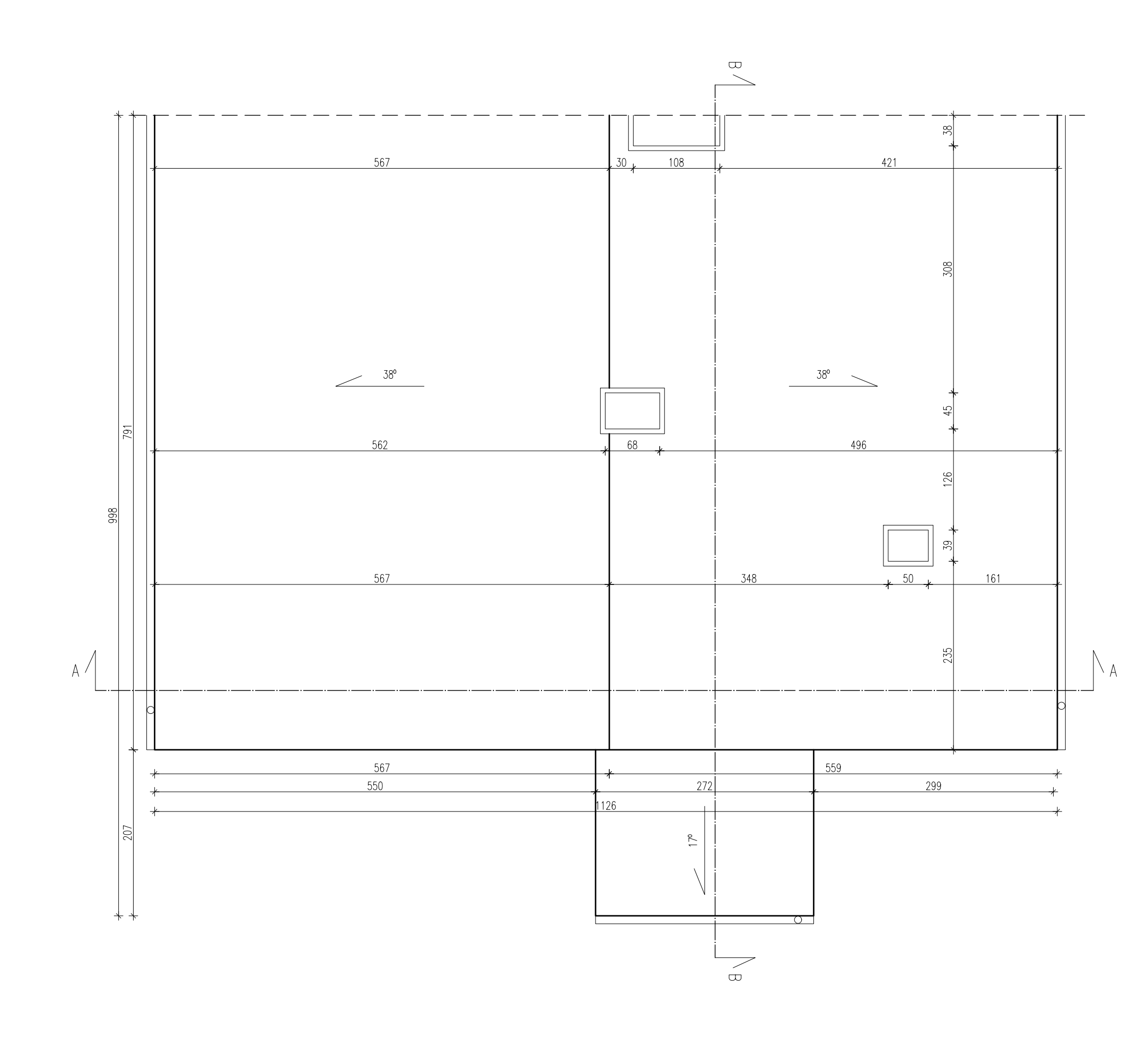

# RZUT DACHU STAN ISTNIEJĄCY

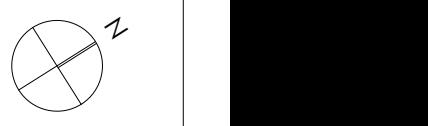

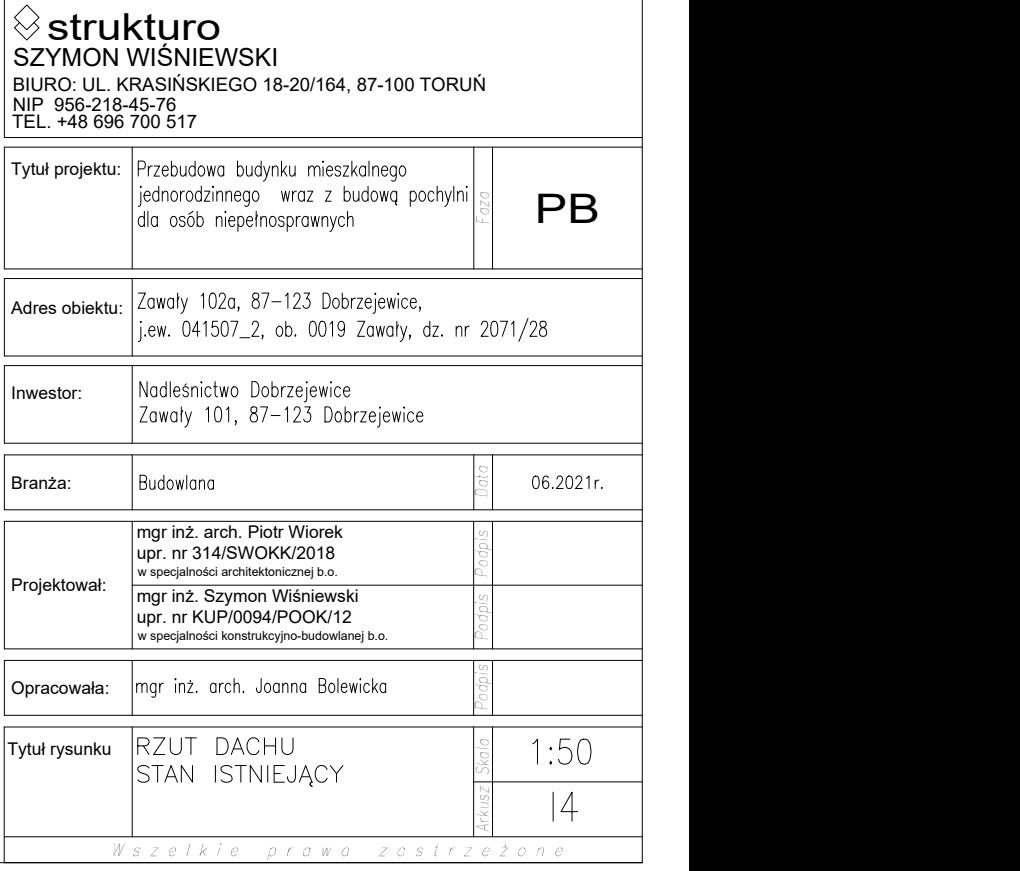

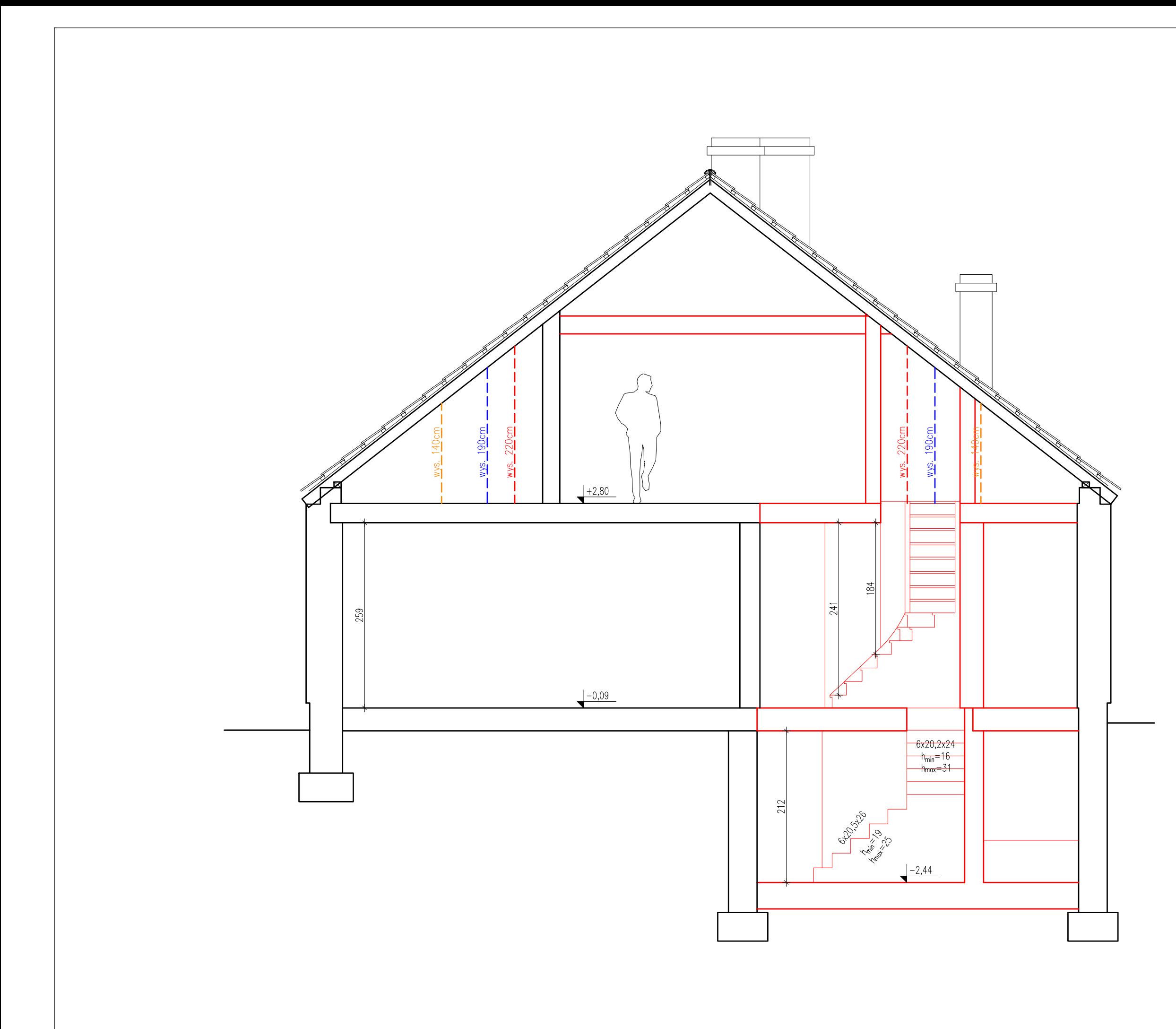

# PRZEKRÓJ A-A STAN ISTNIEJĄCY

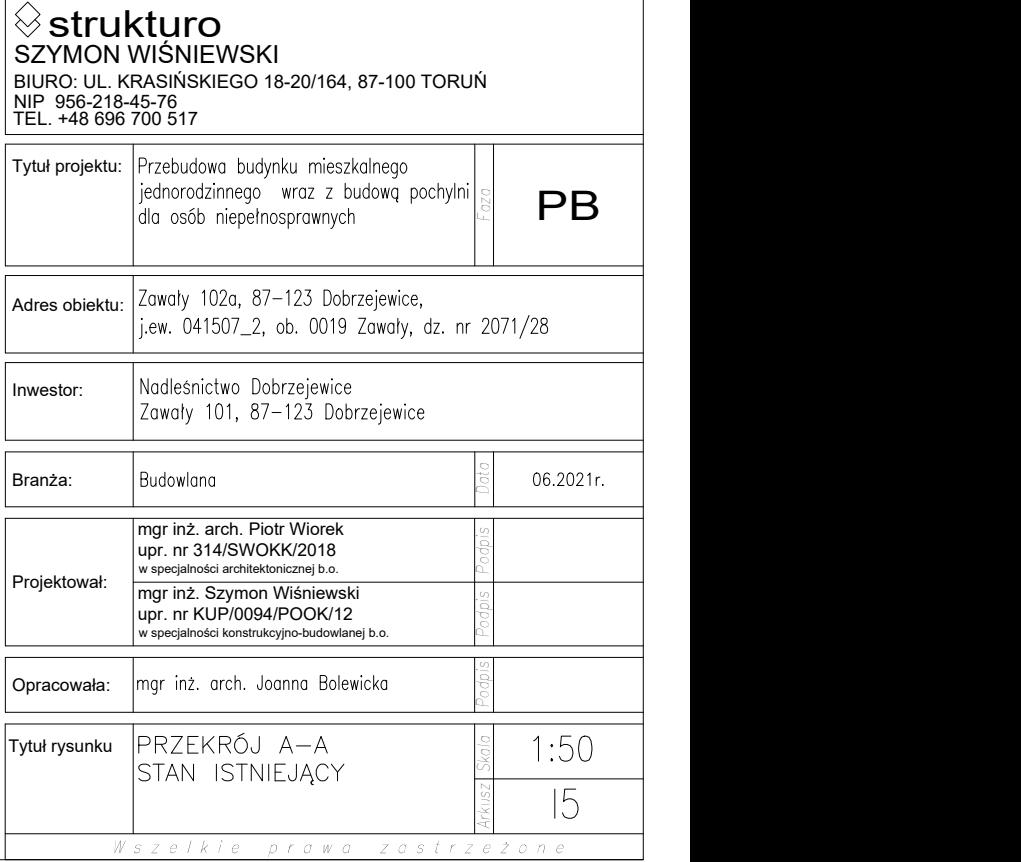

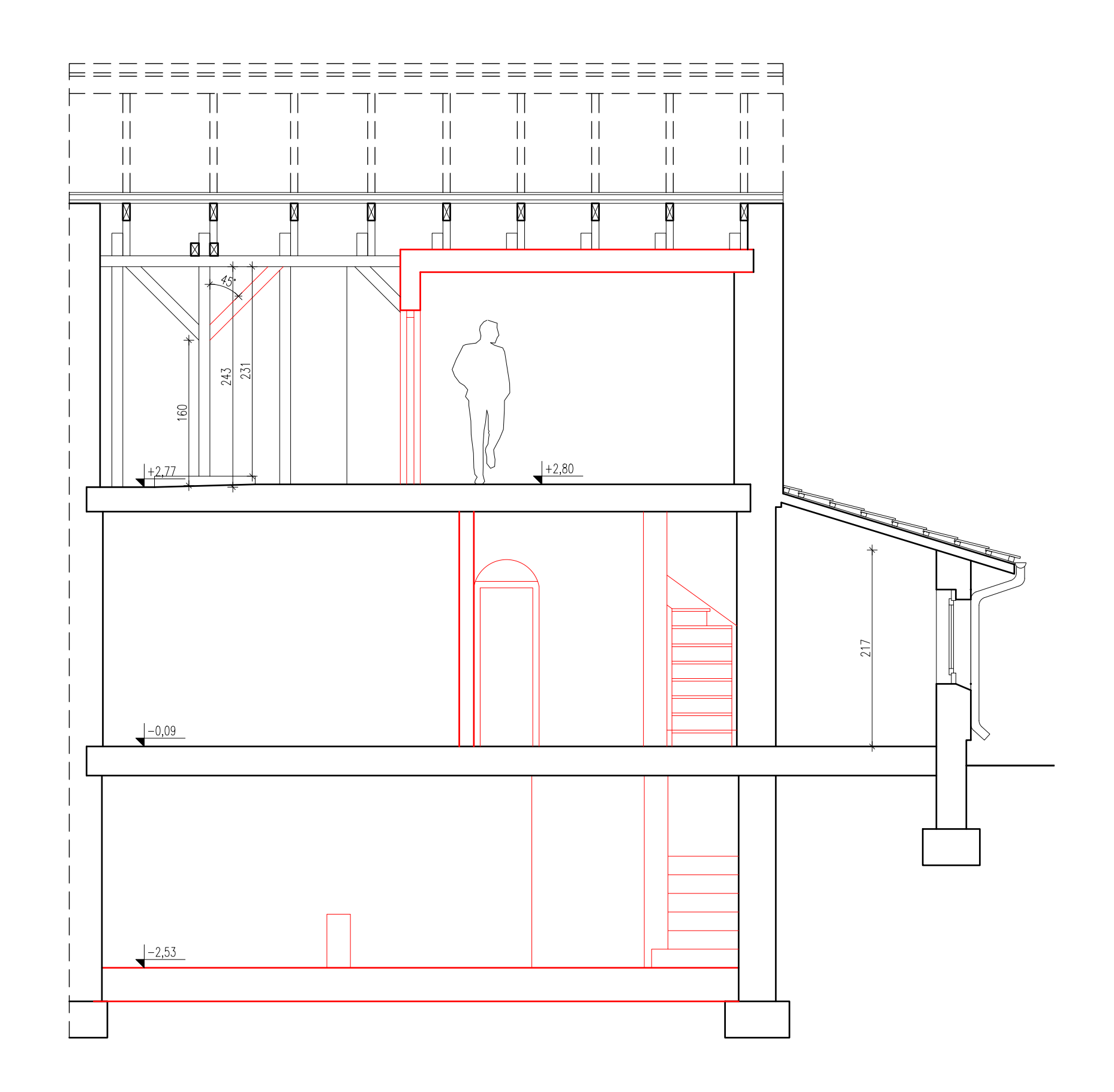

# PRZEKRÓJ B-B STAN ISTNIEJĄCY

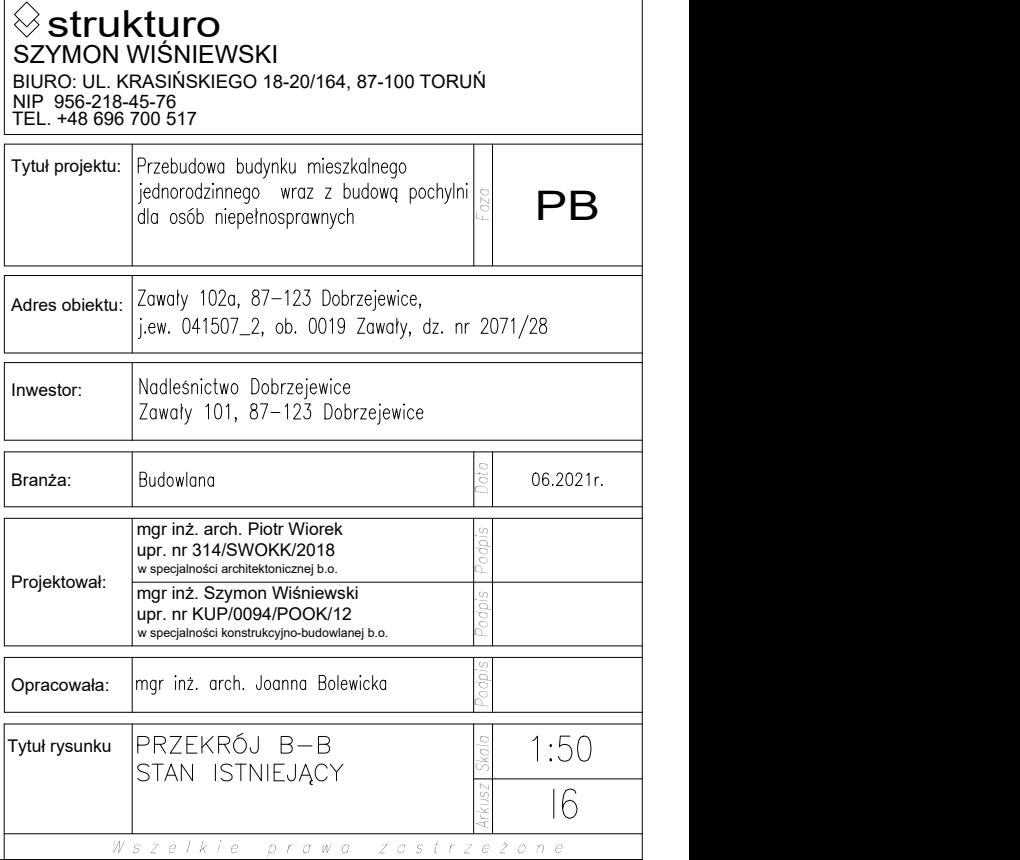

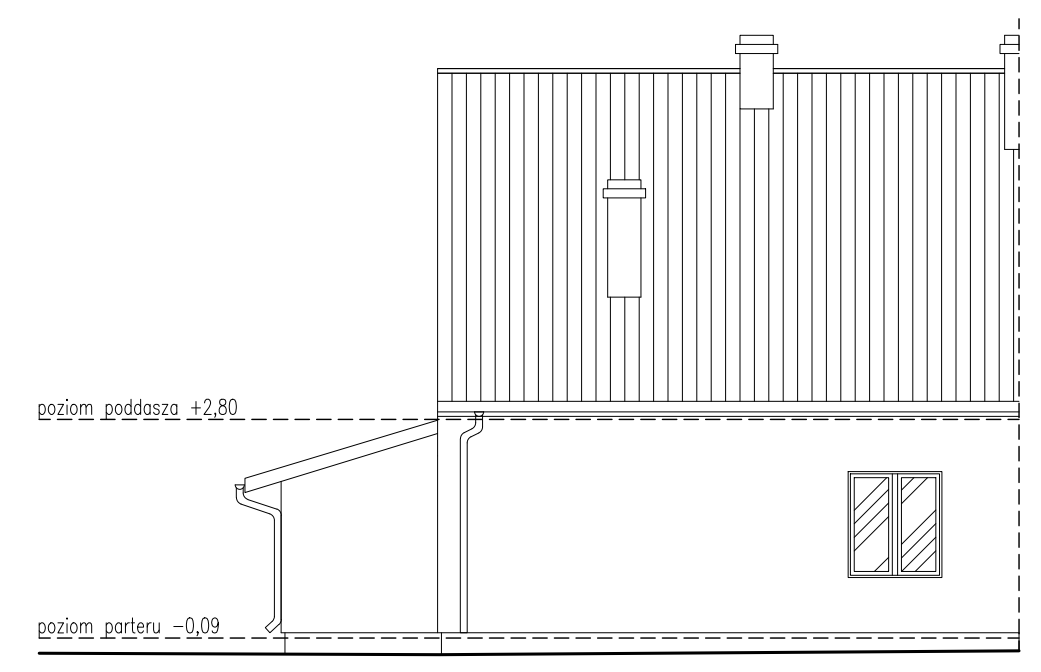

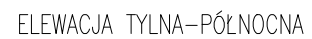

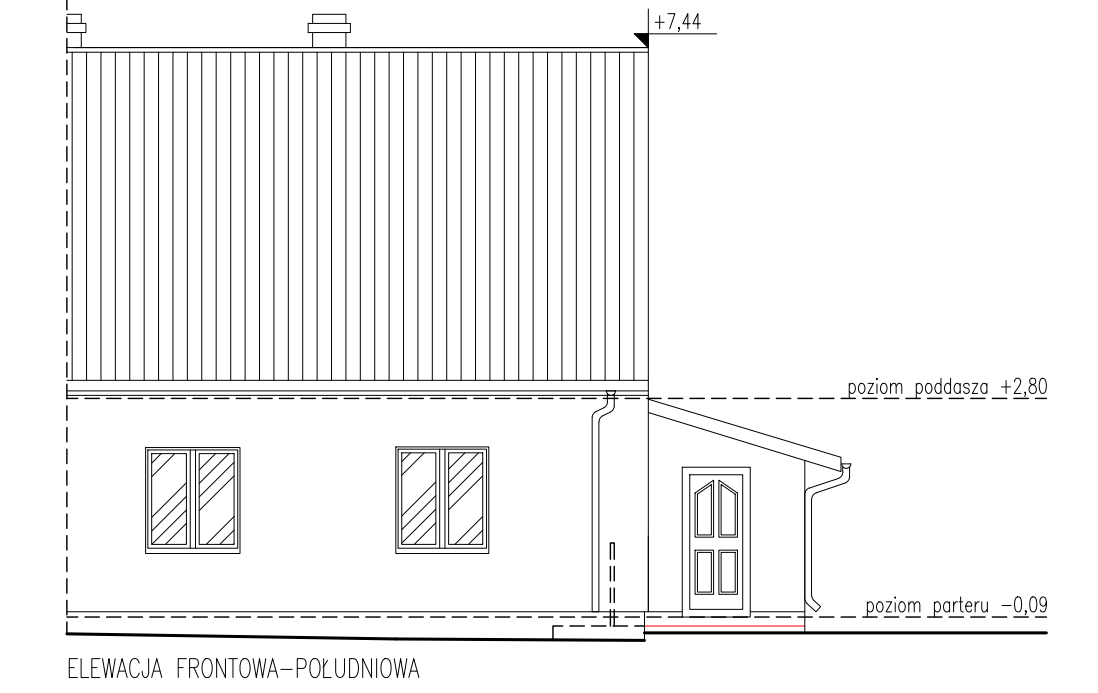

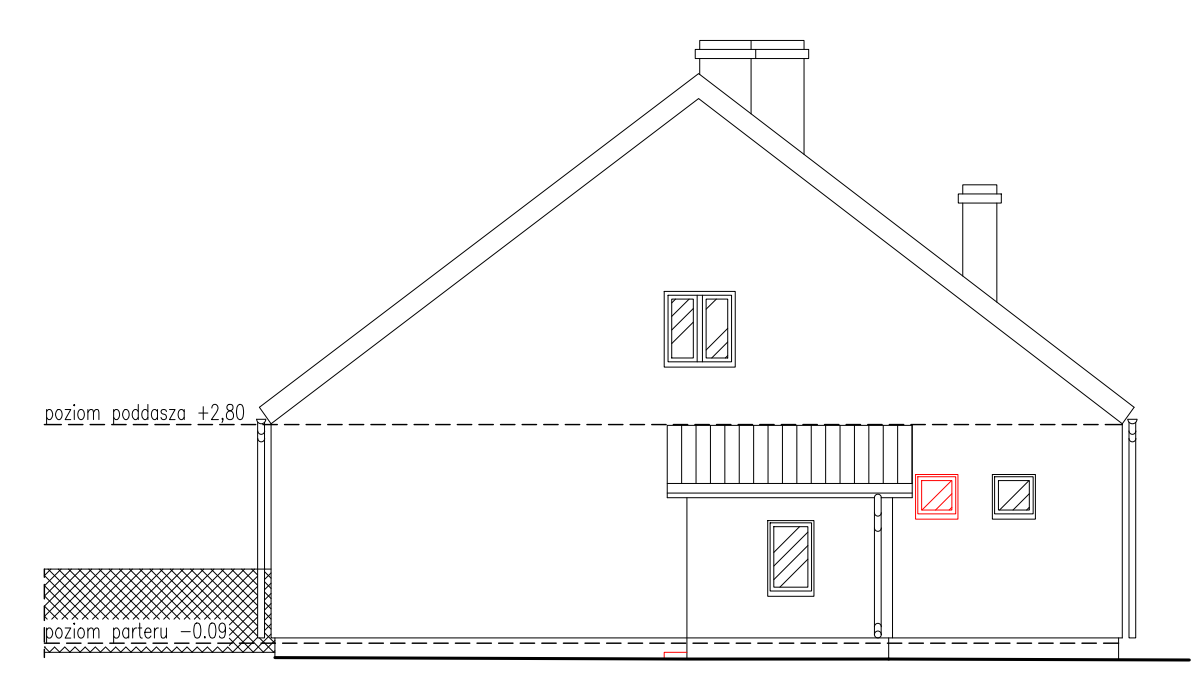

ELEWACJA BOCZNA-WSCHODNIA

## **ELEWACJA** STAN ISTNIEJĄCY

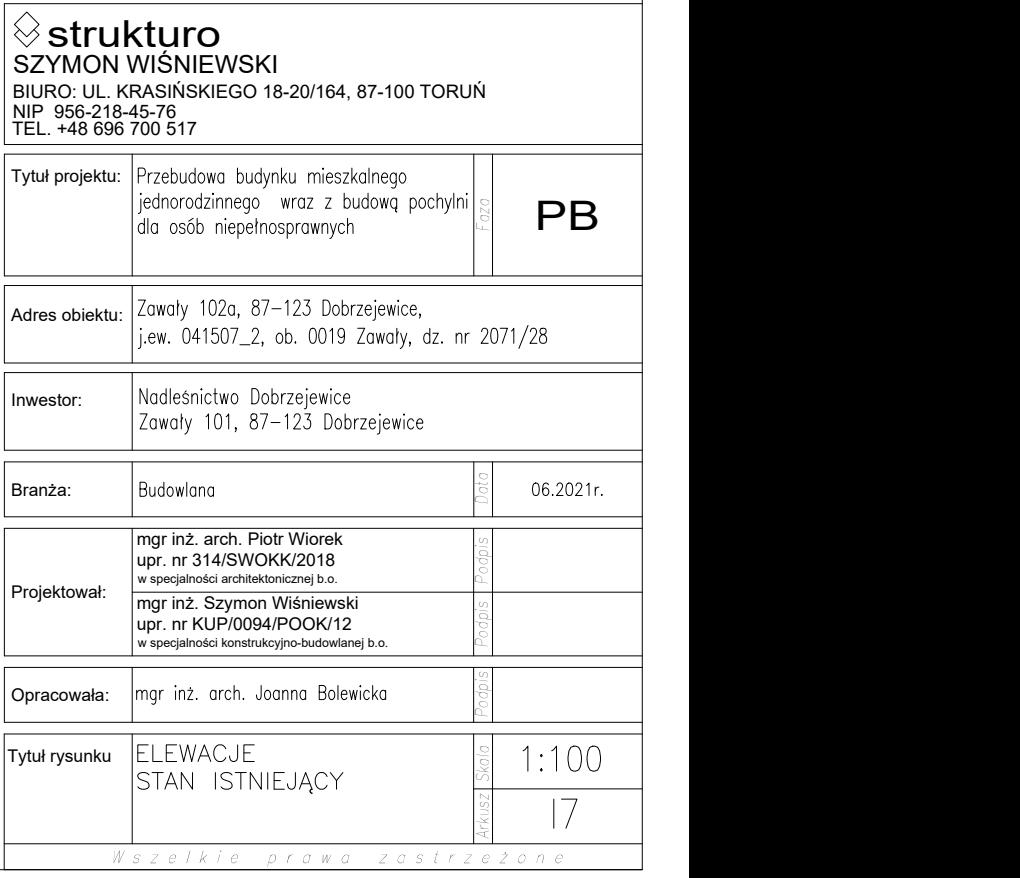

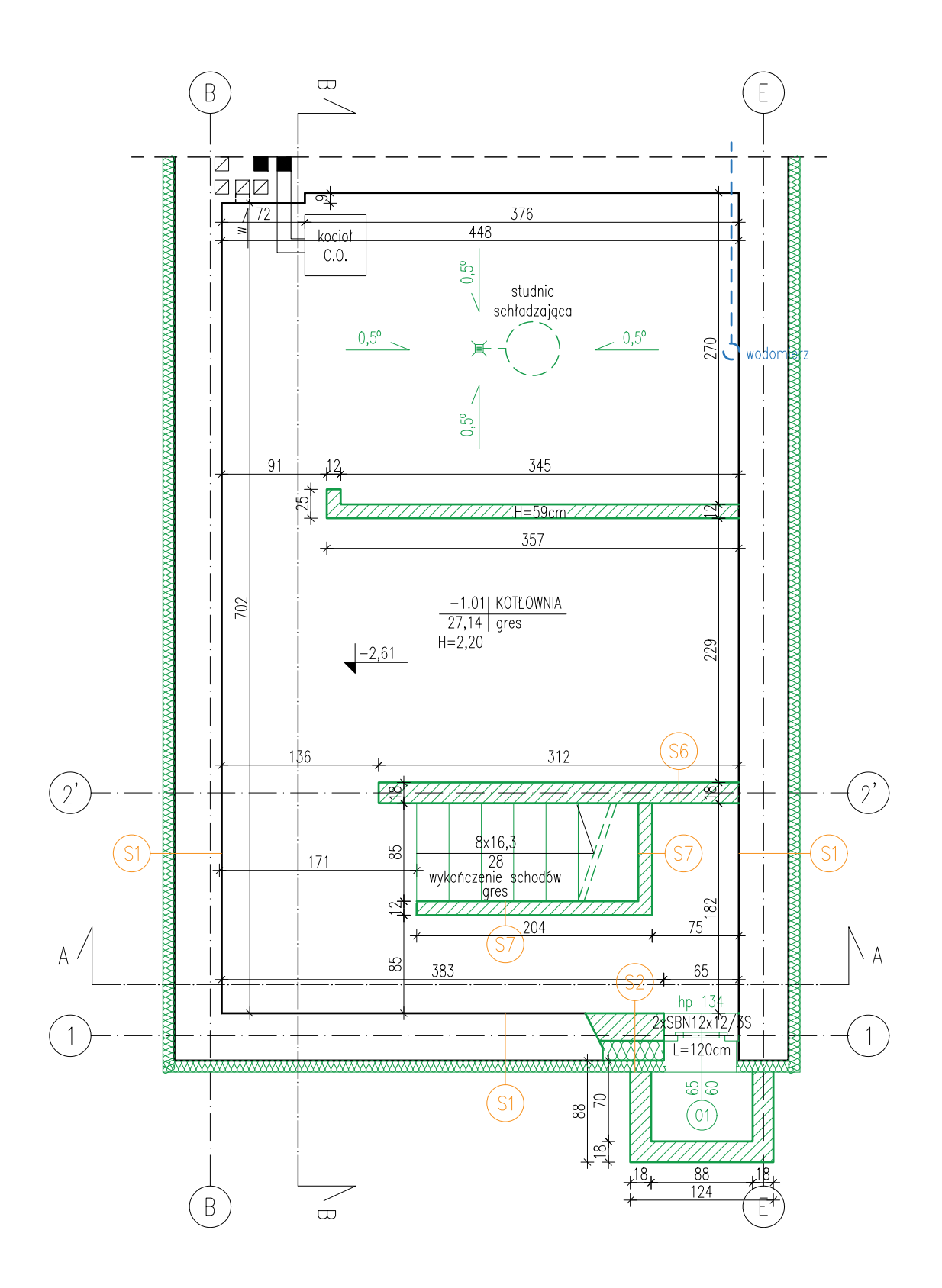

 $\bigotimes^{\mathbb{Z}}$ 

Wszelkie prawa zastrzeżone

RZUT PIWNICY

STAN PROJEKTOWANY

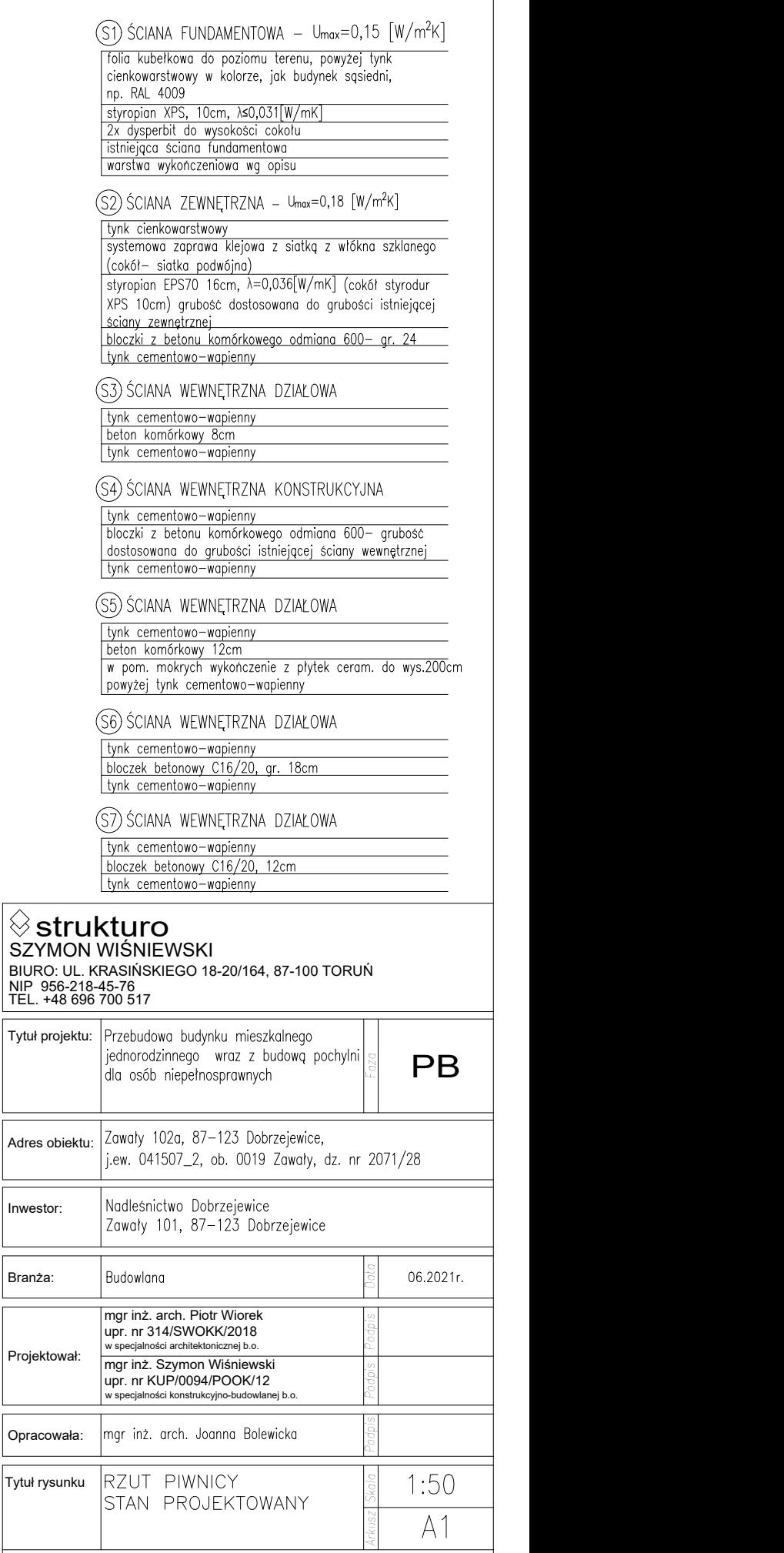

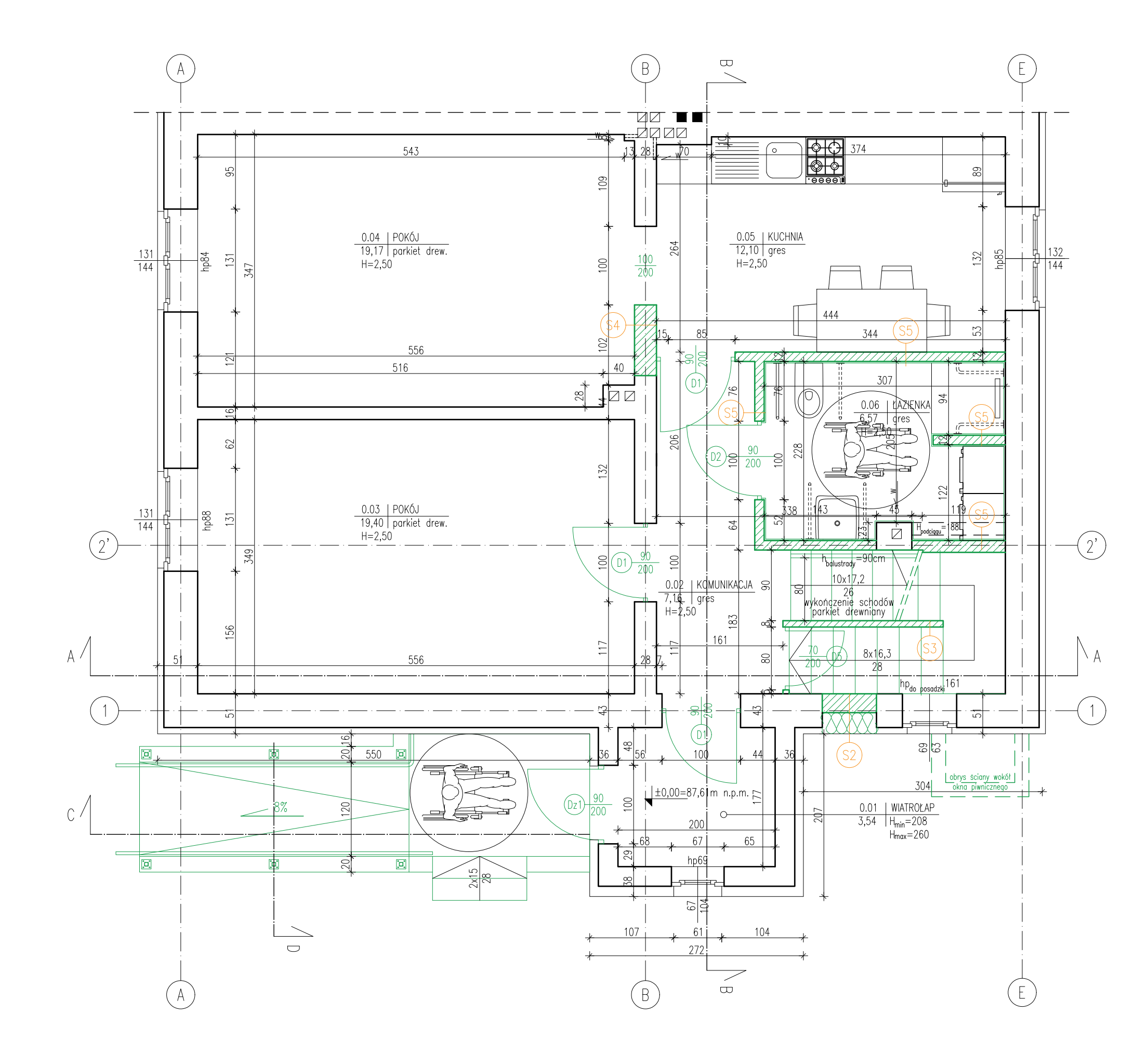

 $\sim$  RZUT parteru  $\parallel$ STAN PROJEKTOWANY  $(S1)$  ŚCIANA FUNDAMENTOWA – Umax=0,15  $[W/m^2K]$ Tolia kubełkowa do poziomu terenu, powyżej tynk cienkowarstwowy w kolorze, jak budynek sąsiedni,<br>np. RAL 4009 | styropian XPS, 10cm, λ≤0,031[W/mK]<br>| 2x dysperbit do wysokości cokołu<br>| istniejąca ściana fundamentowa warstwa wykończeniowa wg opisu (S2) ŚCIANA ZEWNĘTRZNA – Umax=0,18 [W/m<sup>2</sup>K] tynk cienkowarstwowy systemowa zaprawa klejowa z siatką z włókna szklanego<br>(cokól – siatka podwójna) styropian EPS70 16cm, λ=0,036[W/mK] (cokół styrodur XPS 10cm) grubość dostosowana do grubości istniejącej sciany zewnętrznej bloczki z betonu komórkowego odmiana 600- gr. 24 tynk cementowo-wapienny (S3) ŚCIANA WEWNĘTRZNA DZIAŁOWA tynk cementowo-wapienny beton komórkowy 8cm tynk cementowo-wapienny (S4) ŚCIANA WEWNĘTRZNA KONSTRUKCYJNA tynk cementowo-wapienny bloczki z betonu komórkowego odmiana 600- grubość dostosowana do grubości istniejącej ściany wewnętrznej tynk cementowo-wapienny (S5) ŚCIANA WEWNĘTRZNA DZIAŁOWA tynk cementowo-wapienny<br>beton komórkowy 12cm w pom. mokrych wykończenie z płytek ceram. do wys.200cm powyżej tynk cementowo-wapienny (S6) ŚCIANA WEWNĘTRZNA DZIAŁOWA tynk cementowo-wapienny bloczek betonowy C16/20, gr. 18cm tynk cementowo-wapienny (S7) ŚCIANA WEWNĘTRZNA DZIAŁOWA tynk cementowo-wapienny bloczek betonowy C16/20, 12cm tynk cementowo-wapienny  $\hat{\otimes}$ strukturo SZYMON WIŚNIEWSKI BIURO: UL. KRASIŃSKIEGO 18-20/164, 87-100 TORUŃ NIP 956-218-45-76<br>TEL. +48 696 700 517

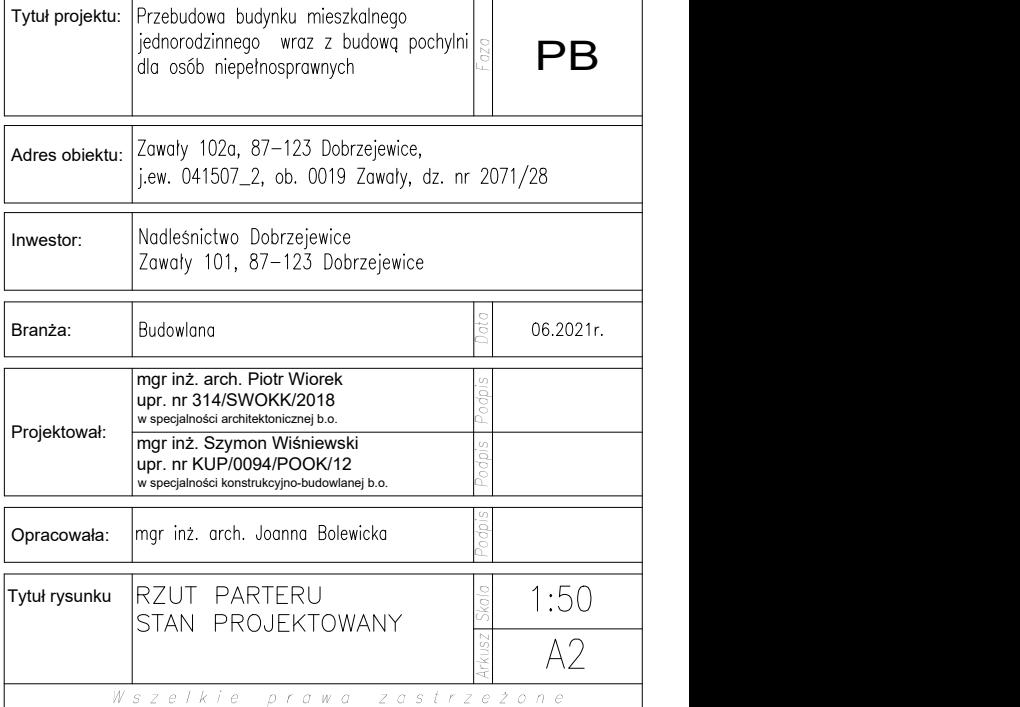

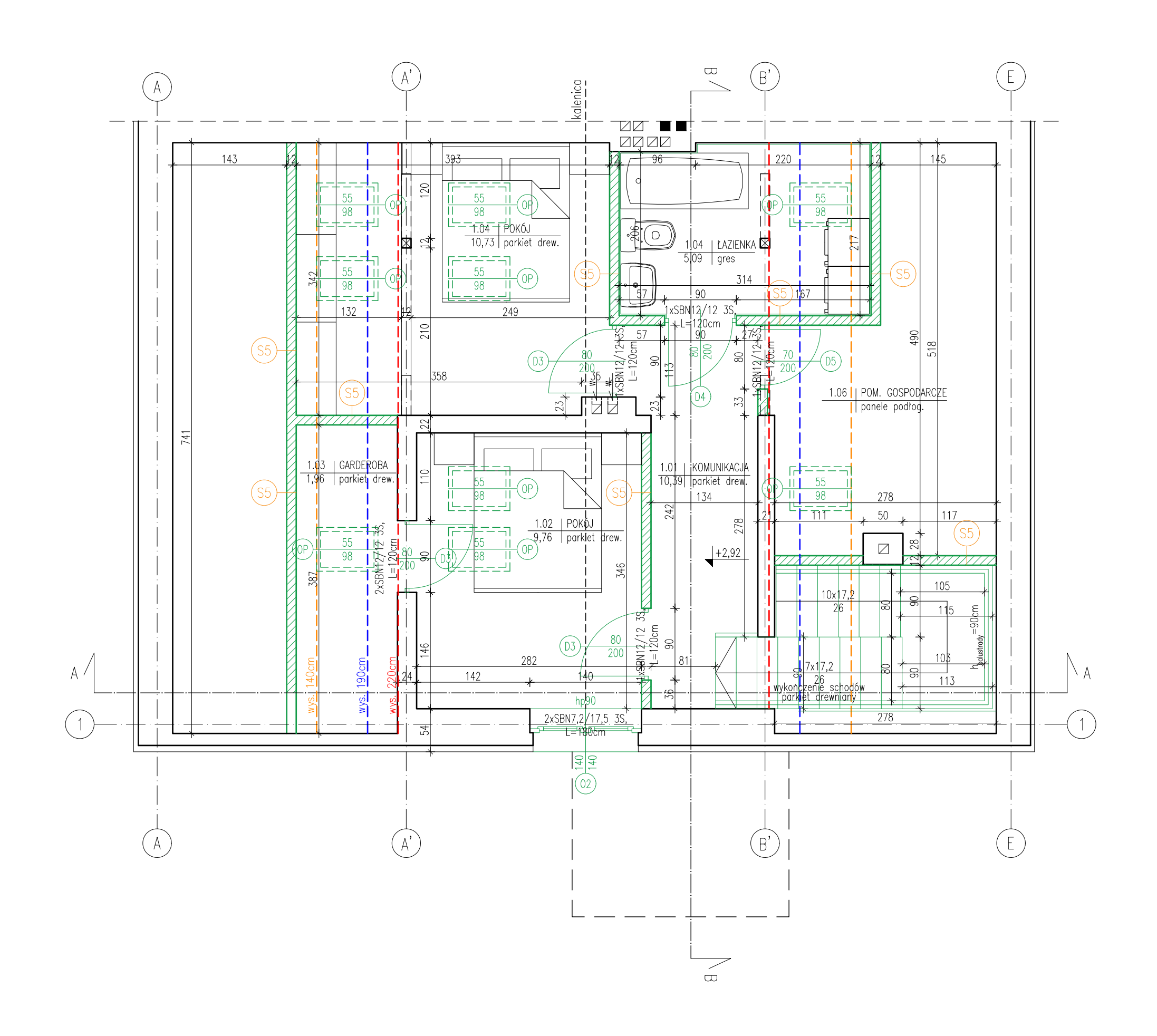

 $\triangle$  RZUT PODDASZA  $\parallel$ STAN PROJEKTOWANY  $(S1)$  ŚCIANA FUNDAMENTOWA – Umax=0,15  $[W/m^2K]$ Tolia kubełkowa do poziomu terenu, powyżej tynk cienkowarstwowy w kolorze, jak budynek sąsiedni,<br>np. RAL 4009 | styropian XPS, 10cm, λ≤0,031[W/mK]<br>| 2x dysperbit do wysokości cokołu<br>| istniejąca ściana fundamentowa warstwa wykończeniowa wg opisu (S2) ŚCIANA ZEWNĘTRZNA – Umax=0,18 [W/m<sup>2</sup>K] tynk cienkowarstwowy systemowa zaprawa klejowa z siatką z włókna szklanego (cokół – siatka podwójna) styropian EPS70 16cm, λ=0,036[W/mK] (cokół styrodur XPS 10cm) grubość dostosowana do grubości istniejącej sciany zewnętrznej bloczki z betonu komórkowego odmiana 600- gr. 24 tynk cementowo-wapienny (S3) ŚCIANA WEWNĘTRZNA DZIAŁOWA tynk cementowo-wapienny beton komórkowy 8cm tynk cementowo-wapienny (S4) ŚCIANA WEWNĘTRZNA KONSTRUKCYJNA

tynk cementowo-wapienny bloczki z betonu komórkowego odmiana 600- grubość dostosowana do grubości istniejącej ściany wewnętrznej tynk cementowo-wapienny

#### (S5) ŚCIANA WEWNĘTRZNA DZIAŁOWA

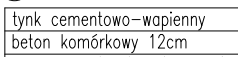

w pom. mokrych wykończenie z płytek ceram. do wys.200cm<br>powyżej tynk cementowo-wapienny

#### (S6) ŚCIANA WEWNĘTRZNA DZIAŁOWA

tynk cementowo-wapienny bloczek betonowy C16/20, gr. 18cm tynk cementowo-wapienny

### (S7) ŚCIANA WEWNĘTRZNA DZIAŁOWA

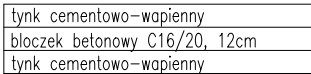

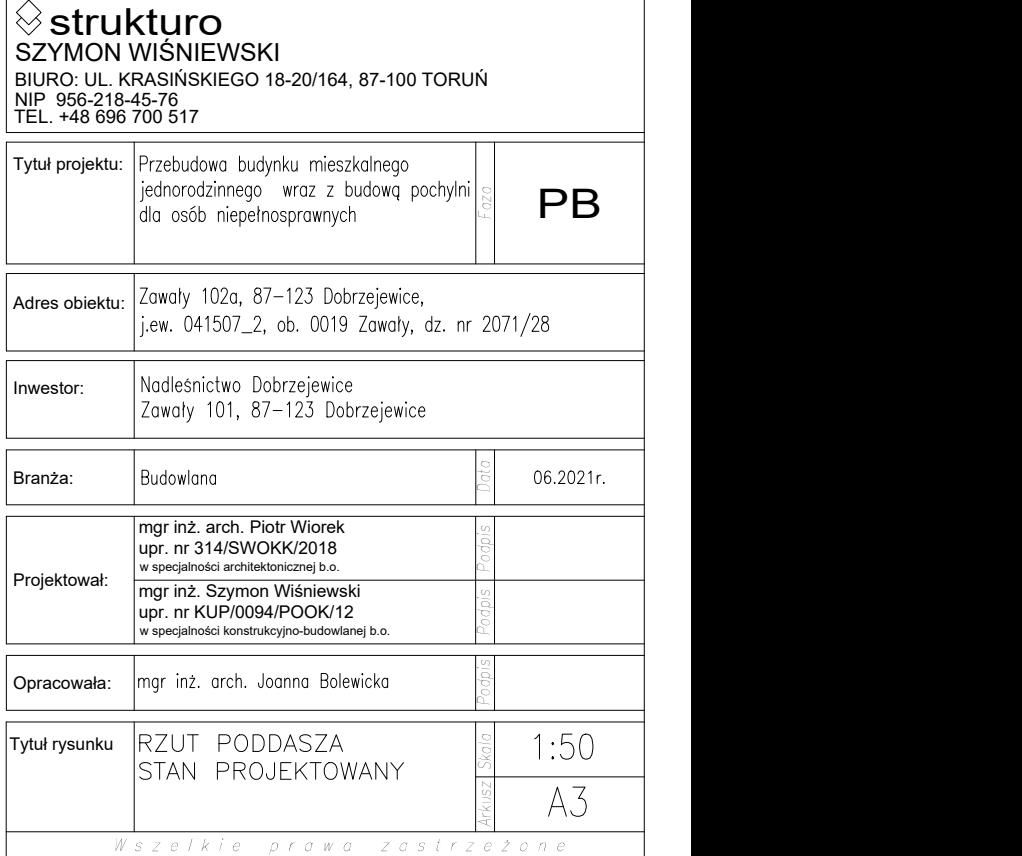

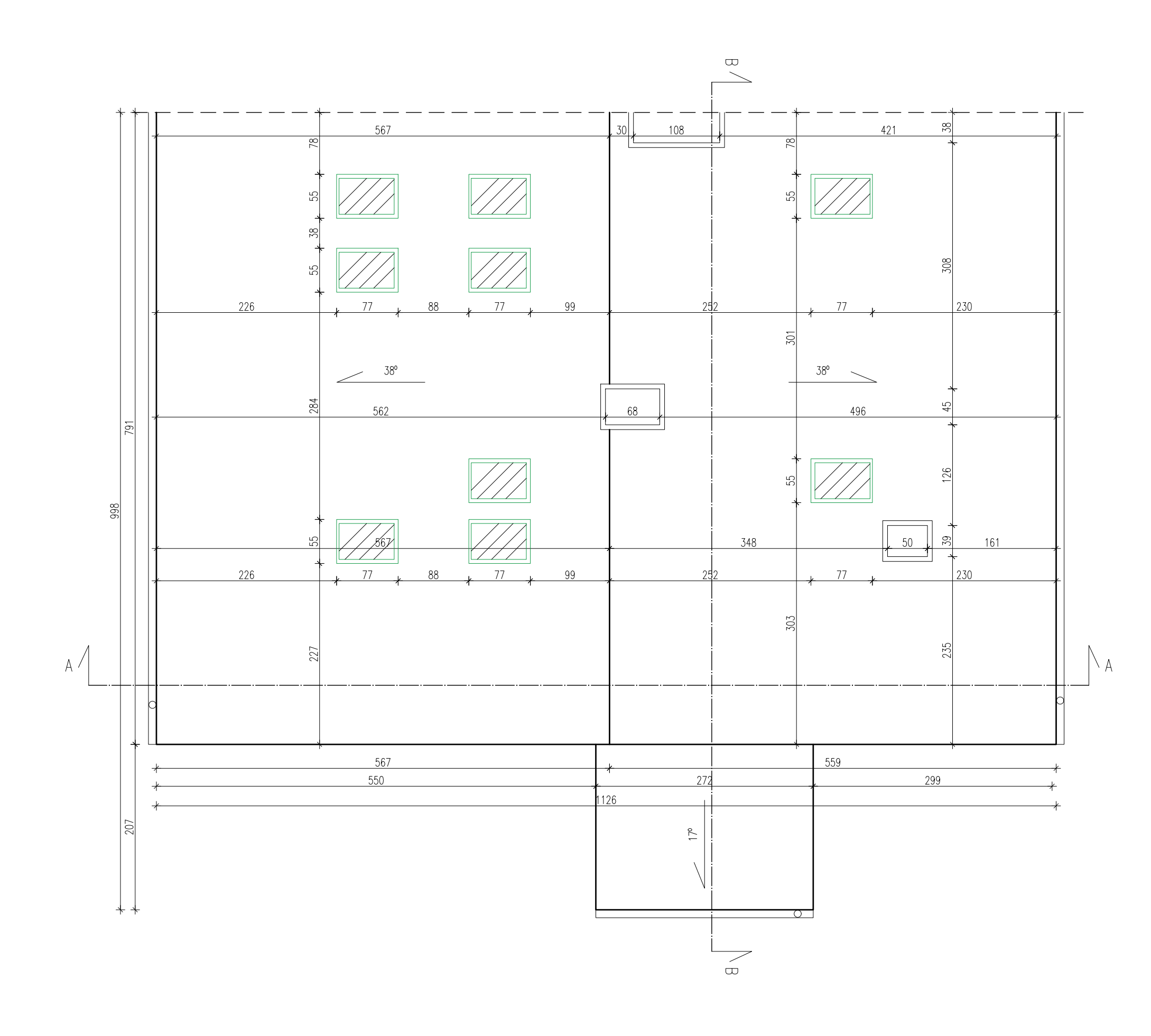

### RZUT DACHU STAN PROJEKTOWANY

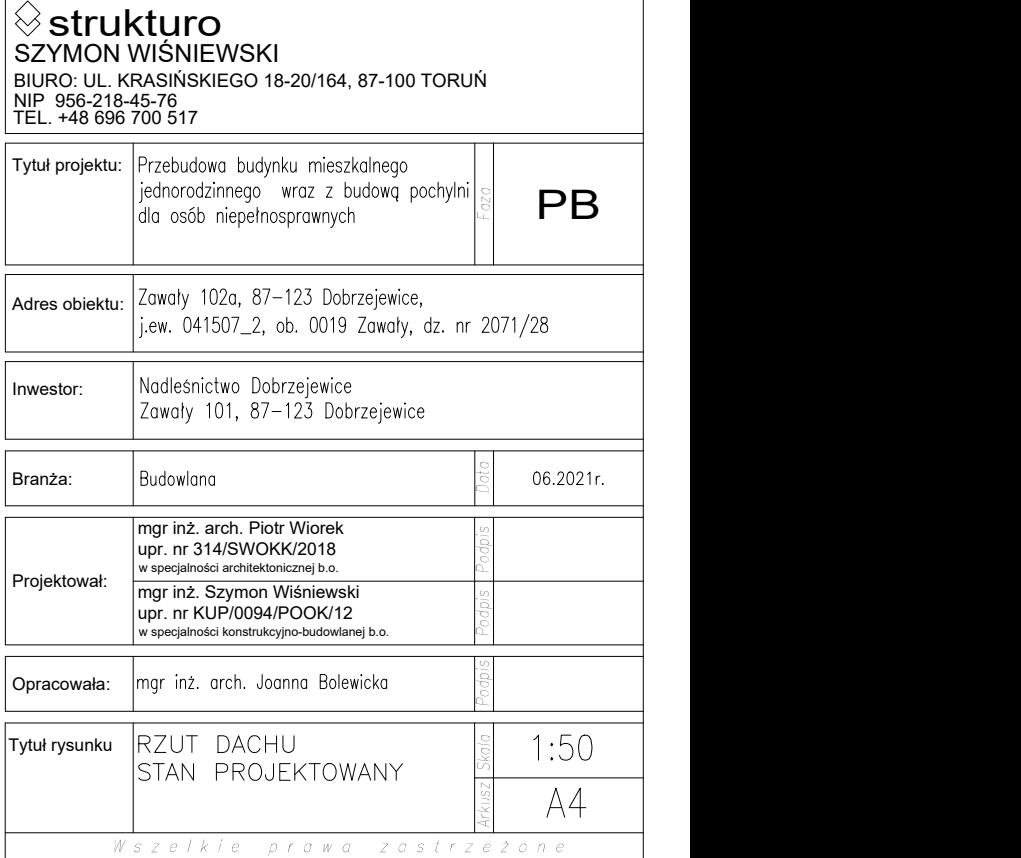

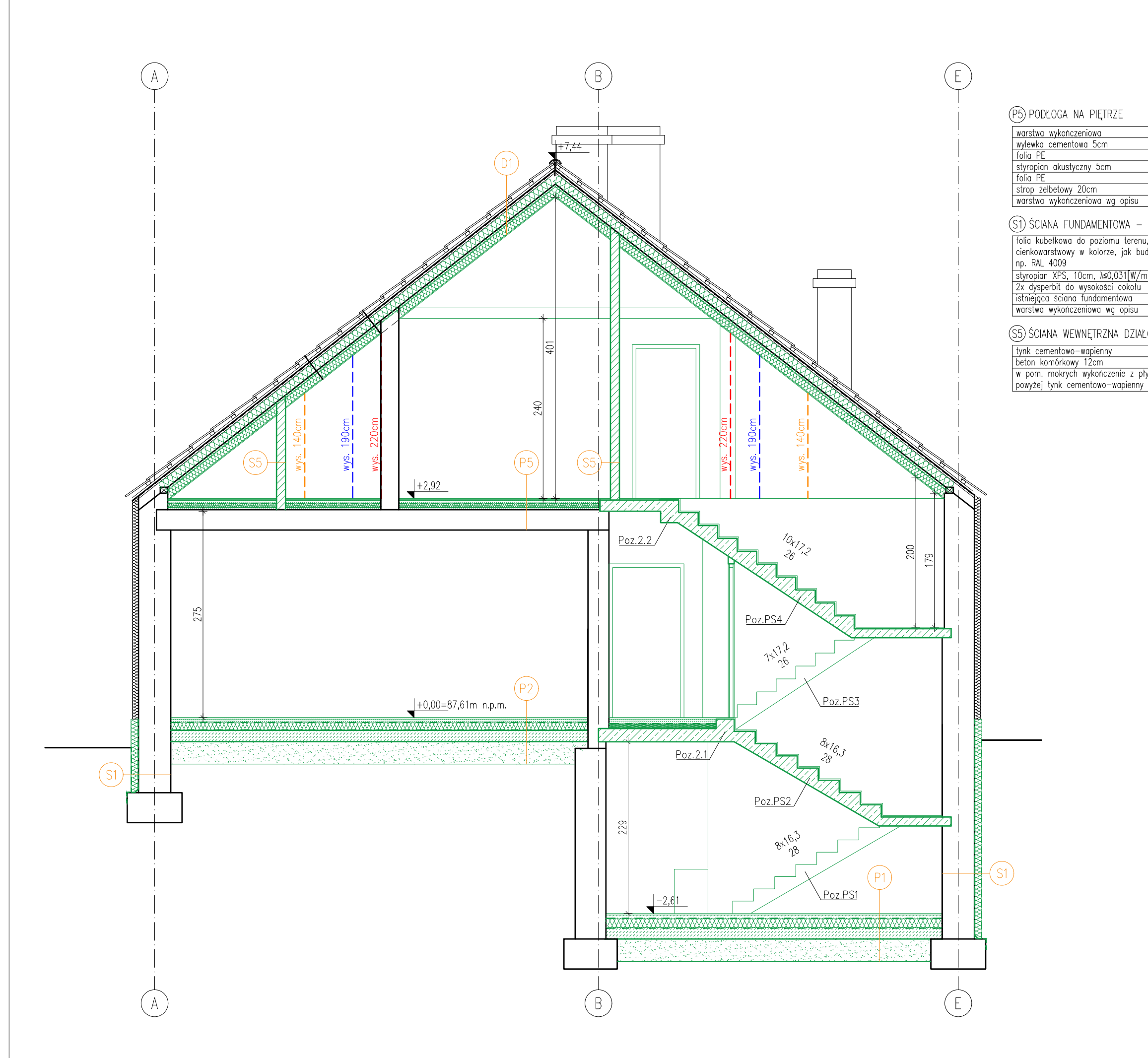

### PRZEKRÓJ A-A

STAN PROJEKTOWANY

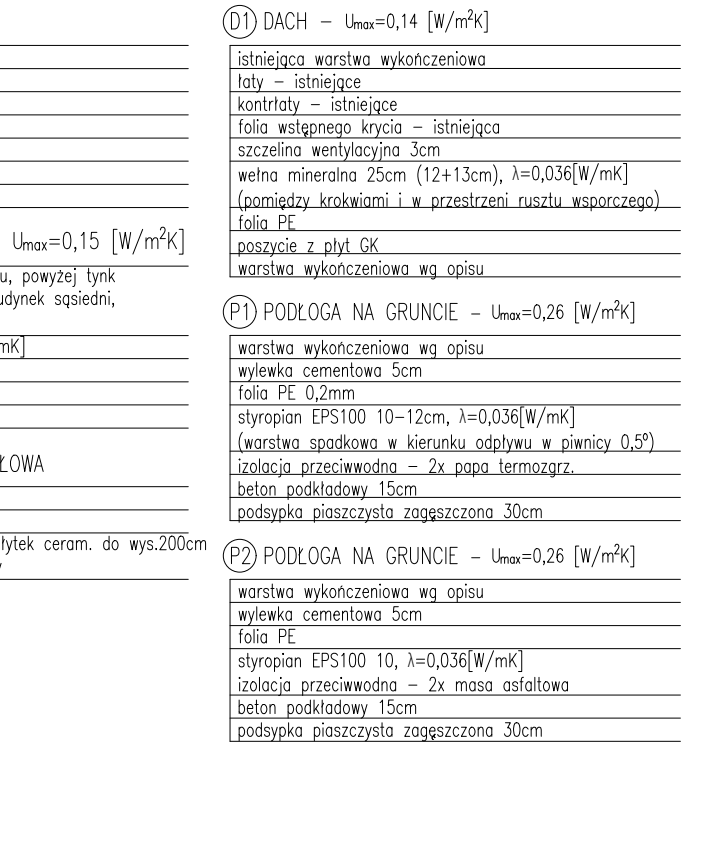

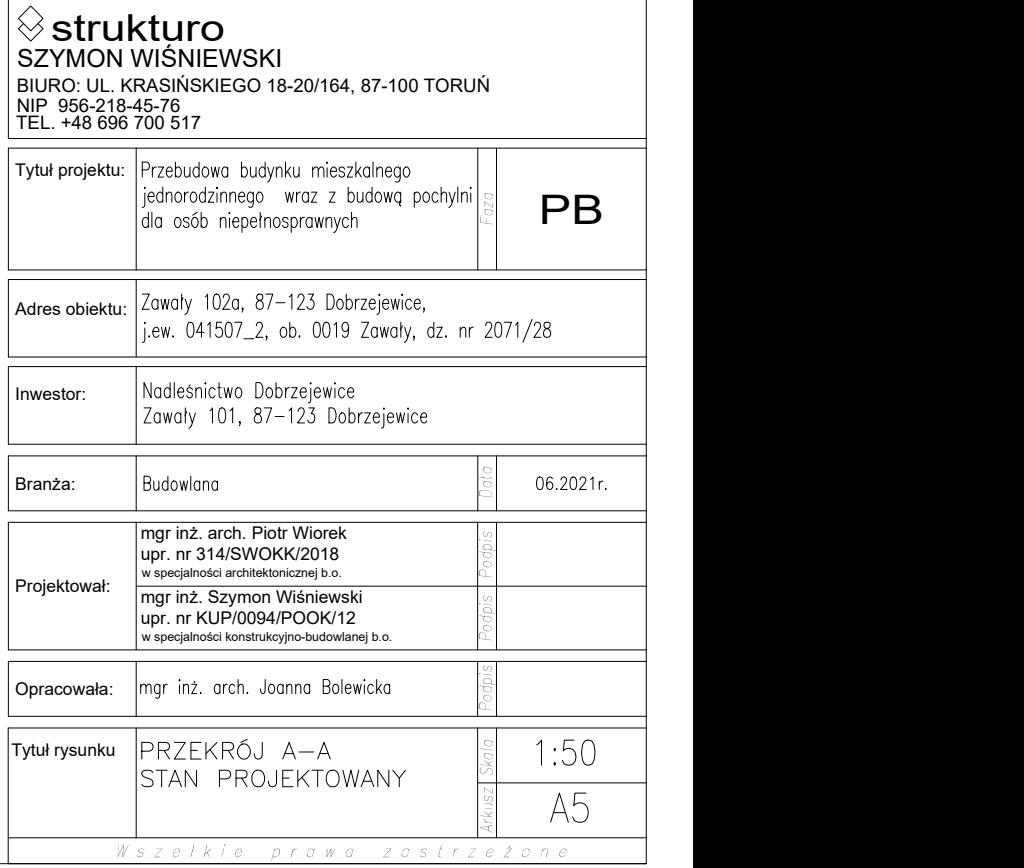

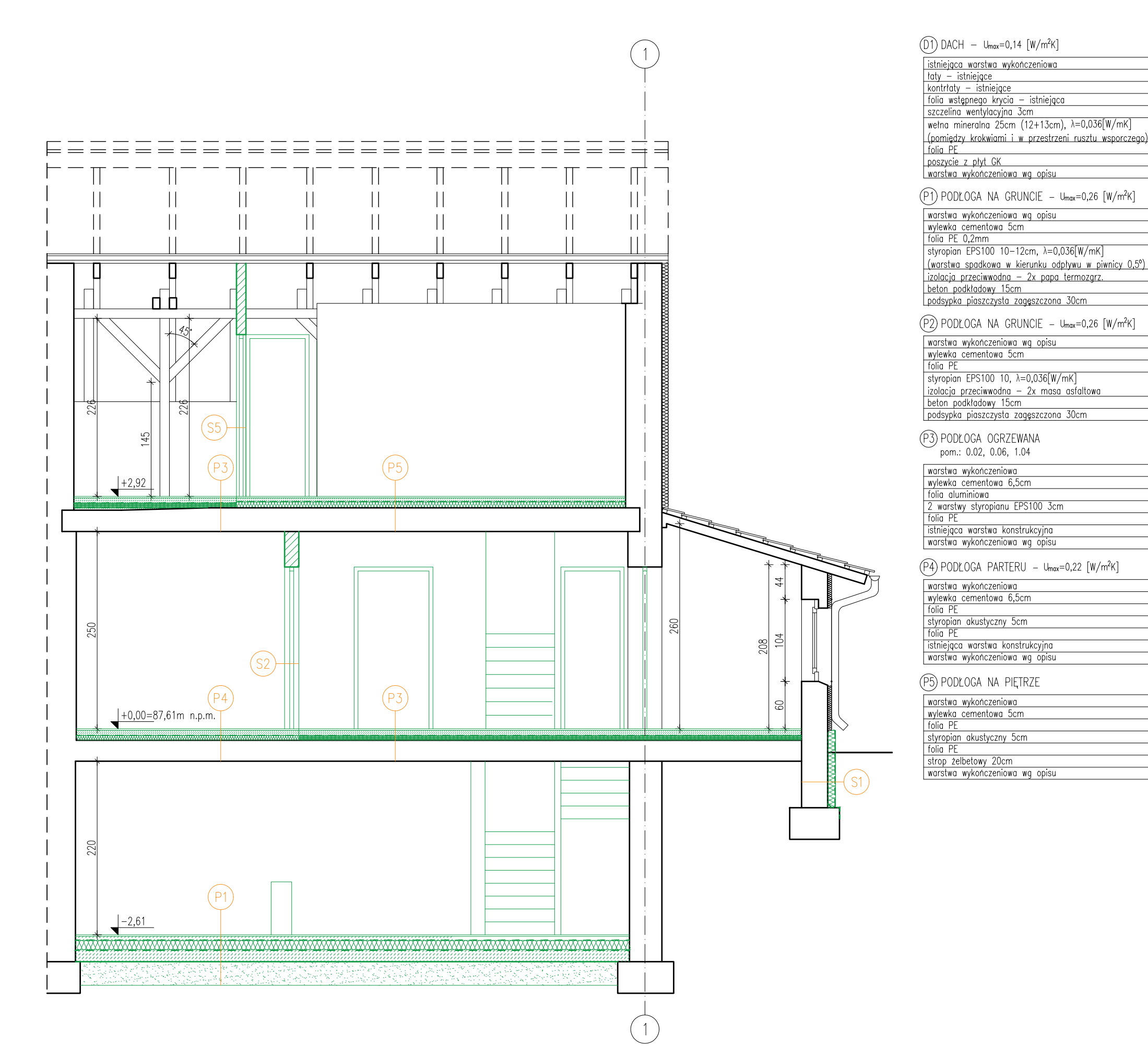

### PRZEKRÓJ B-B

STAN PROJEKTOWANY

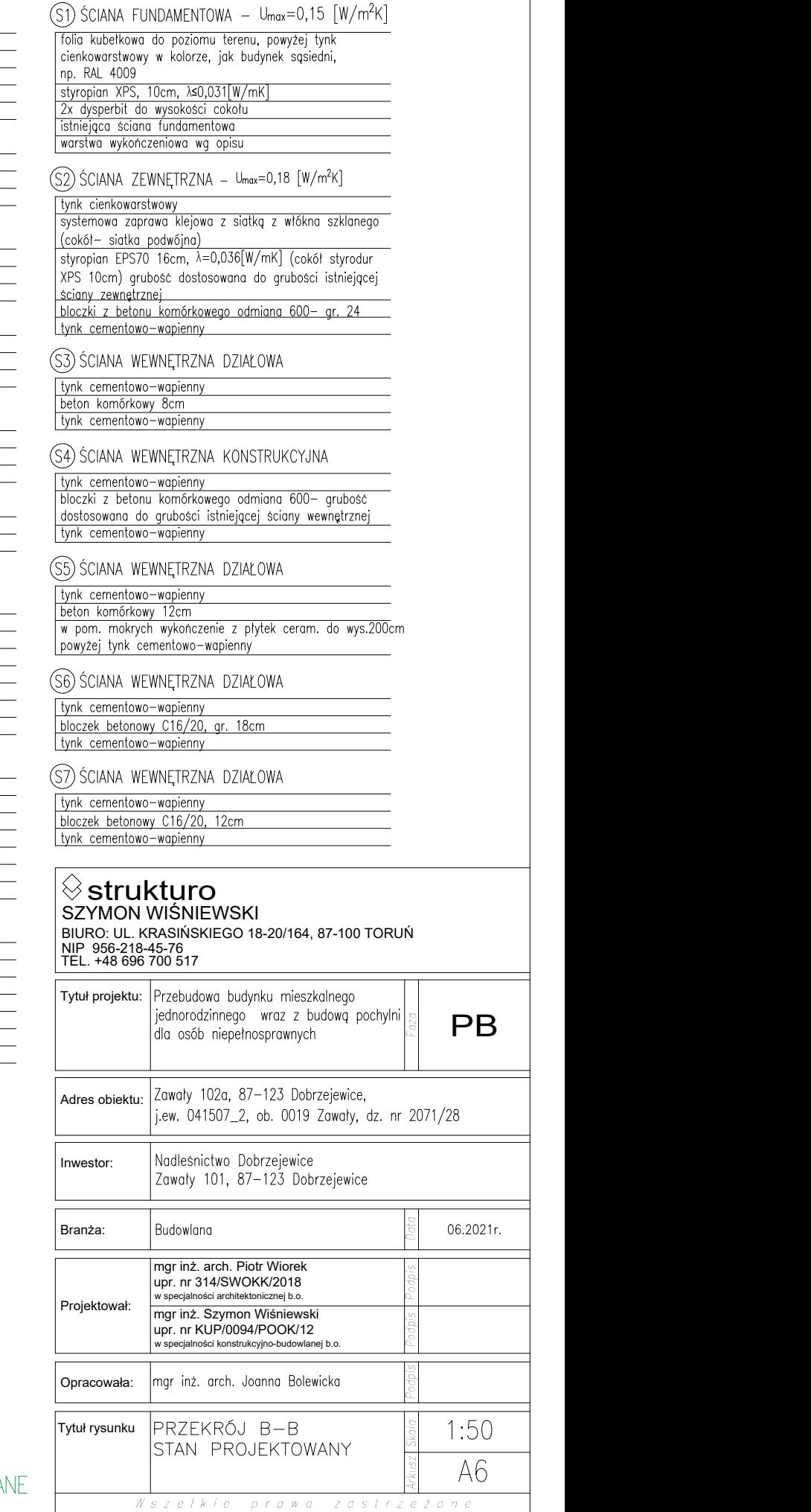

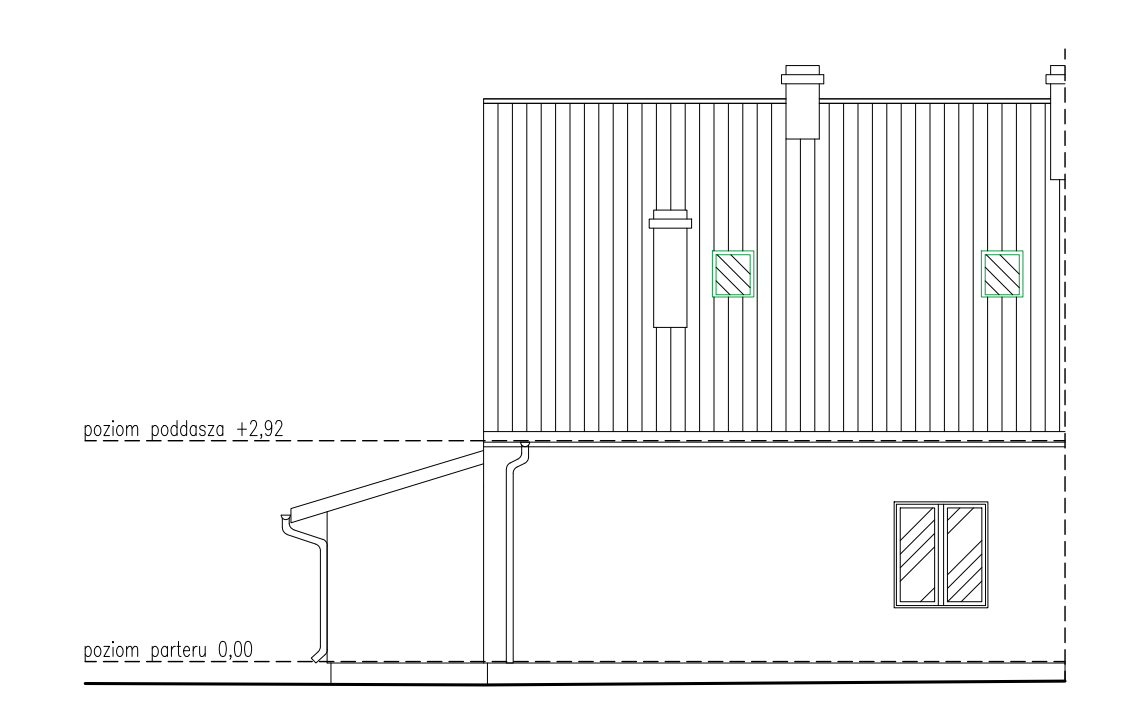

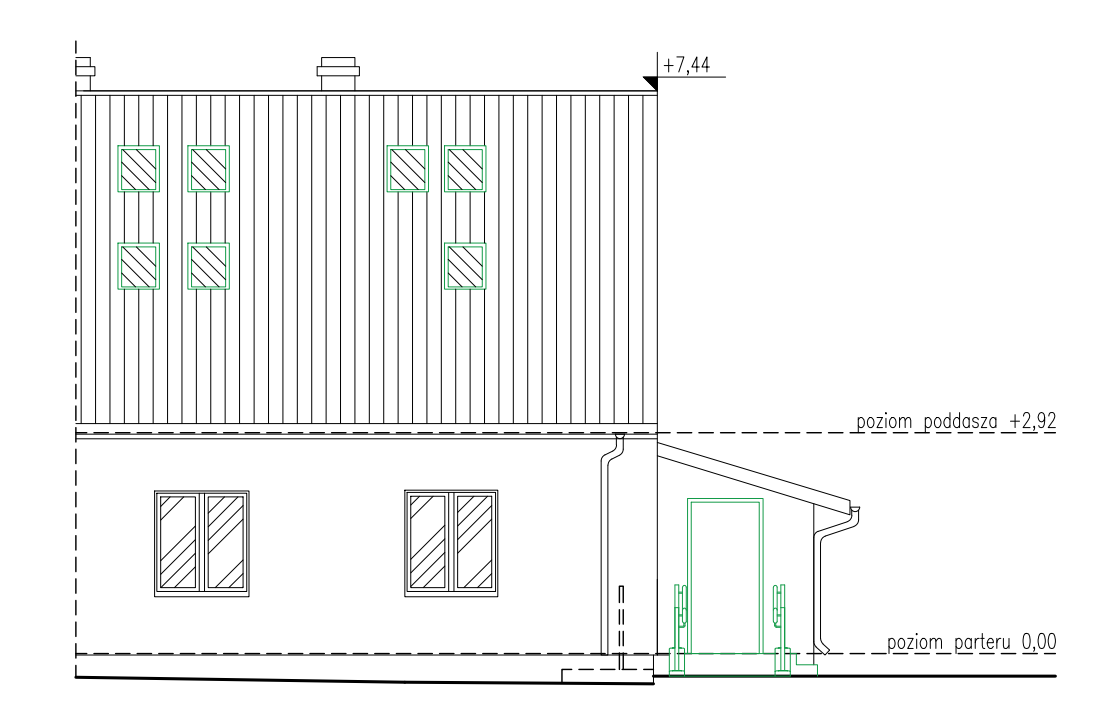

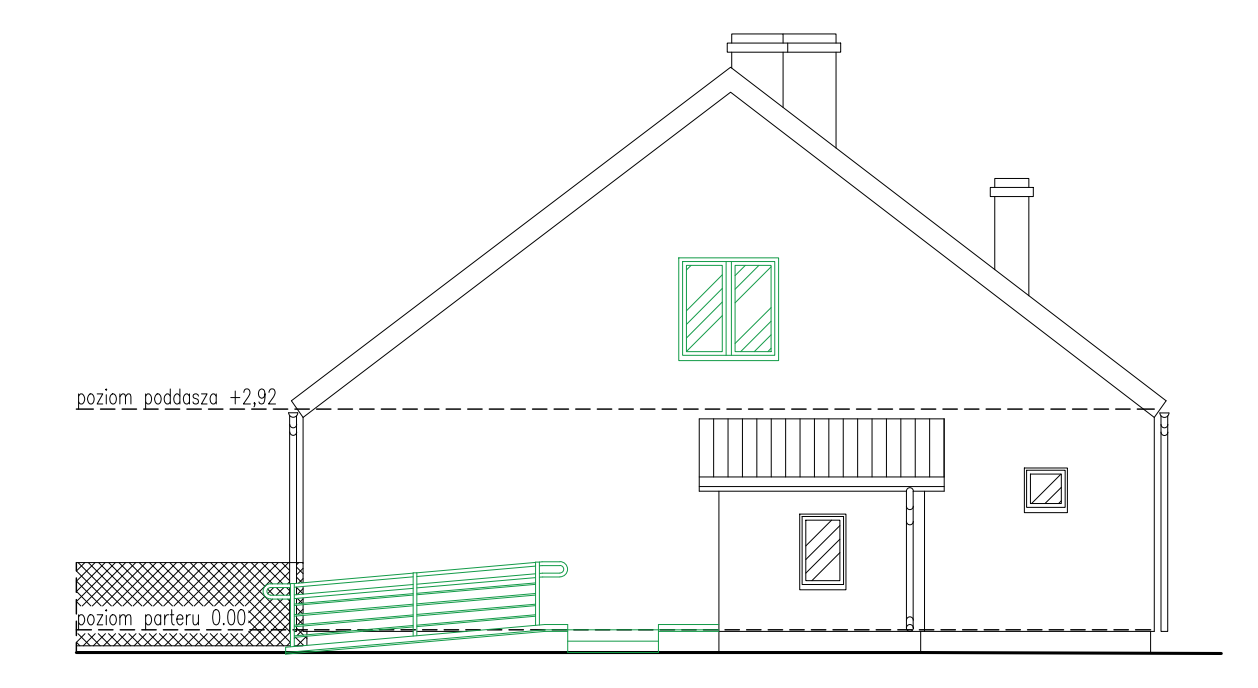

### ELEWACJE STAN PROJEKTOWANY

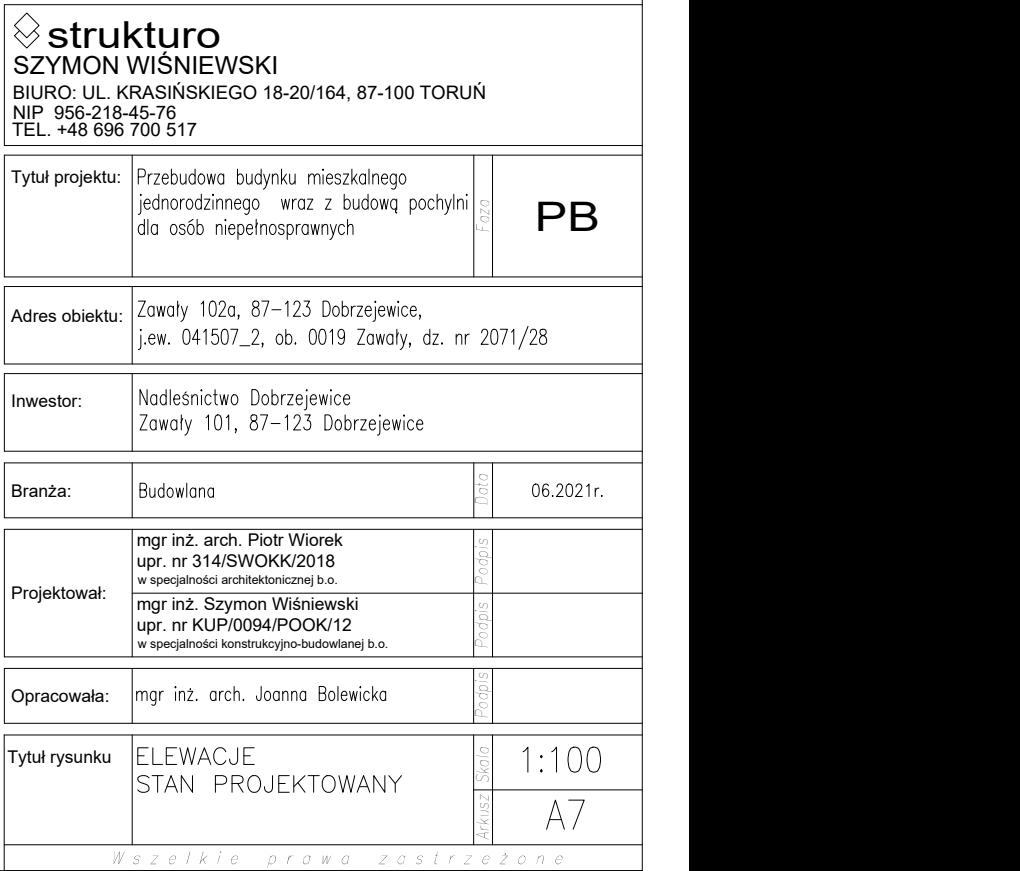

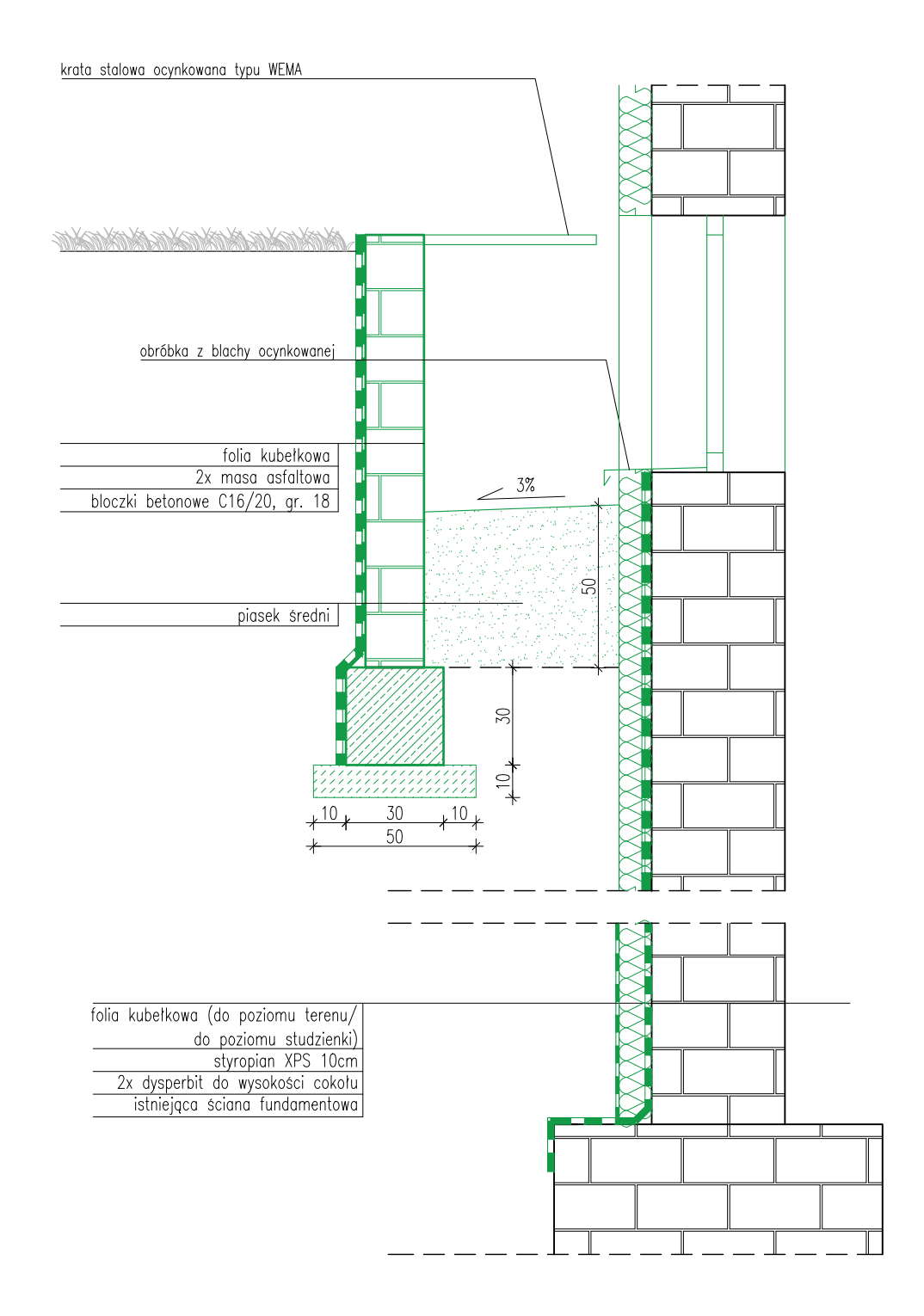

### DETAL STUDZIENKI DOŚWIETLAJĄCEJ

STAN PROJEKTOWANY

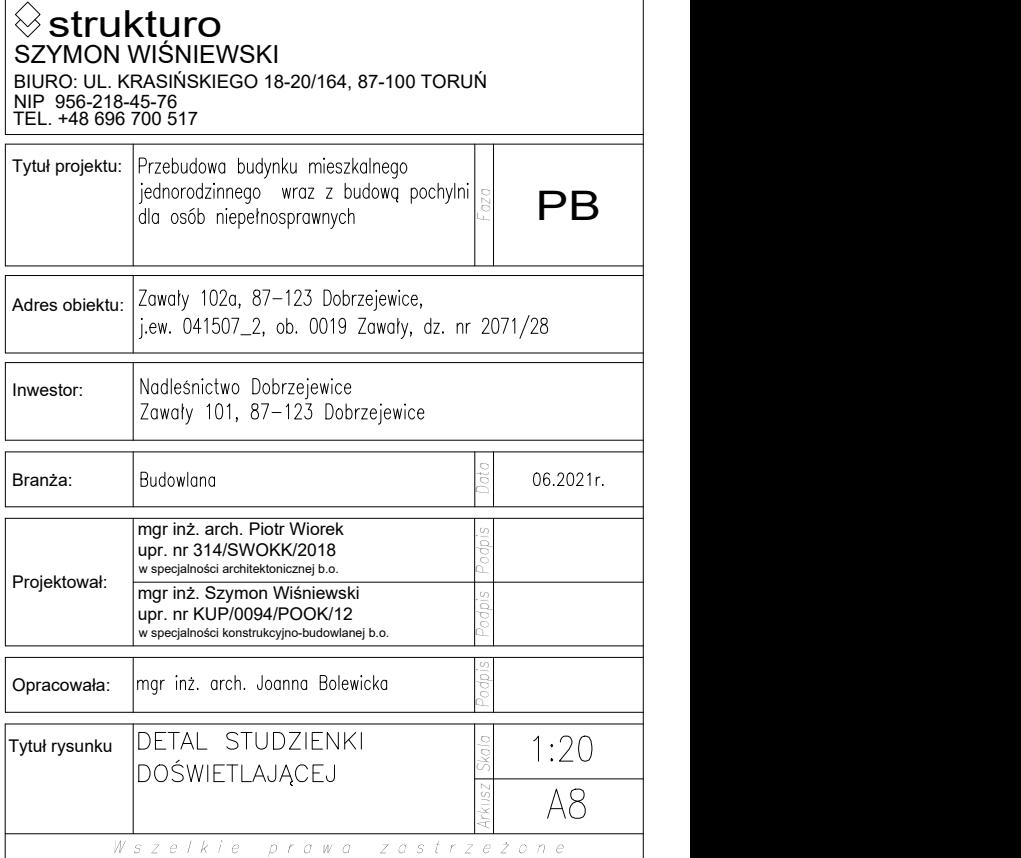

### ZESTAWIENIE STOLARKI DRZWIOWEJ, SKALA 1:50, widok stolarki drzwiowej na elewacji

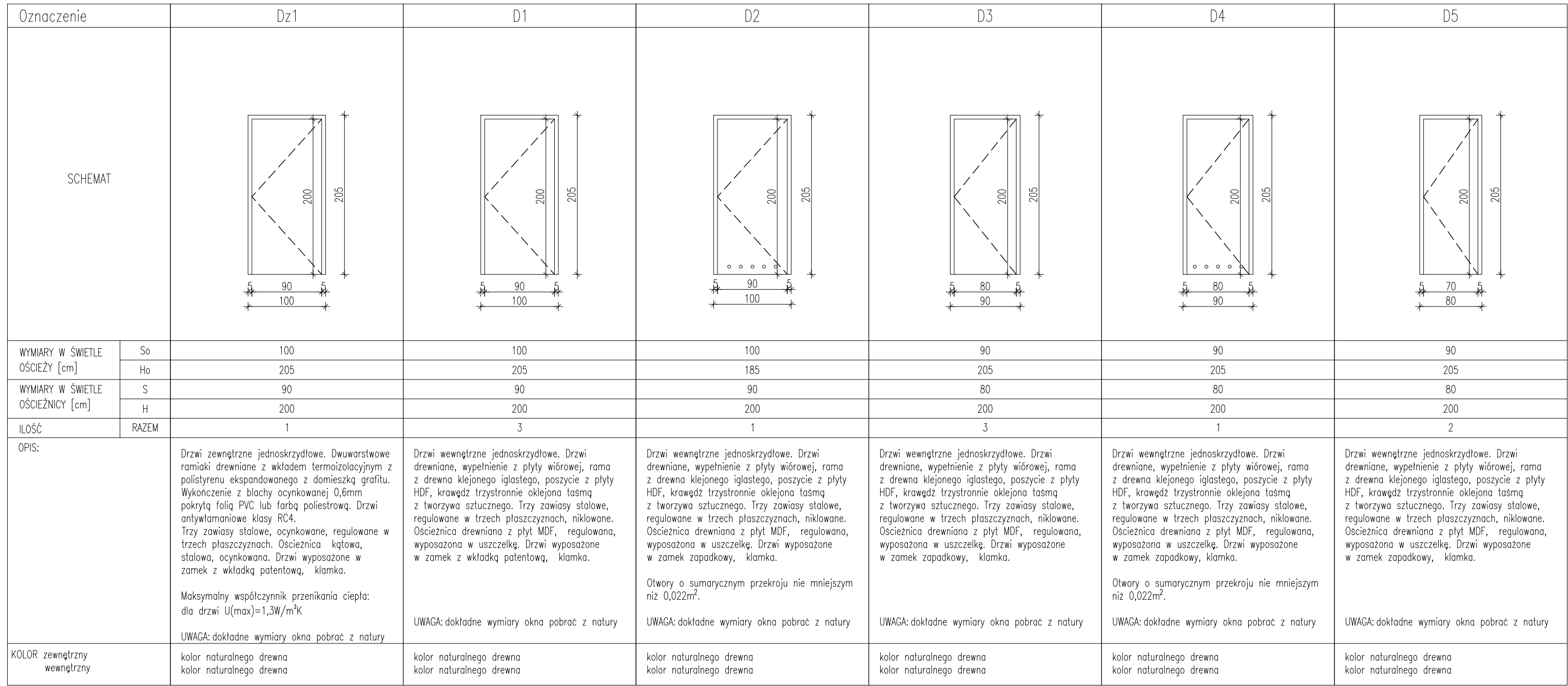

### ZESTAWIENIE STOLARKI DRZWIOWEJ STAN PROJEKTOWANY

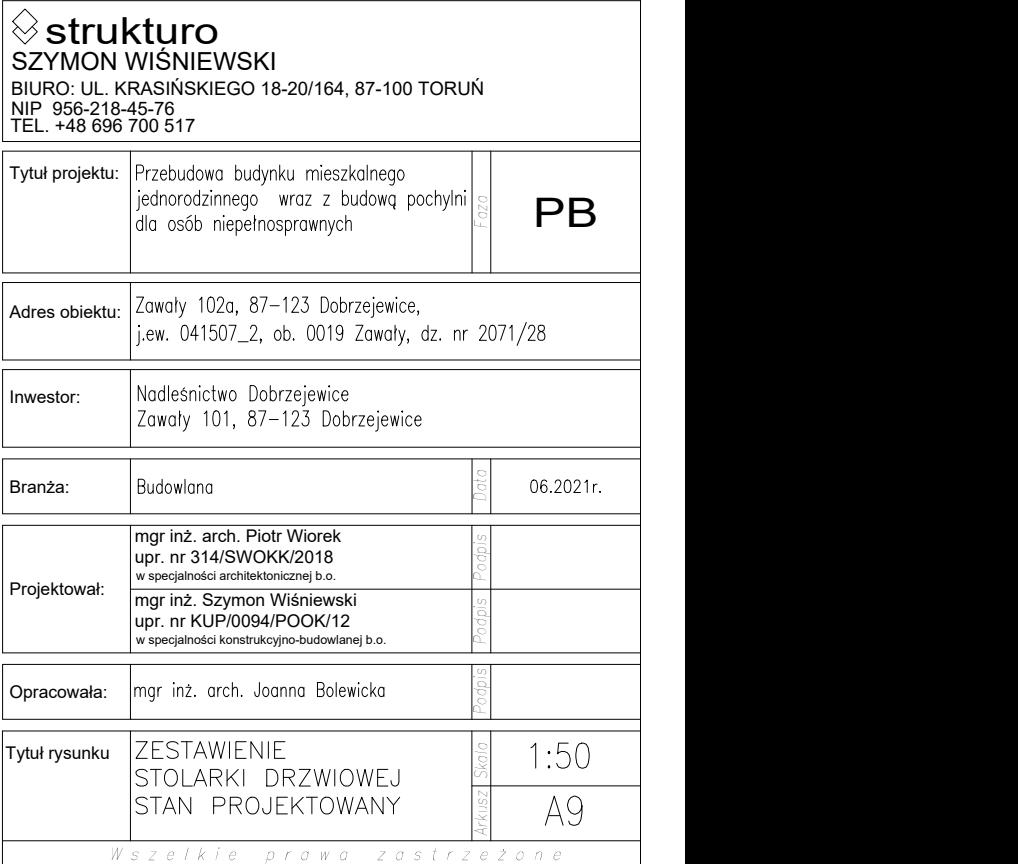
### ZESTAWIENIE STOLARKI OKIENNEJ

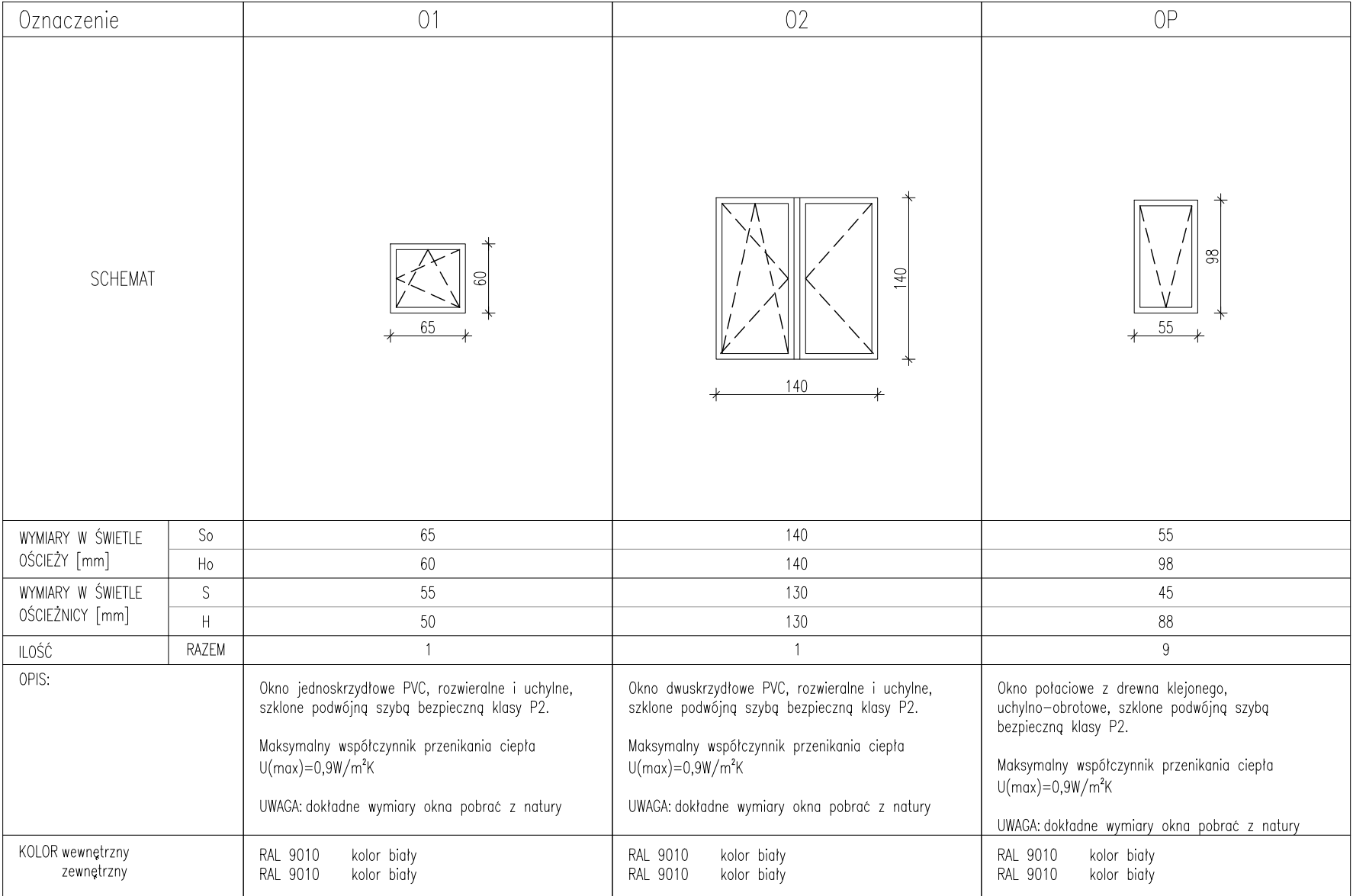

# ZESTAWIENIE STOLARKI OKIENNEJ

STAN PROJEKTOWANY

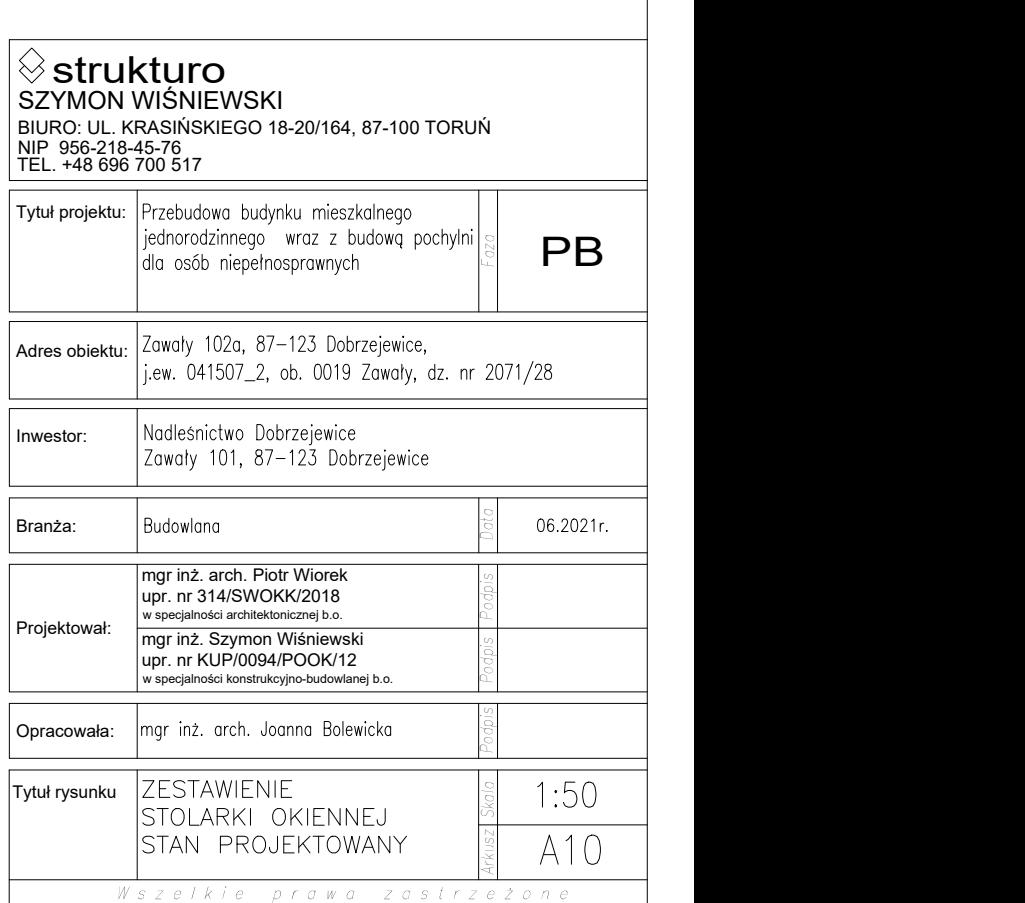

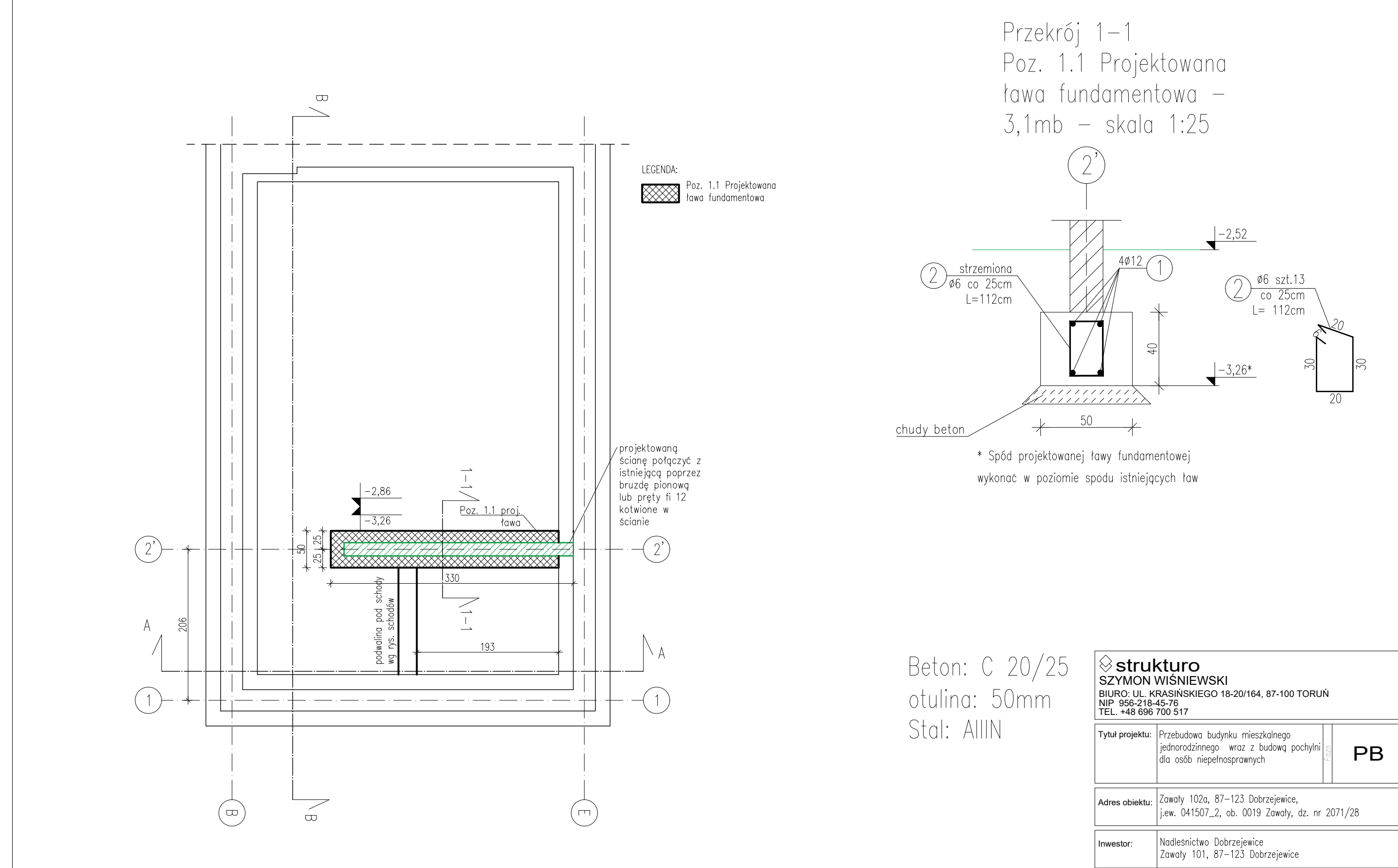

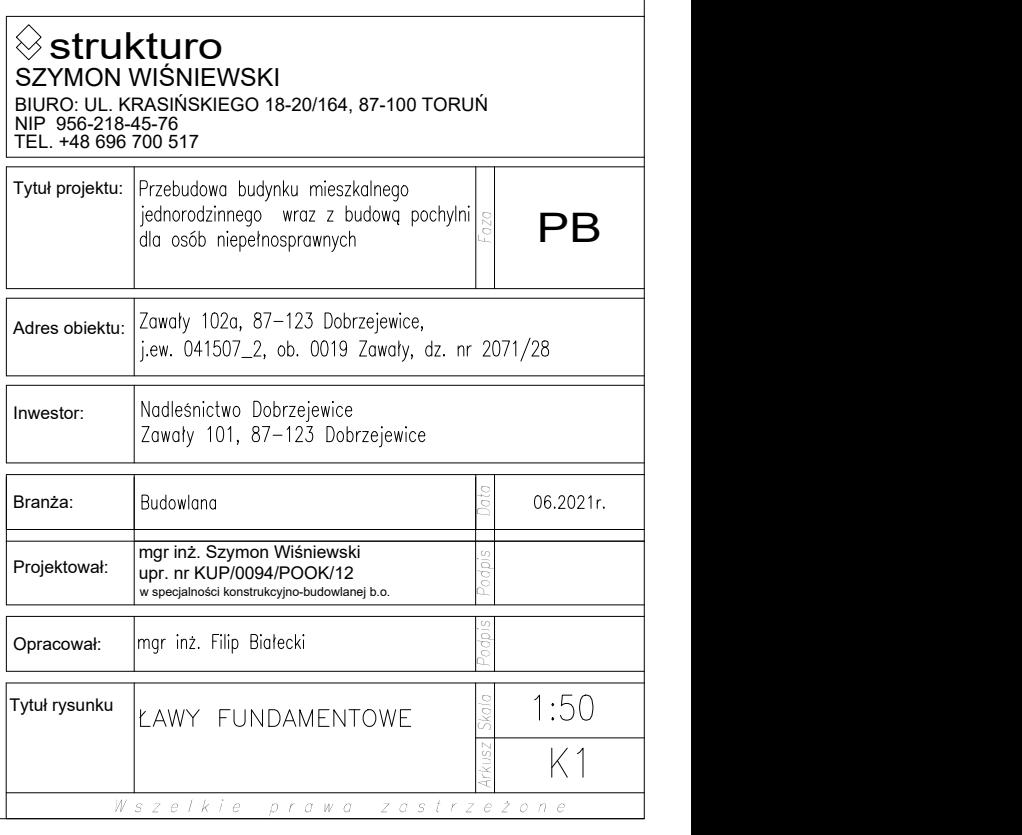

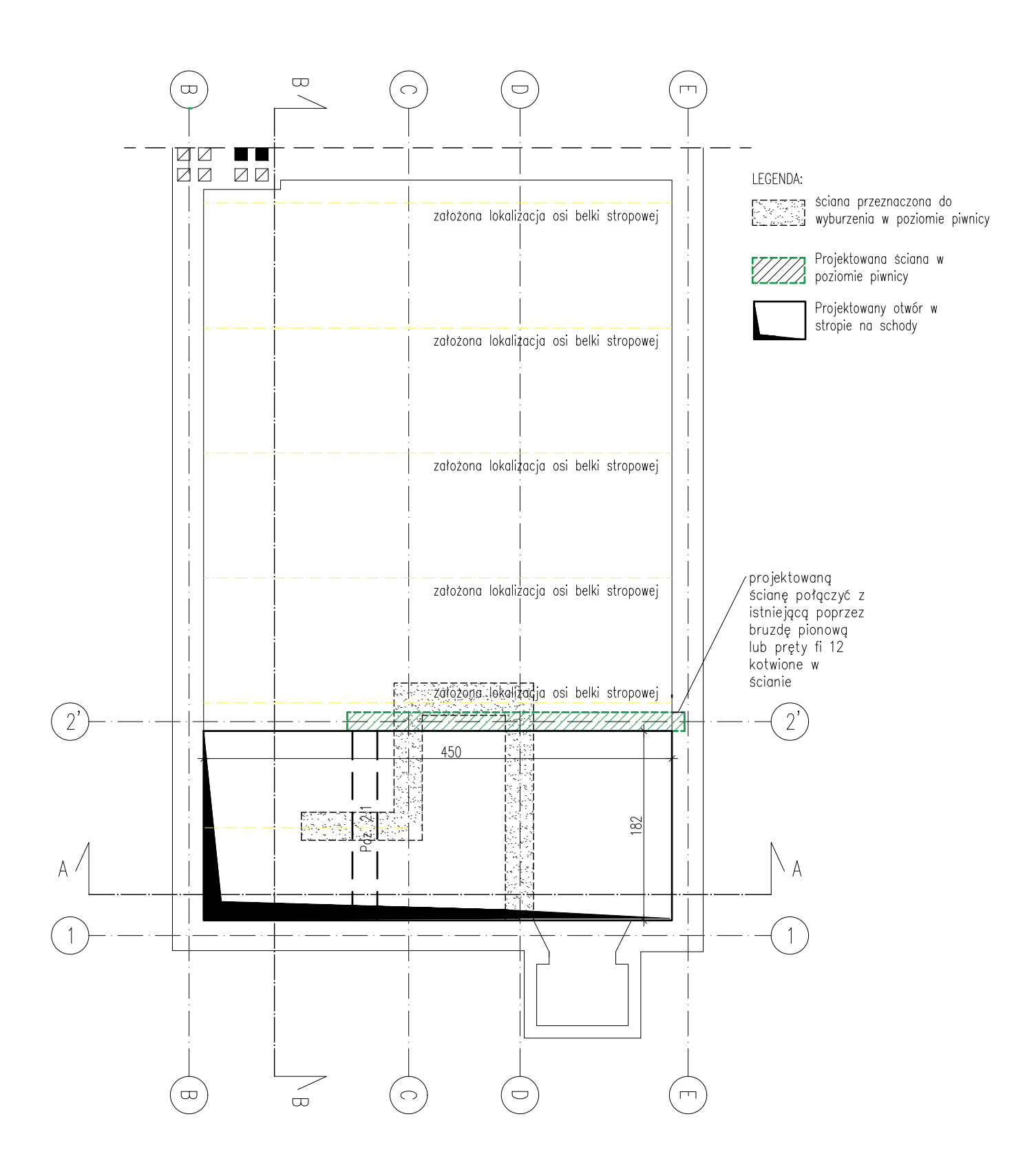

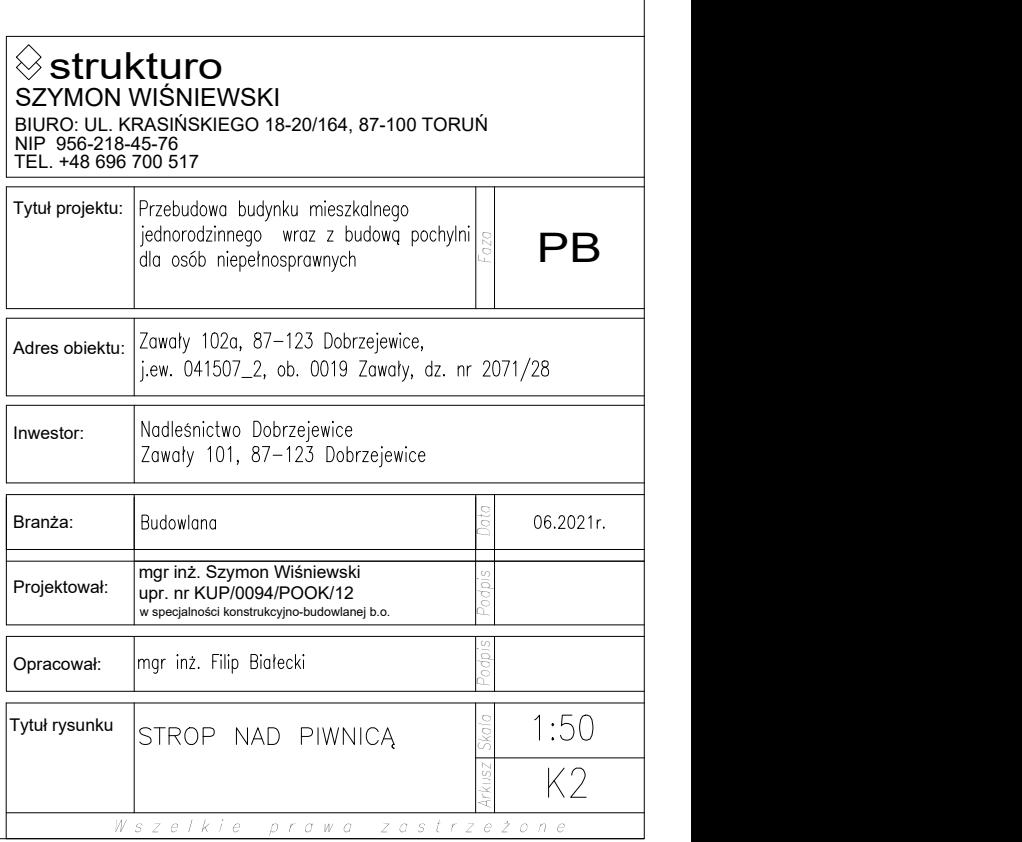

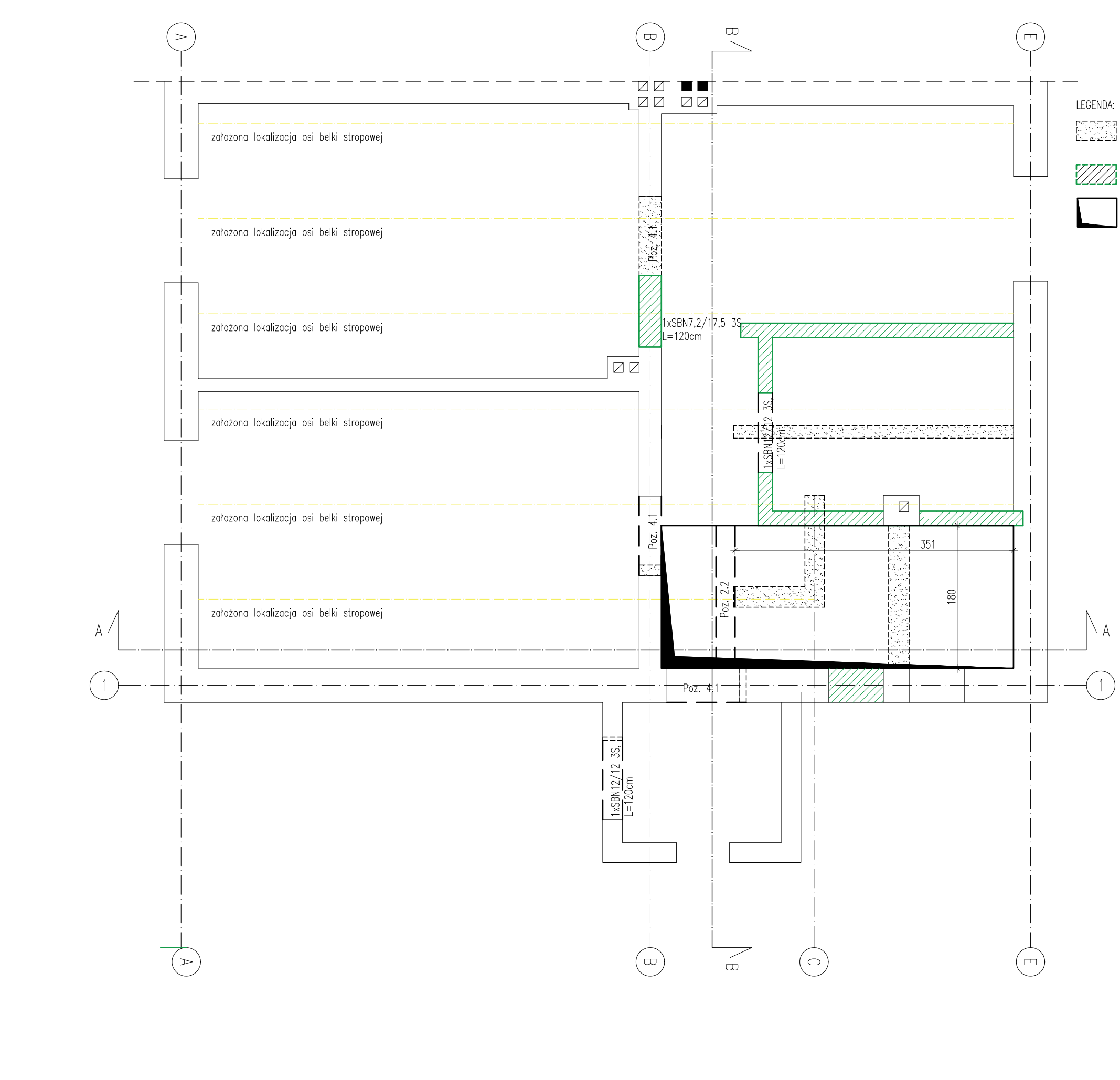

ns hansa sciana przeznaczona do<br>[오오오오] wyburzenia w poziomie parteru

Projektowana ściana w VIII) Projektowana ścia<br>VIII poziomie parteru

Projektowany otwór w<br>stropie na schody

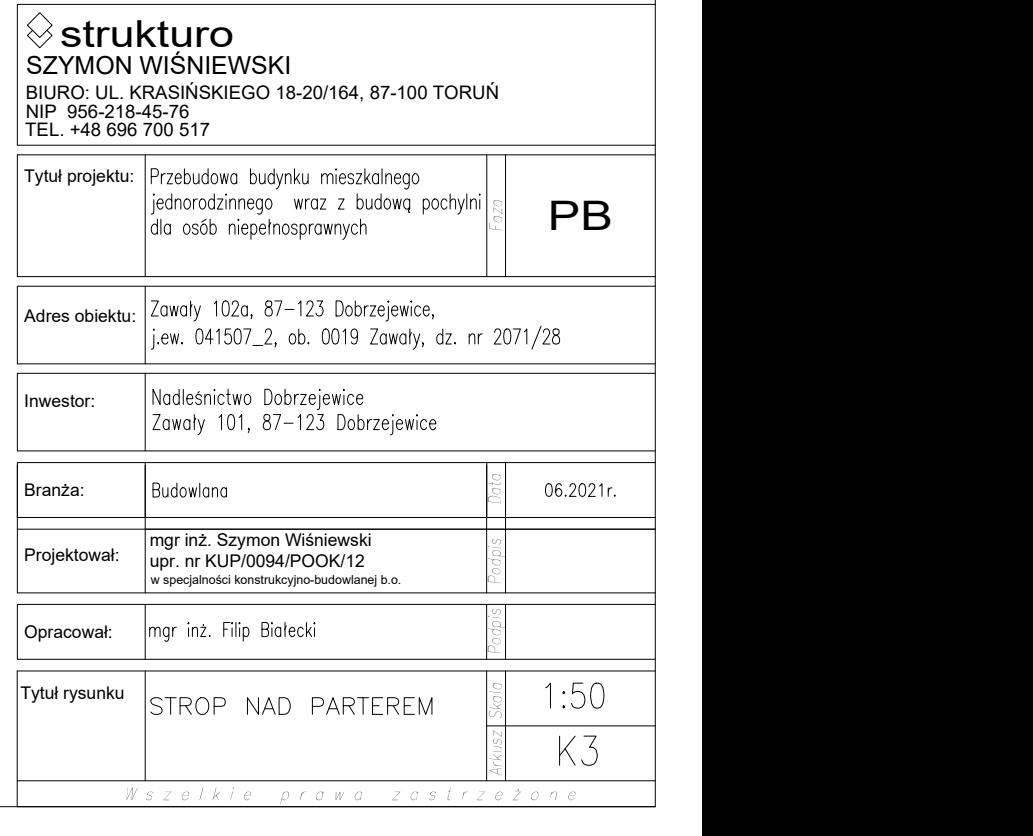

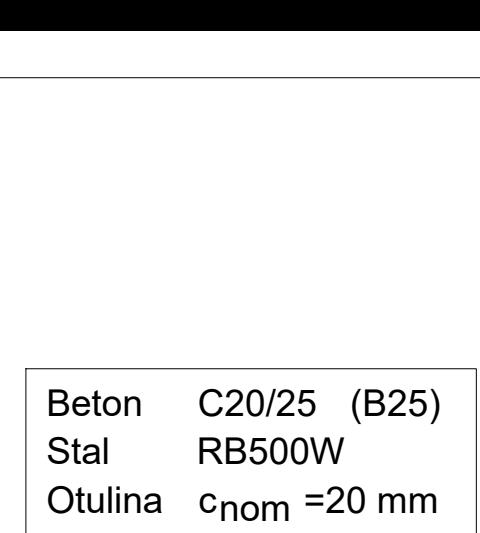

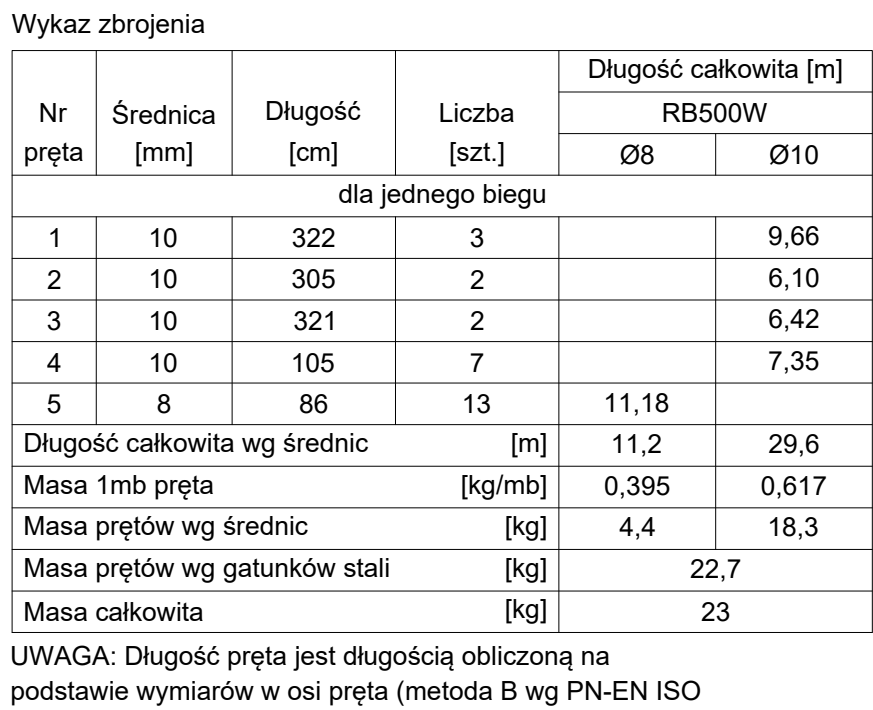

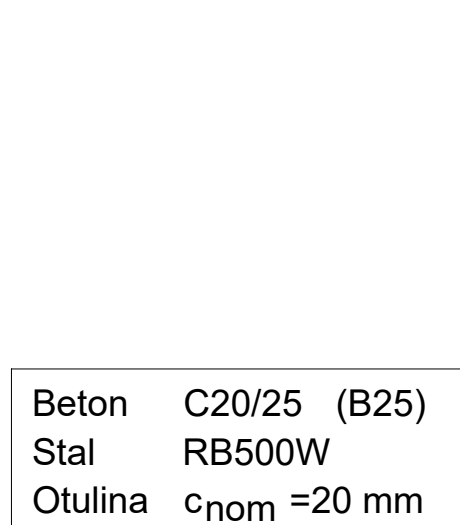

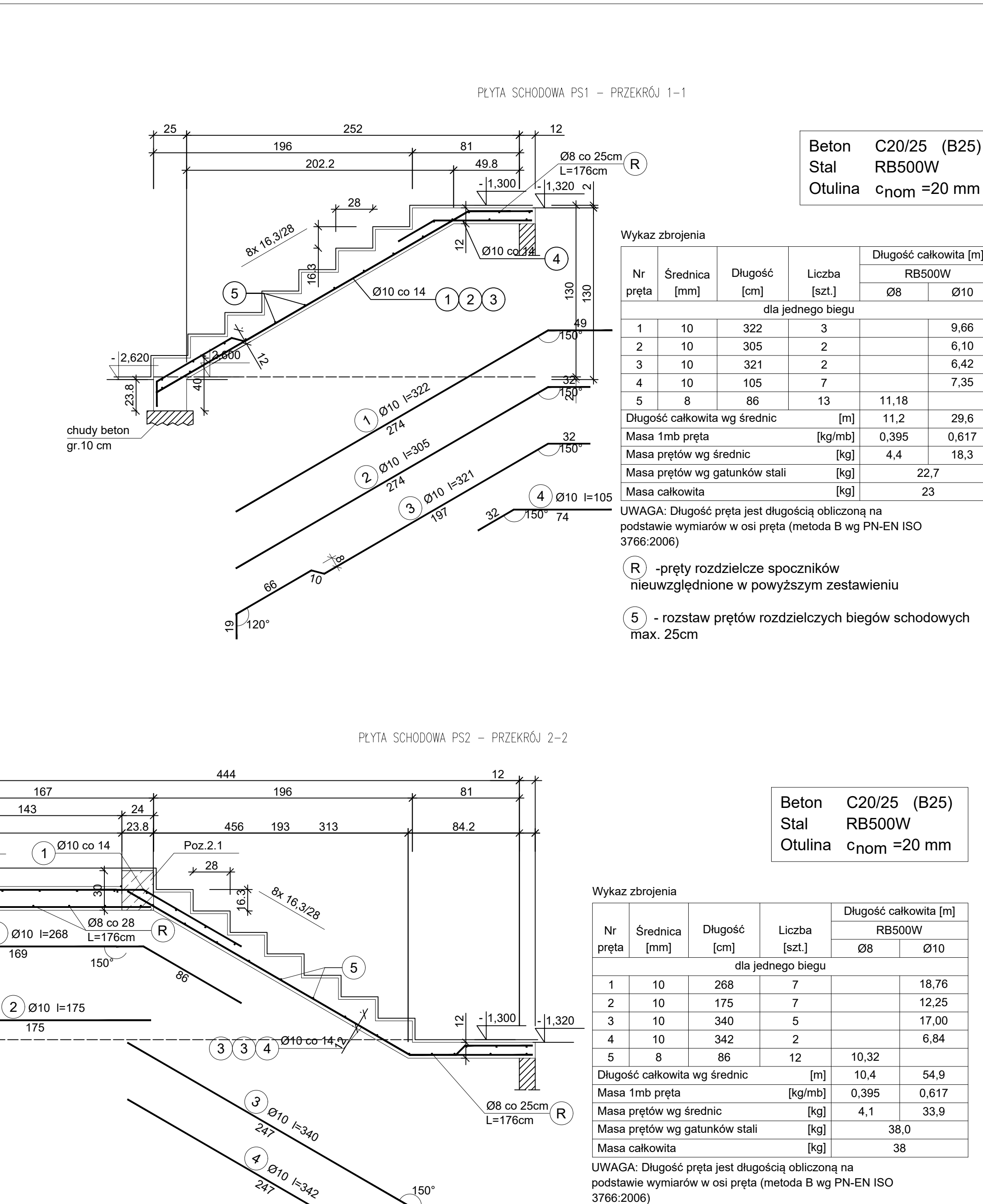

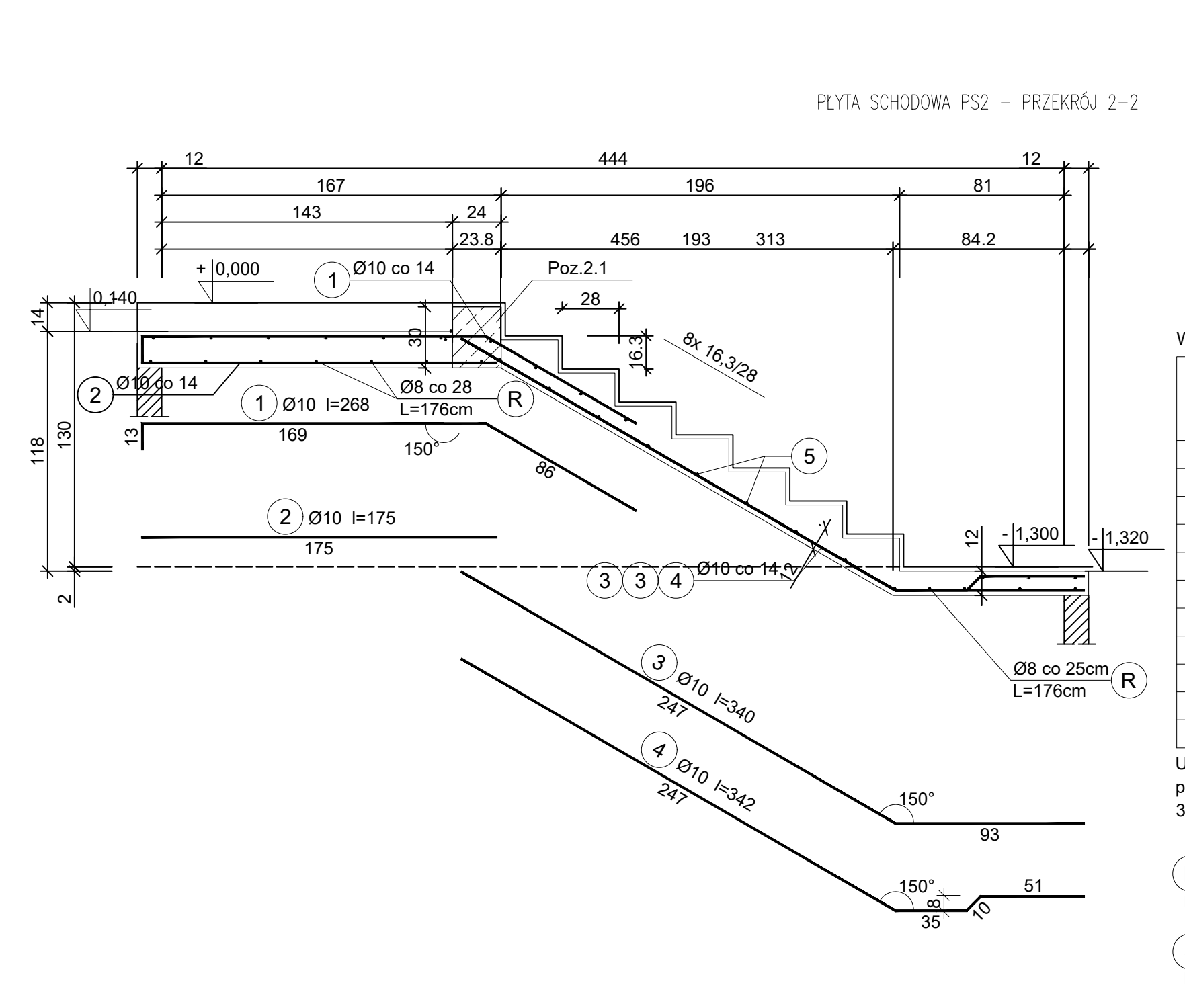

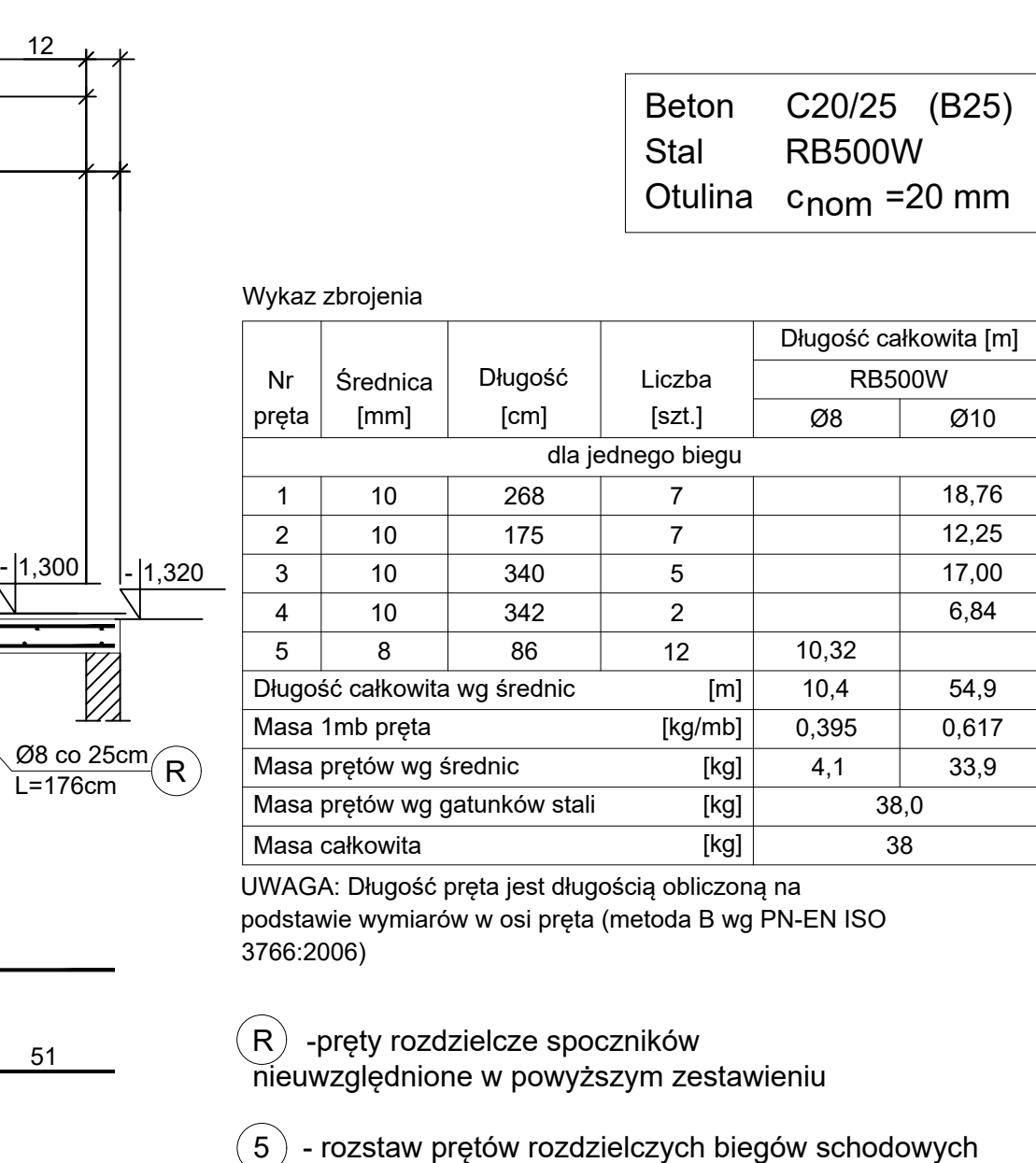

 $\binom{5}{5}$  - rozstaw prętów rozdzielczych biegów schodowych<br>max. 28cm

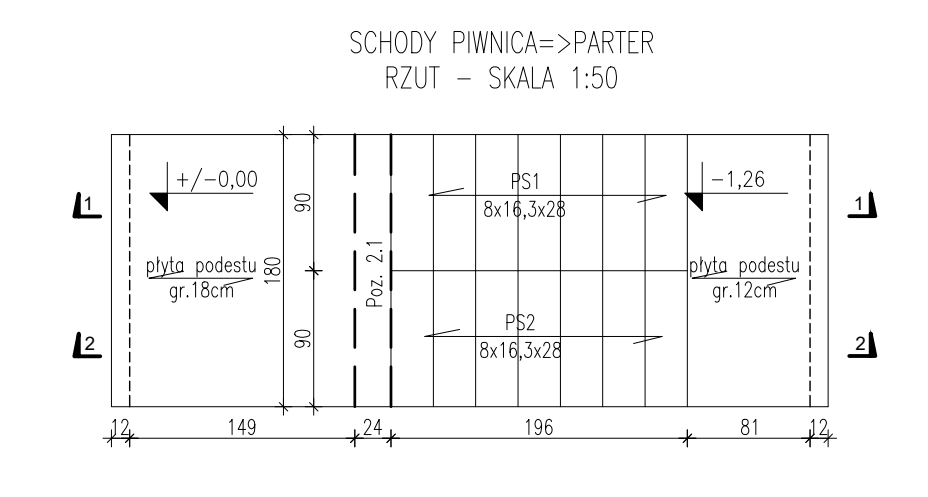

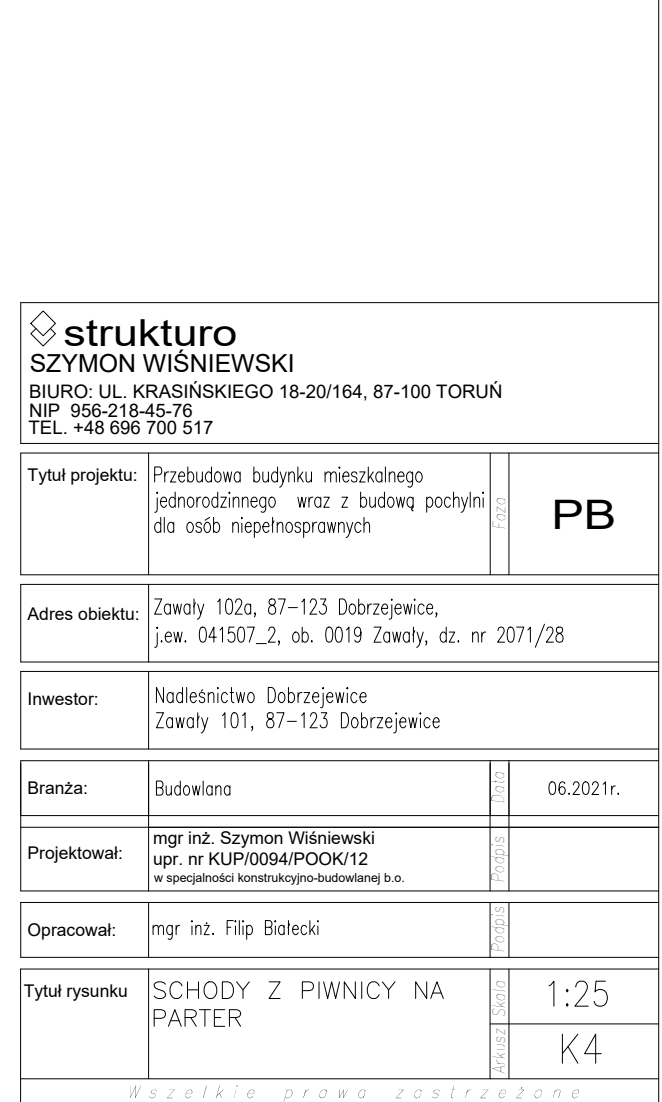

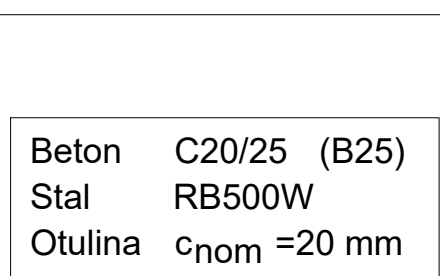

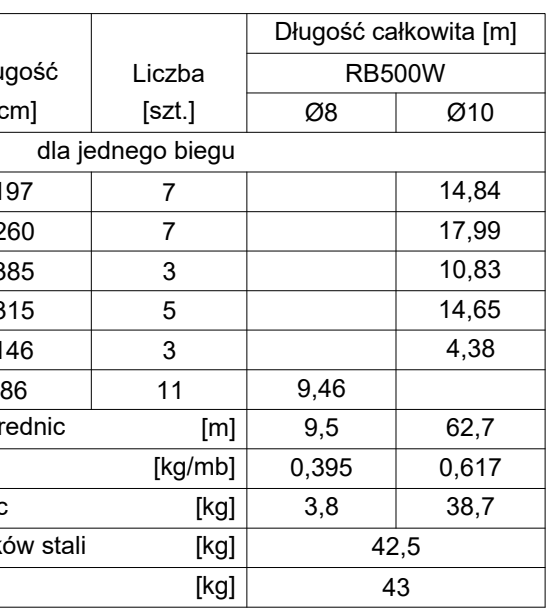

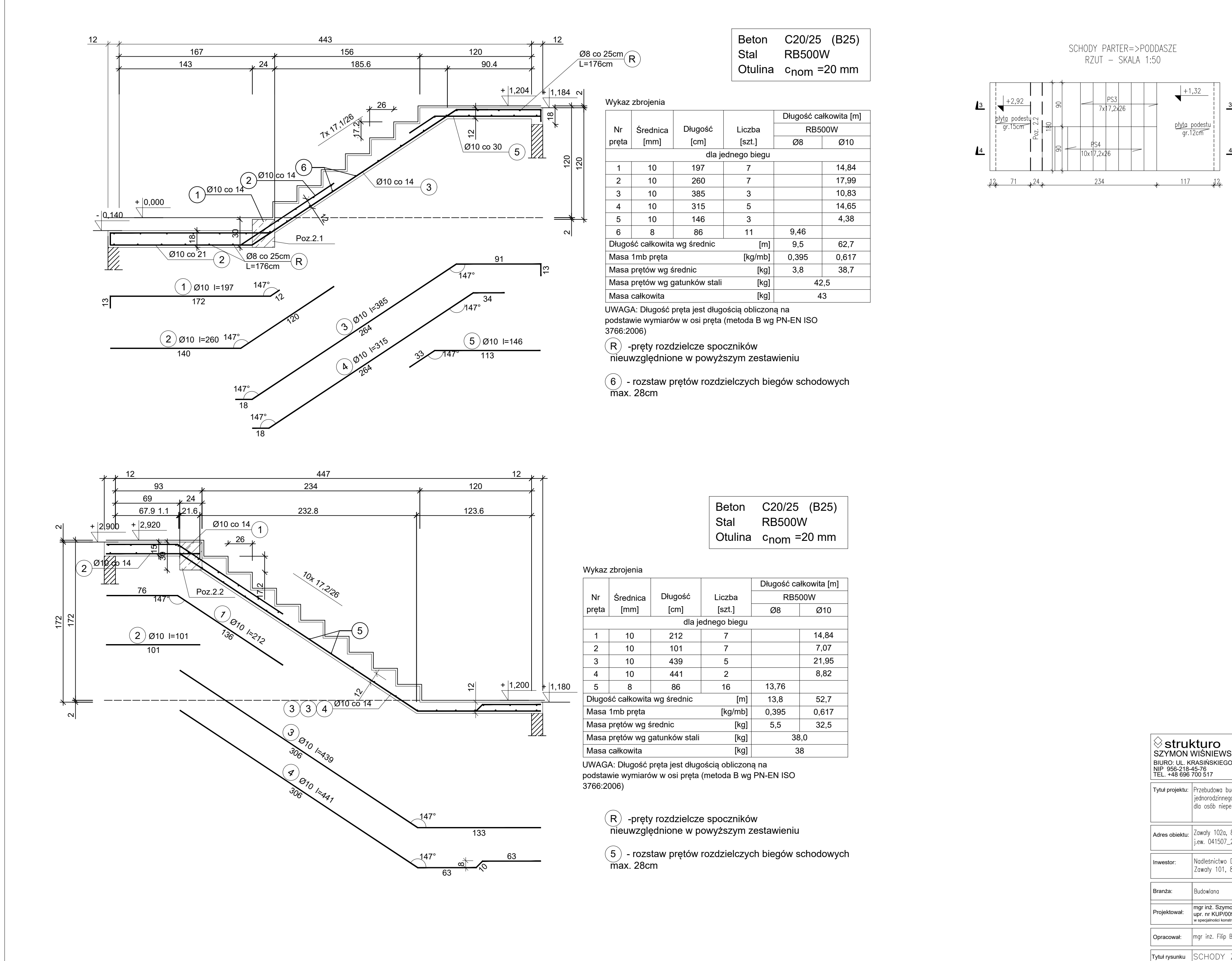

![](_page_41_Picture_679.jpeg)

![](_page_41_Picture_680.jpeg)

![](_page_41_Figure_12.jpeg)

![](_page_41_Picture_681.jpeg)

Wikie prawa zas

![](_page_42_Figure_0.jpeg)

![](_page_42_Picture_99.jpeg)

Wszelkie prawa zastrzeżone

![](_page_43_Picture_632.jpeg)

![](_page_43_Figure_0.jpeg)

Kolejność wykonywania robót dla montażu nadproży stalowych:

- Przed rozpoczęciem prac wyburzeniowych należy odciążyć odcinki ścian, w których wykuwany będzie otwór, jeśli konstrukcja dachu w jakikolwiek sposób obciąża ścianę zewnętrzną. Należy użyć podkłady drewniane pod stemplami.
- · Wykuć w pierwszej kolejności w murze bruzdę pod pierwszą belkę o wysokości i szerokości o 40-60mm większą od jej wymiarów poprzecznych
- · Podczas wykuwania bruzdy należy unikać gwałtownych uderzeń i wstrząsów.
- · W miejscu oparcia belki na murze nośnym wykonać poduszkI betonowE 10cm.
- · Bruzdę oczyścić z luźnych fragmentów muru oraz pyłu a następnie przemyć zaczynem cementowym.
- · Osadzić belkę unieruchamiając ją klinami z twardego drewna (lub stalowymi) pomiędzy jej górną krawędzią a górą wykutej bruzdy oraz dołem belki żelbetowej a poduszką betonową.
- · Przestrzeń na końcach belki (podpory) wypełnić twardoplastyczną zaprawą cementową dokładnie ją ubijając.
- · Przestrzeń pomiędzy belką a murem wypełnić rzadką zaprawą cementową.
- · Przestrzeń pomiędzy górą belki a murem
- wypełnić suchą zaprawą cementową dokładnie ją ubijając.
- · Po 5 dniach powtórzyć czynności dla belki od drugiej strony ściany.
- · Usunąć kliny i wypełnić pustki zaprawą cementową.
- · Rozkuć otwór do projektowanych wymiarów pod kanały wentylacyjne.
- · Po 5 dniach zdemontować podpory tymczasowe.
- · Belki stalowe otynkować zaprawą cementowo-wapienną na siatce stalowej.
- · Od strony wewnętrznej budynku belki otynkować zaprawą cementową.
- · Od strony zewnętrznej budynku belki obłożyć styropianem, odtworzyć izolację termiczną ściany (styropian 12cm) i wykończyć tynkiem cienkowarstwowym układanym na zaprawie klejowej zbrojonej 2x siatką z włókna szklanego, ścianę odmalować wokół miejsc gdzie wykonywane były prace budowlane.

![](_page_43_Picture_633.jpeg)

- 
- 
- 
- 
- 
- 

![](_page_44_Picture_249.jpeg)

# **PROJEKT BRANŻY SANITARNEJ**

![](_page_46_Picture_13.jpeg)

# **SPIS TREŚCI**

![](_page_47_Picture_73.jpeg)

# **1. PODSTAWOWE DANE**

#### **1.1. PRZEDMIOT OPRACOWANIA**

Przedmiotem niniejszego opracowania jest projekt budowlany wewnętrznych instalacji sanitarnych dla remontowanego budynku mieszkalnego jednorodzinnego na działce numer 2071/28 obręb 19 Zawały 1, 87-123 Dobrzejewice.

Przedmiotem niniejszej dokumentacji jest przedstawienie rozwiązań w zakresie:

- $\%$  Instalacji grzewczej;
- **E** Instalacji wodociągowej,
- $\uparrow$  Instalacji kanalizacji sanitarnej,
- $\uppsi$  opracowanie graficzne.

Rozwiązania przedstawione są w formie rysunkowej oraz opisowej. Opis techniczny oraz rysunki należy traktować jako wzajemnie się uzupełniającą całość dokumentacji.

Projekt instalacji przygotowany został w oparciu o projekt budowlano-architektoniczny. Projektowane instalacje muszą zapewnić spełnienie wymagań w zakresie parametrów higieniczno–sanitarnych w pomieszczeniach. Rozwiązania zawarte w niniejszym projekcie są obowiązujące.

Wszelkie zmiany w projekcie wynikające np. z zamiany urządzeń, zaistnienia problemów technicznych czy niejasności, należy uzgodnić z Projektantem w ramach realizacji nadzoru autorskiego oraz uzyskać akceptacje Inwestora. Realizacja niezgodna z projektem zwalnia Projektanta z odpowiedzialności za projektowany i realizowany obiekt oraz przenosi tę odpowiedzialność na Wykonawcę.

#### **1.2. PODSTAWA OPRACOWANIA**

Podstawę opracowania stanowią:

- zlecenie Inwestora;
- $\%$  dokumentacia architektoniczno budowlana:
- $\psi$  wytyczne Inwestora oraz uzgodnienia na etapie projektowania;
- $\%$  obowiązujące Polskie i Europejskie Normy;
- $\psi$  przepisy, literatura fachowa oraz wytyczne projektowania instalacji sanitarnych;
- $\psi$  programy komputerowe, informacje techniczne oraz katalogi producentów wykorzystanych urządzeń oraz elementów instalacyjnych.

# **2. INSTALACJA GRZEWCZA**

#### **2.1. DANE KLIMATYCZNE**

Projektowany budynek zlokalizowany będzie w miejscowości: Zawały (III strefa klimatyczna), stąd:

- $\%$  obliczeniowa temperatura zewnętrzna w okresie zimowym: 20,0 °C
- $\%$  średnia roczna temperatura zewnętrzna: + 7,6 °C

#### **2.2. BILANS CIEPLNY**

Zgodnie z rozporządzeniem Ministra Infrastruktury z dnia 12.04.2002 r. w sprawie warunków technicznych, jakim powinny odpowiadać budynki i ich usytuowanie (Dz.U. 2019 poz. 1065) do obliczania szczytowej mocy cieplnej należy przyjmować temperatury obliczeniowe ogrzewanych pomieszczeń nie niższe niż to wynika z wymagań określonych w § 134.2. Na podstawie tego przepisu określono obliczeniowe temperatury w pomieszczeniach. W niektórych pomieszczeniach wartości temperatury mogą być opisane jako wyższe, gdyż wynika to z zysków ciepła od sąsiadujących pomieszczeń lub wytycznych Inwestora.

Przyjęte wartości temperatur w pomieszczeniach przedstawione są w części rysunkowej opracowania.

Podstawą zwymiarowania instalacji centralnego ogrzewania jest bilans cieplny. Do wyznaczenia całkowitego zapotrzebowania na pokrycie strat ciepła w analizowanych pomieszczeniach przez przegrody budowlane oraz wentylację wykorzystano dane z podkładów architektoniczno-budowlanych.

Projektowe obciążenie cieplne budynku wynosi **9,3 kW**.

#### **2.3. ŹRÓDŁO CIEPŁA**

#### **2.3.1. KOCIOŁ NA PALIWO STAŁE**

Źródłem ciepła dla budynku będzie kocioł na paliwo stałe opalany pelletem o mocy 11 kW np. ONE 11 firmy Heiztechnik. Kocioł współpracować bedzie z wodną, pompową, dwururową instalacią centralnego ogrzewania i będzie zlokalizowany w pomieszczeniu kotłowni na kondygnacji piwnicznej. Wymianę ciepła zapewnią grzejniki płytowe oraz zasobnik c.w.u. Czynnikiem grzewczym w instalacji będzie woda uzdatniona. Projektowany kocioł przystosowany jest do pracy w układzie zamkniętym i posiada wbudowane naczynie wzbiorcze. Kocioł wyposażony jest w instalacje hydrauliczną składająca się z:

- Pompy ochrony powrotu;
- Naczynia wzbiorczego;
- Zaworu bezpieczeństwa;
- Obiegu zasilania instalacji ciepłej wody użytkowej z pompą;
- Obiegu instalacii ogrzewania z pompa i zaworem trójdrogowym;
- Nadstawka powiększająca pojemność zbiornika do 200 dm3.

Sterowanie układu będzie za pomocą krzywej grzewczej (sterownik pogodowy np. HT-tronic 900 Touch). Czujnik temperatury zewnętrznej powinien zostać zamontowany ok. 2,2 m nad gruntem, najlepiej na ścianie północnej.

#### **2.3.2. WYMAGANIA DOTYCZĄCE LOKALIZACJI I WYPOSAŻENIA KOTŁOWNI**

Źródło ciepła zlokalizowane będzie w pomieszczeniu obecnej kotłowni w piwnicy. Istniejące źródło ciepła przeznaczone jest do demontażu.

#### **2.3.3. WENTYLACJA KOTŁOWNI**

Nawiew do kotłowni realizowany będzie z wykorzystaniem kanału wentylacji grawitacyjnej, sprowadzonego do poziomu posadzki w pomieszczeniu kotłowni, o powierzchni 0,0144 m2. Wywiew realizowany będzie za pomocą projektowanego komina o przekroju wewnętrznym 0,0144 m2.

Szczegóły według części rysunkowej opracowania.

#### **2.3.4. KOMIN SPALINOWY**

Spaliny z kotła projektuje się odprowadzać za pomocą komina stalowego o średnicy nominalnej 120 mm i wysokości całkowitej 8,6 m dedykowanego przez producenta kotła na paliwo stałe.

#### **2.3.5. DANE DOTYCZĄCE OBIEGÓW GRZEWCZYCH**

Źródło ciepła będzie zasilało dwa obiegi grzewcze. Projektowanym czynnikiem grzewczym w instalacji jest woda.

W wyniku obliczeń zapotrzebowania na ciepło, konieczne jest doprowadzenie ciepła z kotła na pellet do obiegu:

**Obieg 1** centralne ogrzewanie – grzejnikowe i podłogowe:

Q=9,3 kW, q=0,41 m3/h, Δp=20 kPa, 70/50°C;

#### **Obieg 2** podgrzew ciepłej wody użytkowej

• Pojemność zładu instalacji grzewczej wynosi ok. 0,3 m<sup>3</sup>; ciśnienie otwarcia zaworu bezpieczeństwa 2 bar.

#### **2.3.6. ZABEZPIECZENIE UKŁADU**

Zabezpieczenie instalacji grzewczych wodnych oraz instalacji c.w.u. należy wykonywać zgodnie z PN-B-02414 – Zabezpieczenie instalacji wodnych zamkniętych. Zgodnie z tą normą, urządzenia zabezpieczające instalację powinny być następujące:

instalacja grzewcza:

przeponowe naczynie wzbiorcze: wbudowane w projektowanym kotle; zawór bezpieczeństwa: wbudowany w projektowanym kotle; manometr 4,0 bar.

Przy każdym z zaworów bezpieczeństwa zamontować odpowiedni syfon.

#### **2.3.7. POZOSTAŁE URZĄDZENIA I ARMATURA W POMIESZCZENIU TECHNICZNYM**

Dodatkowo należy wykonać lub zamontować:

- zawory równoważące z króćcem pomiarowym w celu równoważenia instalacji oraz dokonania pomiarów;
- filtry siatkowe w celu zabezpieczenia kotła przed zanieczyszczeniami;
- odpowietrzniki automatyczne w najwyższych punktach instalacji;
- zawory zwrotne zapobiegające cofaniu się wody;
- armatura kontrolno-pomiarowa;
- termomanometry i manometry.

Urządzenia zasilane napięciem >230 V zaleca się podłączyć poprzez szafę elektryczną.

#### **2.4. PRZYGOTOWANIE C.W.U.**

Ciepła woda użytkowa przygotowywana będzie w powietrznej pompie ciepła przystosowanej do pracy wewnątrz, z wbudowaną automatyką i dodatkową wężownicą umożliwiającą podłączenie obiegu z kotła na paliwo stałe, np. DHW 400+ Dimplex. Pojemność zasobnika ciepłej wody w pompie ciepła 385 dm<sup>3</sup>. Moc grzewcza 1,7 kW. Współczynnik efektywności pompy ciepła COP wynosi 3,3. Moc grzałki elektrycznej 1,5 kW.

#### **2.5. SPOSÓB OGRZEWANIA POMIESZCZEŃ**

#### **2.5.1. INSTALACJA OGRZEWANIA PODŁOGOWEGO**

W pomieszczeniach łazienek oraz w korytarzu na parterze zaprojektowano instalację ogrzewania podłogowego wykonaną w oparciu o przewody z rur wielowarstwowych PE-RT/AL/PE-RT Multi Universal np. KAN-Therm. We wszystkich pomieszczeniach, przyjęto wykończenie posadzek zgodnie z wytycznymi architektonicznymi. W przypadku zmiany wykończenia posadzek należy ponownie przeliczyć instalację.

Zaprojektowano systemy ogrzewania podłogowego pracujące w oparciu o regulację wstępną temperatury czynnika w pomieszczeniu technicznym (kotłowni), dalej poprzez nastawę bezpośrednio dla danej pętli na rozdzielaczu (posadzki grzejne pracują bez przerwy) oraz wyposażenie każdego obiegu w siłownik termoelektryczny ze zdalnym regulatorem lub głowicę termostatyczną ze zdalnym czujnikiem temperatury.

Szczegóły dotyczące wielkości płaszczyzn grzewczych, dobrane rozstawy ułożenia przewodów, rozmieszczenie rozdzielaczy zamieszczono w części rysunkowej opracowania. W przypadku konfliktu pomiędzy założoną wstępnie lokalizacją rozdzielacza, a aranżacją wnętrza, jaką zechce mieć użytkownik dopuszcza się niewielką korektę jego lokalizacji. Wszystkie odcinki rur przyłączeniowych prowadzonych przez fragmenty podłóg niebędących płaszczyznami grzewczymi oraz odcinki przechodzące przez przegrody budowlane należy prowadzić w rurach ochronnych (peszle).

#### Konstrukcja podłogi grzewczej

Wszystkie materiały stosowane do budowy posadzki grzejnej muszą posiadać dopuszczenie producenta do stosowania w ogrzewaniu podłogowym. W przypadku stosowania twardych okładzin takich jak płytki ceramiczne, parkiet itp, dylatacje muszą być wyprowadzone aż do wierzchniej krawędzi okładziny. Taką samą zasadę zaleca się dla miękkich okładzin (okładziny z tworzywa sztucznego lub wykładziny), aby uniknąć pofałdowań lub wgłębień. W przypadku wszystkich okładzin konieczne są uzgodnienia ze specialistą od posadzek.

Przy ścianach i innych elementach pionowych budowli, np. odrzwia, słupy betonowe itd. należy przed położeniem materiałów izolacyjnych na podłożu nośnym umieścić taśmę brzegową. Przy kilkuwarstwowych izolacjach termicznych posadzki pas ten można umieścić na przedostatniej warstwie izolacji. Układany jastrych w żadnym miejscu nie może mieć bezpośredniego połączenia z graniczącymi z nim elementami budowli. Pamiętać należy też o tym, by brzegowy pas izolacyjny obciąć dopiero powyżej pokrycia podłogowego. Między pokryciem podłogi a listwa cokolikowa przewidziana jest szczelina o szerokości co najmniej 5 mm. Należy zamknąć ją elastycznym wypełnieniem spoin, w miarę możliwości dopiero po pierwszym okresie grzewczym. Przy planowaniu i wykonywaniu szczelin dylatacyjnych należy konsekwentnie przestrzegać zasady, że szczeliny te nie mogą przebiegać przez obwody grzewcze. Przez dylatacje mogą jedynie przechodzić przewody przyłączeniowe. Przejście tych przewodów należy wykonać w rurze ochronnej np. peszla o długości min 30 cm (po 15 cm z każdej strony dylatacji).

#### Rozruch systemu grzewczego

Rozgrzanie jastrychu cementowego może nastąpić po 28 dniach od wylania i powinno być poprzedzone przeprowadzeniem próby szczelności.

Rozgrzewanie jastrychu rozpocząć od temperatury wody grzewczej 20<sup>o</sup>C podnosząc ją co 24 godziny o 5<sup>°</sup>C, aż do osiągnięcia maksymalnej temperatury obliczeniowej.

#### **Niedopuszczalne jest rozgrzewanie jastrychu w okresie twardnienia !**

Uwaga: Podczas montażu płaszczyzn grzejnych oraz uruchomienia ogrzewania należy bezwzględnie stosować się do wytycznych montażu producenta – np. firmy KAN-Therm.

#### **2.5.2. INSTALACJA OGRZEWANIA GRZEJNIKOWEGO**

Remontowany budynek ogrzewany będzie również z wykorzystaniem ogrzewania grzejnikowego.

Proponuje się zastosowanie następujących modeli grzejników: grzejniki płytowe, profilowane zasilane od dołu wyposażone we wkładki zaworowe np. Purmo Ventil Compact lub równoważne – większość grzejników należy doposażyć we wkładki zaworowe;

Wszystkie grzejniki należy wyposażyć w głowice termostatyczne np. typu DX. Zadaniem zaprojektowanych zaworów z głowicami będzie zrównoważenie hydrauliczne instalacji oraz indywidualna regulacja ilościowa temperatury w poszczególnych pomieszczeniach lub ich częściach.

Grzejniki należy montować za pomocą dedykowanych zestawów montażowych. Odpowietrzanie powinno odbywać się za pomocą indywidualnych odpowietrzników umieszczonych na grzejnikach oraz automatycznych odpowietrzników na instalacji (w najwyższych miejscach).

Lokalizację, wymaganą moc, typ poszczególnych grzejników przedstawiono w części rysunkowej opracowania. W niektórych pomieszczeniach wystąpi być może konflikt pomiędzy założoną wstępnie lokalizacją grzejnika a ostateczną aranżacją wnętrza. W takich wypadkach możliwa jest niewielka korekta lokalizacji.

#### **2.5.3. RUROCIĄGI INSTALACJI GRZEWCZEJ**

Rurociągi w kotłowni prowadzone podstropowo na kondygnacji piwnicznej i w pionach z rur stalowych zaciskanych, np. KAN-Therm Steel. Rurociągi na piętrach prowadzone w posadzkach z rur wielowarstwowych PE-RT/AL/PE-RT Multi Universal. Sposób łączenia rur wielowarstwowych zgodnie z systemem producenta firmy np. KAN-Therm. Średnice przewodów wg obliczeń oraz szczegóły ich rozprowadzenia przedstawiono w części rysunkowej opracowania.

Instalacje ułożoną w podłodze należy prowadzić bezkolizyjne, możliwie najprościej, równolegle do osi rury lub do ściany. Rury, prowadzone wzdłuż jednej trasy, należy kłaść możliwie jak najbliżej siebie ustalając szerokość tras, którymi są równolegle prowadzone rury, na max. 30 cm (włączając w to warstwę izolacyjną instalacji). Pomiędzy poszczególnymi trasami, jak również pomiędzy trasą a ścianą, należy zachować odstęp min. 20 cm.

#### **2.5.4. OGÓLNE WYTYCZNE W ZAKRESIE INSTALACJI RUROCIĄGÓW**

Wskazówki montażowe w zakresie instalacji rurociągów:

- $\%$  wszystkie elementy instalacji należy wykonać zgodnie z obowiązującymi przepisami, a montaż należy powierzyć wykwalifikowanym instalatorom;
- $\%$  sposób prowadzenia instalacji powinien zapewniać właściwą kompensację wydłużeń cieplnych (z maksymalnym wykorzystaniem samokompensacji), możliwość wykonania izolacji cieplnej i zabezpieczenia przed dewastacia
- $\%$  wszystkie przejścia instalacji przez przegrody budowlane (np. ściany, stropy), a nie będące przejściami przeciwpożarowymi, należy wykonać w tulejach ochronnych, umożliwiających wydłużne przemieszczanie się przewodu w przegrodzie. Przestrzeń pomiędzy tuleją a przewodem należy wypełnić materiałem plastycznym lub elastycznym, nie powodującym uszkodzenia przewodu. W tulei nie może znajdować się żadne połączenie przewodu. Tuleja powinna być co najmniej o 1 cm dłuższa niż grubość ściany lub stropu;
- podczas montażu należy przestrzegać wytycznych producenta w zakresie stosowania uchwytów stałych i przesuwnych oraz kompensacji, przy czym w maksymalnym stopniu należy wykorzystywać kompensację naturalną;
- do mocowania przewodów używać obejm stalowych, pomiędzy obejmą a przewodem należy umieścić na całym obwodzie przekładkę ochronną np. z gumy lub taśmy miękkiego PVC;

 $\%$  sposób zabezpieczenia instalacji stalowej przed korozją od wewnątrz określają polskie normy. Należy stosować wodę obiegową o odpowiednich parametrach z dodatkiem odpowiednich inhibitorów korozji.

#### **2.6. IZOLACJA CIEPLNA**

Po zakończeniu robót montażowych i prób hydraulicznych rurociągi i rozdzielacze należy zaizolować zgodnie z poniższą tabelą.

![](_page_53_Picture_279.jpeg)

Izolacja cieplna przewodów rozdzielczych i komponentów w instalacjach powinna spełniać wymagania minimalne określone w powyższej tabeli, a także Rozporządzenie Ministra Infrastruktury z dnia 12.04.2002 r. w sprawie warunków technicznych, jakim powinny odpowiadać budynki i ich usytuowanie (Dz. U. Nr 75, poz. 690 wraz z ewentualnymi późniejszymi zmianami), w szczególności w zakresie załączników nr 2 (grubość oraz współczynnik przewodzenia ciepła) i 3 (klasa palności materiału).

Jako materiał izolacyjny do rur transportujących czynnik grzewczy proponuje się zastosowanie pianki poliuretanowej w gotowych otulinach termoizolacyjnych (dla przewodów prowadzonych w posadzkach oraz w bruzdach ściennych) lub wełny mineralnej (dla przewodów w kotłowni i pozostałych prowadzonych w przestrzeni powietrznej).

#### **2.7. URUCHOMIENIE INSTALACJI GRZEWCZEJ**

Po zakończeniu montażu instalacji, a przed zakryciem instalacji w bruzdach ściennych lub innych niedostępnych miejscach, należy wykonać próbę szczelności. Przedtem jednak należy ją wypłukać, usuwając wszelkie pozostałości stałe. Można zastosować specjalne pompy płuczące, które mieszaniną wody i powietrza, działając w dwóch kierunkach, intensywnie usuwają przemieszczające się wewnątrz instalacji cząstki stałe. Po wypłukaniu instalacji, należy przeprowadzić próbę ciśnieniową przy pomocy zimnej wody. Próbę taką wykonać zgodnie z Wytycznymi Wykonania i Odbioru Instalacji Ogrzewczych wydanych przez COBRTI INSTAL (05-2003).

Zaleca się wykonanie próby szczelności instalacji przy użyciu zimnej wody. W takim przypadku, zgodnie z wyżej wspomnianymi wytycznymi, wartość ciśnienia próbnego dla instalacji c.o. ustala się w następujący sposób:

 $\%$  Instalacje grzewcze (T<sub>z</sub><100°C) p<sub>prób</sub>\* = p<sub>rob</sub> + 2 lecz nie mniej niż 4 bary.

(\*wężownice ogrzewania podłogowego  $p_{\text{prob}} = p_{\text{rob}} + 2$  lecz nie mniej niż 9 barów)

Dla instalacji ogrzewania podłogowego przyjęto **9 bar**.

Dla instalacji ogrzewania grzejnikowego przyjęto **5 bar**.

Próbę wykonuje się w dwóch etapach jako badanie wstępne i główne. Przed przystąpieniem do próby należy odczekać aż temperatura wody w instalacji ustabilizuje się. Do odczytu ciśnienia należy używać manometrów o średnicy tarczy 150 mm i zakresie pomiarowym o 50 % większym od ciśnienia próbnego. Działka elementarna powinna wynosić 0,1 bar (dla zakresu do 10 bar) lub 0,2 bar (dla zakresu powyżej 10 bar). Czas trwania próby wynosi odpowiednio:

- $\%$  badanie wstępne 60 minut,
- $\%$  badanie główne 120 minut.

Warunki zakończenia badania z wynikiem pozytywnym:

- $\%$  badanie wstępne: brak przecieków i roszenia, dopuszczalny spadek ciśnienia 0,6 bara (0,06 MPa),
- $\%$  badanie główne: brak przecieków i roszenia, dopuszczalny spadek ciśnienia 0,2 bara (0,02 MPa).

Próbę uznaje się za zakończoną z wynikiem pozytywnym jeśli oba badania zakończyły się wynikiem pozytywnym. Negatywny wynik na którymkolwiek etapie próby powoduje konieczność powtórzenia obu badań jeszcze raz. Po wykonaniu tej próby należy instalację opróżnić z wody jeśli w okresie zimowym nie przewiduje się ogrzewania obiektu w którym jest zamontowana.

Wykonanie w/w czynności umożliwia uruchomienie instalacji. Po 3 dobowym okresie działania instalacji można przystąpić do regulacji instalacji. Najpierw należy wykonać wszystkie regulacje i nastawy przewidziane w projekcie. Następnie należy dokonać pomiaru temperatur w poszczególnych pomieszczeniach przy zachowaniu temperatur wody zasilającej i powrotnej, przewidzianych dla danej temperatury zewnętrznej. Pomiarów nie należy przeprowadzać przy temperaturach zewnętrznych wyższych od +5°C. Regulację można uznać za przeprowadzoną prawidłowo, jeśli odstępstwa temperatury w pomieszczeniach mieszczą się w granicach -1°C +2°C od temperatur obliczeniowych.

#### **2.8. ODWODNIENIE I ODPOWIETRZENIE**

Należy zapewnić skuteczne i stałe odpowietrzanie układu przez odpowiednie rozmieszczenie odpowietrzników na instalacji i separatorów powietrza. Dla umożliwienia odwodnienia instalacji, we wszystkich jej najniższych punktach należy wykonać armaturę spustową o średnicy nie mniejszej niż 15 mm ze złączką do węża. Armaturę spustową należy wykonać przy armaturze odcinającej na odgałęzieniach, na rozdzielaczach oraz przy armaturze odcinającej (bezpieczeństwo w razie awarii – brak unieruchomienia całej instalacji).

#### **2.9. UZUPEŁNIENIE WODY**

Należy napełnić instalację wodą zmiękczoną (po uprzednim wypłukaniu całych instalacji). Uzupełnienie zładu instalacji odbywać się będzie poprzez zastosowanie ręcznej pompy lub w sposób mechaniczny poprzez wtłaczanie czynnika do zładu instalacji. Ponadto podczas uzupełniania wody należy zaaplikować inhibitor korozji, którego należy wstrzykiwać do instalacji średnio co 1 rok.

Woda wodociągowa, stanowiąca uzupełnienie instalacji wewnętrznej, w procesie uzdatniania przechodzi przez następujące procesy technologiczne:

- $\psi$  filtracia mechaniczna, realizowana przez filtr mechaniczny wkłady usuwają rdze, muł, piasek i inne zanieczyszczenia mechaniczne;
- zmiękczacz w procesie tym usuwana jest jednocześnie twardość wapniowo-magnezowa. Urządzenie kompaktowe składa się ze zbiornika z włókien epoksydowych, zbiornika na sól i głowicy sterującej;
- $\&$  chemia dodawanie związków chemicznych, które przyczyniają się do stabilniejszej pracy czynnika wodnego, minimalizacja korozji oraz rozwoju mikroorganizmów.

#### **2.10. RÓWNOWAŻENIE HYDRAULICZNE**

Przed oddaniem obiektu do użytku należy przeprowadzić równoważenie hydrauliczne w celu dopasowania przepływów projektowych do warunków rzeczywistych wg. normy PN-EN 14336. Proces równoważenia hydraulicznego należy wykonać np. w oparciu o metodę kompensacyjną.

Po przeprowadzonej regulacji hydraulicznej należy sporządzić protokół z regulacji zawierający wartości przepływu: obliczeniowe oraz rzeczywiste, wielkość zaworu i nastawę, spadek ciśnienia na zaworze oraz odchyłkę przepływu. Maksymalna dopuszczalna tolerancja przepływu powinna być zgodna z wymaganiami polskiej normy PN-EN 14336. Protokół powinien także zawierać dane jednostki dokonującej regulacji hydraulicznej.

# **3. INSTALACJA WODOCIĄGOWA**

#### **3.1. UWAGI WSTĘPNE**

Zasilanie obiektu w wodę odbywać się będzie z sieci wodociągowej poprzez istniejące przyłącze wodociągowe.

#### **3.2. ZAOPATRZENIE BUDYNKU W WODĘ**

Zapotrzebowanie na wodę dla projektowanego budynku obliczono na podstawie sumy wypływów normatywnych  $\Sigma q_n$  z poszczególnych urządzeń, przy podawaniu przepływu obliczeniowego skorzystano z PN-92/B-01706 "Instalacie wodociągowe. Wymagania w projektowaniu".

Bilans zapotrzebowania na wodę.

![](_page_55_Picture_345.jpeg)

$$
q = 0.682 \times (\sum q_n)^{0.45} - 0.14 [m^3/s]
$$

W toku obliczeń otrzymaliśmy zapotrzebowanie wody na cele socjalne (dla sumy wody zimnej i ciepłej) dla projektowanego budynku: **0,78 dm<sup>3</sup> /s = 2,80 m<sup>3</sup> /h.**

Ciepła woda użytkowa przygotowywana będzie w projektowanym wymienniku c.w.u.. Szczegóły wg opracowania instalacji grzewczej.

#### **3.3. CHARAKTERYSTYKA INSTALACJI BYTOWO-GOSPODARCZEJ**

Instalację na kondygnacji piwnicznej i w pionach zaprojektowano dla rur zimnej wody z PP PN 16, a dla rur ciepłej wody i cyrkulacji z PP PN20 stabi. Przewody prowadzić podstropowo na kondygnacji piwnicznej. Przewody na parterze i piętrze prowadzić w posadzce i wykonać z rur wielowarstwowych PE-RT/AL/PE-RT Multi Universal, np. KAN-Therm. Wszystkie przejścia przewodów przez przegrody budowlane powinny być wykonane w tulejach ochronnych.

Podejścia do poszczególnych przyborów sanitarnych należy prowadzić po ścianach lub w posadzce. Możliwe jest prowadzenie instalacji w bruzdach ściennych na życzenie inwestora.

Przewody należy zaizolować zgodnie z obowiązującymi przepisami.

Instalacje rozprowadzić w warstwach posadzkowych. Dla prowadzenia przewodów wykorzystywane warstwy posadzki nad stropem konstrukcyjnym, przy czym w miarę możliwości instalacja prowadzona w warstwie izolacji termicznej.

Po zakończeniu montażu instalacji sanitarnej, a przed zakryciem instalacji w bruzdach ściennych lub innych niedostępnych miejscach, należy wykonać próbę szczelności. Przedtem jednak należy ją wypłukać, usuwając wszelkie pozostałości stałe. Po wypłukaniu instalacji, należy przeprowadzić próbę ciśnieniową przy pomocy zimnej wody.

Jako armaturę zastosować elementy białego montażu oraz baterie wg potrzeb Inwestora. Podłączenie urządzeń ma pozwalać na łatwy demontaż wyposażenia i być na tyle elastyczne, aby z jednej strony dylatacje nie wywoływały pęknięć ceramiki, z drugiej aby możliwa była wymiana urządzenia, gdyby wystąpiła taka potrzeba. Wszystkie elementy instalacji wody zimnej i ciepłej powinny mieć świadectwo o dopuszczeniu do stosowania z wyżej wymienionym przeznaczeniem.

Przy montażu instalacji wodociągowej zachować normatywne odległości przewodów od innych instalacji oraz wysokości zamontowania przyborów sanitarnych. Przewody instalacji wodociągowej należy układać ze spadkami, tak aby zapewnić możliwość odwodnienia instalacji i odpowietrzenia przez najwyżej położone punkty czerpalne.

# **4. INSTALACJA KANALIZACJI SANITARNEJ**

#### **4.1. UWAGI WSTĘPNE**

Ścieki bytowo – gospodarcze z projektowanego budynku mieszkalnego jednorodzinnego odprowadzane zostaną poprzez istniejącą studnię przyłączeniową znajdującą się na działce Inwestora, do istniejącej sieci kanalizacji sanitarnej zlokalizowanej w działce drogowej.

Bilans ścieków sanitarnych obliczono na podstawie normy PN-EN 12056-2 Instalacje kanalizacyjne – wymagania w projektowaniu:

![](_page_57_Picture_257.jpeg)

Podstawiając dane do wzoru otrzymujemy:

#### **q = 1,6 [dm<sup>3</sup> /s]**

#### **4.2. TERENOWA INSTALACJA KANALIZACJI SANITARNEJ**

Na działce nr 2071/28 ob. 0019 Zawały, należącej do Inwestora, projektuje się terenową instalację kanalizacji sanitarnej od istniejącego budynku mieszkalnego do istniejącej studni przyłączeniowej oznaczonej na mapie, jako studnia S1. Dokładna lokalizacie projektowanej trasy terenowej instalacji kanalizacji sanitarnej na działce nr 2071/28 ob. 0019 Zawały przedstawiono w części rysunkowej niniejszego opracowania.

Materiały użyte do budowy w/w zakresu prac muszą posiadać atesty zezwalający na ich montaż.

#### **4.3. KANALIZACJA WEWNĘTRZNA**

Instalację wewnętrzną wykonać z rur tworzywowych PVC SN8 SDR34. Przewody kanalizacyjne szczelne kielichowe łączone na uszczelkę. Przewody kanalizacyjne układać kielichami w kierunku przeciwnym do przepływu ścieków. Przewodów kanalizacyjnych nie prowadzić nad przewodami zimnej i ciepłej wody, centralnego ogrzewania oraz gołymi przewodami elektrycznymi. Minimalna odległość przewodów z tworzywa od przewodów cieplnych ma wynosić 0,1 m mierząc od powierzchni rur. W przypadku, gdy odległość ta jest mniejsza, należy zastosować izolację termiczną. Izolację termiczną należy wykonać również wtedy, gdy działanie dowolnego źródła ciepła mogłoby spowodować podwyższenie temperatury ścianki przewodu powyżej +45ºC. Przewody kanalizacyjne prowadzić po ścianach albo w bruzdach pod warunkiem zastosowania rozwiązania zapewniającego swobodne wydłużanie przewodów. W miejscach, gdzie przewody kanalizacyjne przechodzą przez ściany lub stropy, pomiędzy ścianką rur a krawędzią otworu w przegrodzie budowlanej stosować tuleje ochronne.

Średnice podejść pod poszczególne przybory sanitarne w budynku dobrano w zależności od rodzaju przyboru (zwymiarowano zgodnie z normą PN-92/B-01707), przy czym średnice podejść nie mogą być mniejsze aniżeli średnice wylotów z przyborów sanitarnych. Podejścia do poszczególnych przyborów sanitarnych należy prowadzić w ścianach lub, o ile to możliwe, w posadzkach. Minimalny spadek podejść wynosi 2%. Poziomy kanalizacyjne należy układać możliwie krótką drogą, a przejścia przez ściany należy wykonać w tulejach ochronnych wypełnionych materiałem plastycznym. Przybory wykonane z blachy (np. zlewozmywaki) należy ustawiać na

elastycznych podkładkach w celu ochrony przed hałasem i drganiami. Zaleca się wykładanie zewnętrznych powierzchni tych przyborów materiałami tłumiącymi drgania.

Spadki przewodów odpływowych i podłączeń kanalizacyjnych:

![](_page_58_Picture_113.jpeg)

Przewody kanalizacyjne mocować do konstrukcji budynku za pomocą uchwytów lub obejm. Na przewodach pionowych stosować na każdej kondygnacji co najmniej jedno mocowanie stałe zapewniając przenoszenie obciążeń rurociągów i jedno mocowanie przesuwne. Mocowanie przesuwne ma zabezpieczać rurociąg przed dociskiem. Wszystkie elementy przewodów spustowych mają być mocowane niezależnie.

Trasy, średnice oraz spadki całej instalacji kanalizacji pokazane zostały w części rysunkowej opracowania.

# **5. WYTYCZNE MIĘDZYBRANŻOWE**

#### **5.1. WYTYCZNE KONSTRUKCYJNE**

Wykonać otworowanie w ścianach i stropach pod projektowane instalacje.

#### **5.2. WYTYCZNE ELEKTRYCZNE I AKPIA**

Należy doprowadzić zasilanie elektryczne do wszystkich urządzeń tego wymagających (pompy obiegowe, kocioł na pellet, zbiornik ciepłej wody użytkowej, pompa zatapialna, armatura w pomieszczeniu piwnicznym).

Wszystkie siłowniki zaworów regulacyjnych znajdujące się w źródle ciepła należy podłączyć do automatyki dedykowanej dostarczanej przez producenta kotła.

# **6. UWAGI KOŃCOWE**

Wszystkie prace budowlano-montażowe i odbiory wykonać zgodnie z zasadami BHP wg obowiązujących norm i przepisów oraz warunków technicznych wynikających ze stosownych przepisów, jak również wymogów producentów lub dostawców poszczególnych urządzeń. Montaż i uruchomienie poszczególnych instalacji oraz urządzeń należy zlecić wyspecjalizowanej i autoryzowanej firmie. Przed przystąpieniem do prac montażowych należy zapoznać się dokładnie z dokumentacją techniczną, obowiązującymi przepisami, z DTR urządzeń oraz wytycznymi producentów. Należy sprawdzić zgodność zamówionych i zakupionych elementów i urządzeń z zawartymi w specyfikacji dokumentacji technicznej. Należy zwrócić uwagę na kompletność dostaw, czy nie mają uszkodzeń.

Po wykonaniu prac należy sprawdzić ich kompletność, a także czy zostały wykonane zgodnie z projektem oraz obowiązującymi przepisami i czy możliwa jest obsługa wszystkich urządzeń w celu konserwacji lub ewentualnej naprawy. Należy sprawdzić czystość instalacji oraz kompletność wszystkich wymaganych dokumentów:

- $\&$  projekt powykonawczy:
- $\%$  protokoły odbiorów częściowych:
- świadectwa i certyfikaty świadczące o dopuszczeniu urządzeń do stosowania w budownictwie oraz na znak bezpieczeństwa (obowiązkiem wykonawców instalacji jest dostarczenie wymaganych, aktualnych atestów – dopuszczeń, certyfikatów – wszystkich zastosowanych materiałów i urządzeń, które nie podlegają obowiązkowi zgłaszania do certyfikacji na znak bezpieczeństwa i oznaczenia tym znakiem. Wykonawca jest zobowiązany dostarczyć odpowiednią deklarację dostawcy, zgodności tych wyrobów z normami wprowadzonymi do obowiązkowego stosowania, oraz wymaganiami określonymi właściwymi przepisami); gwarancje;
- Instrukcja Obsługi, która zawiera wymagania dotyczące obsługi oraz wytyczne dotyczące zachowania założonych parametrów.

W celu obiektywnego sprawdzenia zakończenia prac trzeba wykonać odpowiednie badania oraz kontrole.

*Niniejszy projekt jest projektem budowlanym i zawiera podstawowe rozwiązania w zakresie instalacji sanitarnych.* 

> Opracował: mgr inż. Piotr Karwowski upr. bud. nr KUP/0259/PWBS/19

# **7. ZESTAWIENIE MATERIAŁÓW**

#### **7.1. INSTALACJA GRZEWCZA**

![](_page_60_Picture_187.jpeg)

![](_page_60_Picture_188.jpeg)

![](_page_61_Picture_278.jpeg)

![](_page_61_Picture_279.jpeg)

Przebudowa budynku mieszkalnego jednorodzinnego wraz z budową pochylni dla osób niepełnosprawnych Zawały 102a, 87-123 Dobrzejewice Projekt techniczny

![](_page_62_Picture_233.jpeg)

#### **7.2. INSTALACJA WODOCIĄGOWA**

![](_page_62_Picture_234.jpeg)

**Uwaga: Zestawienie nie obejmuje przyborów, armatury oraz stelaży.**

![](_page_62_Picture_235.jpeg)

#### **7.3. INSTALACJA KANALIZACYJNA**

![](_page_63_Picture_122.jpeg)

# **CZĘŚĆ GRAFICZNA**

![](_page_65_Figure_0.jpeg)

![](_page_65_Picture_207.jpeg)

![](_page_66_Figure_0.jpeg)

Arkuszl Skala II Podpis II Podpis II I C NIP 956-218-45-76<br>
TEL. +48 696 700 517<br>
Tytuł projektu: Przebudowa budynku mieszkalnego<br>
jednorodzinnego wraz z budową po<br>
dla osób niepełnosprawnych<br>
Adres obiektu: Zawały 102a, 87–123 Dobrzejewice,<br>
j.ew. 041507\_2, ob.  $\frac{1}{\sqrt{2}}$ Adres obiektu: Inwestor: Weich Data Simple Persin State (1912)<br>
Significants (1912) and the main of the Mathematical Persine State (1922) and the Mathematical College on provide the main of the Mathematical College (2010) and the main of the Math Inwestor: Nadleśnictwo Dobrzejewice<br>
ul. Zawały 101, 87–123 Dobrzejewice<br>
Branża: Sanitarna<br>
Terminia: Piotr Karwowski

Podpis Podpis Podpis Opracowała:<br>
W specjalności instalacyjnej b.o.<br>
Podpis Podpis Podpis Ramania Podpis Podpis<br>
Podpis Podpis Ramania Podpis Ramania Podpis Ramania Podpis Ramania<br>
Podpis Ramania Podpis Ramania Podpis Rama

1:50

 $\overline{CO.02}$ 

Projektował:<br>Opracowała:<br>Tytuł rysunku

![](_page_67_Figure_0.jpeg)

![](_page_67_Picture_336.jpeg)

![](_page_68_Figure_0.jpeg)

![](_page_68_Picture_130.jpeg)

![](_page_68_Picture_131.jpeg)

![](_page_68_Picture_132.jpeg)

![](_page_69_Figure_0.jpeg)

![](_page_69_Figure_1.jpeg)

![](_page_69_Picture_161.jpeg)

![](_page_70_Figure_0.jpeg)

![](_page_70_Figure_1.jpeg)

![](_page_70_Picture_223.jpeg)

![](_page_71_Figure_0.jpeg)

![](_page_71_Figure_1.jpeg)

![](_page_71_Picture_228.jpeg)
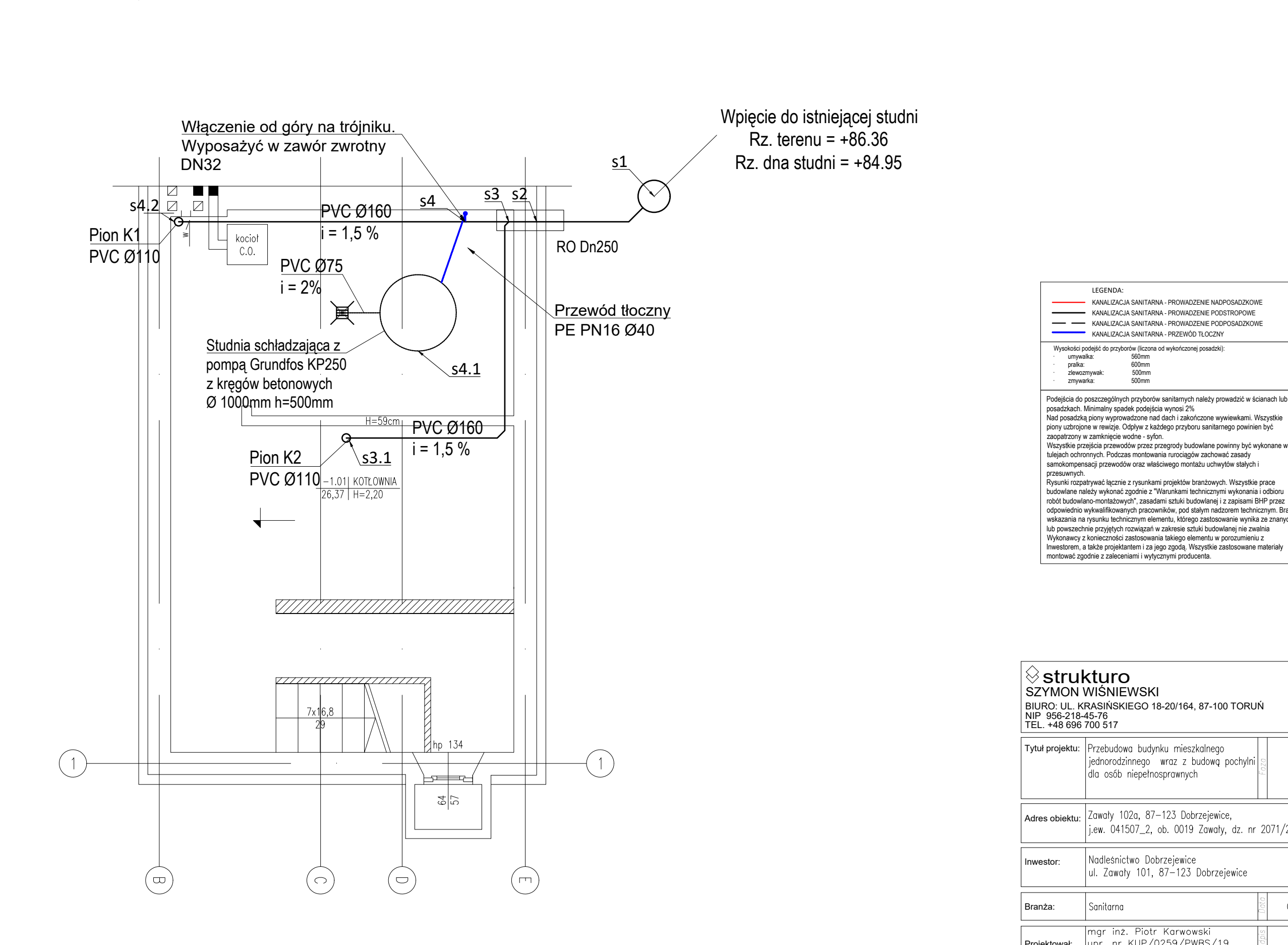

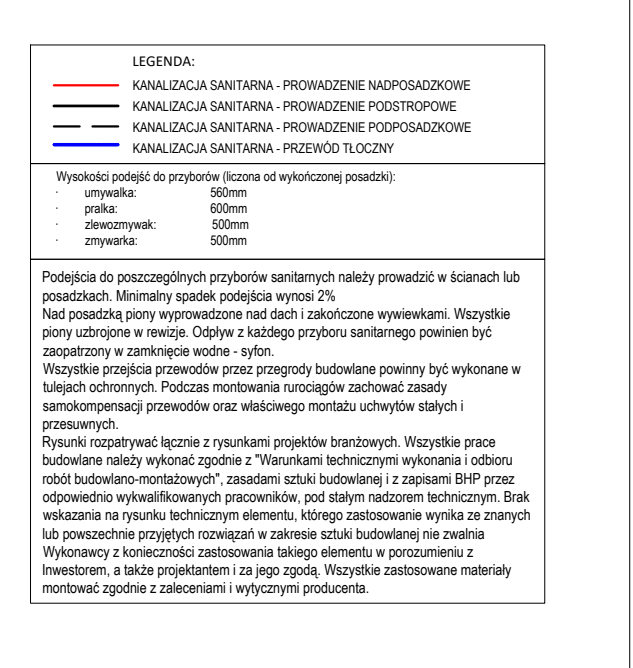

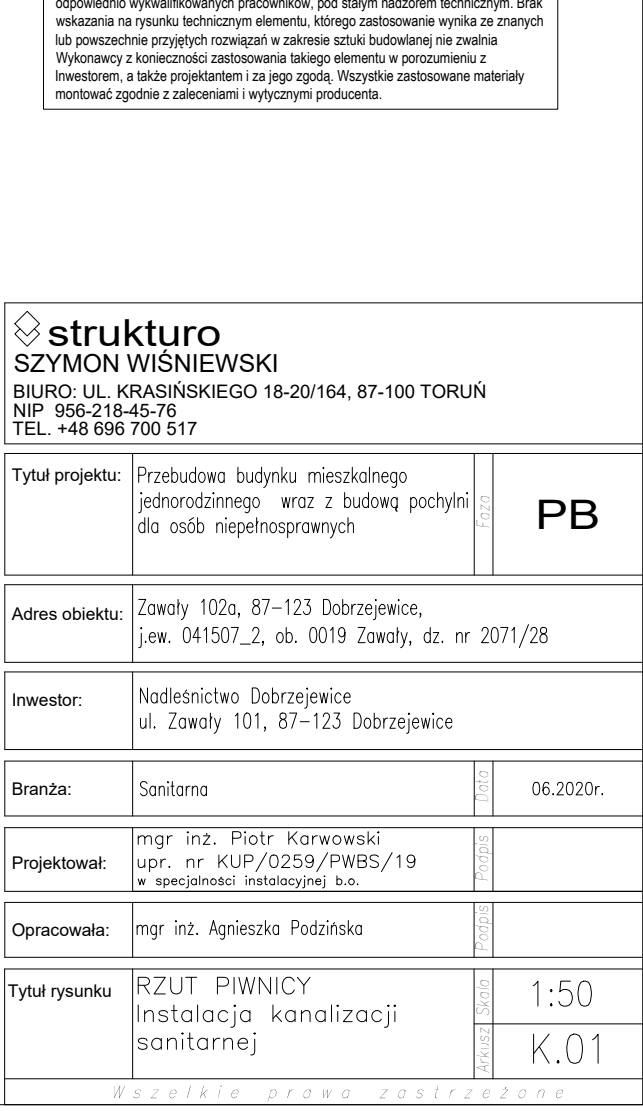

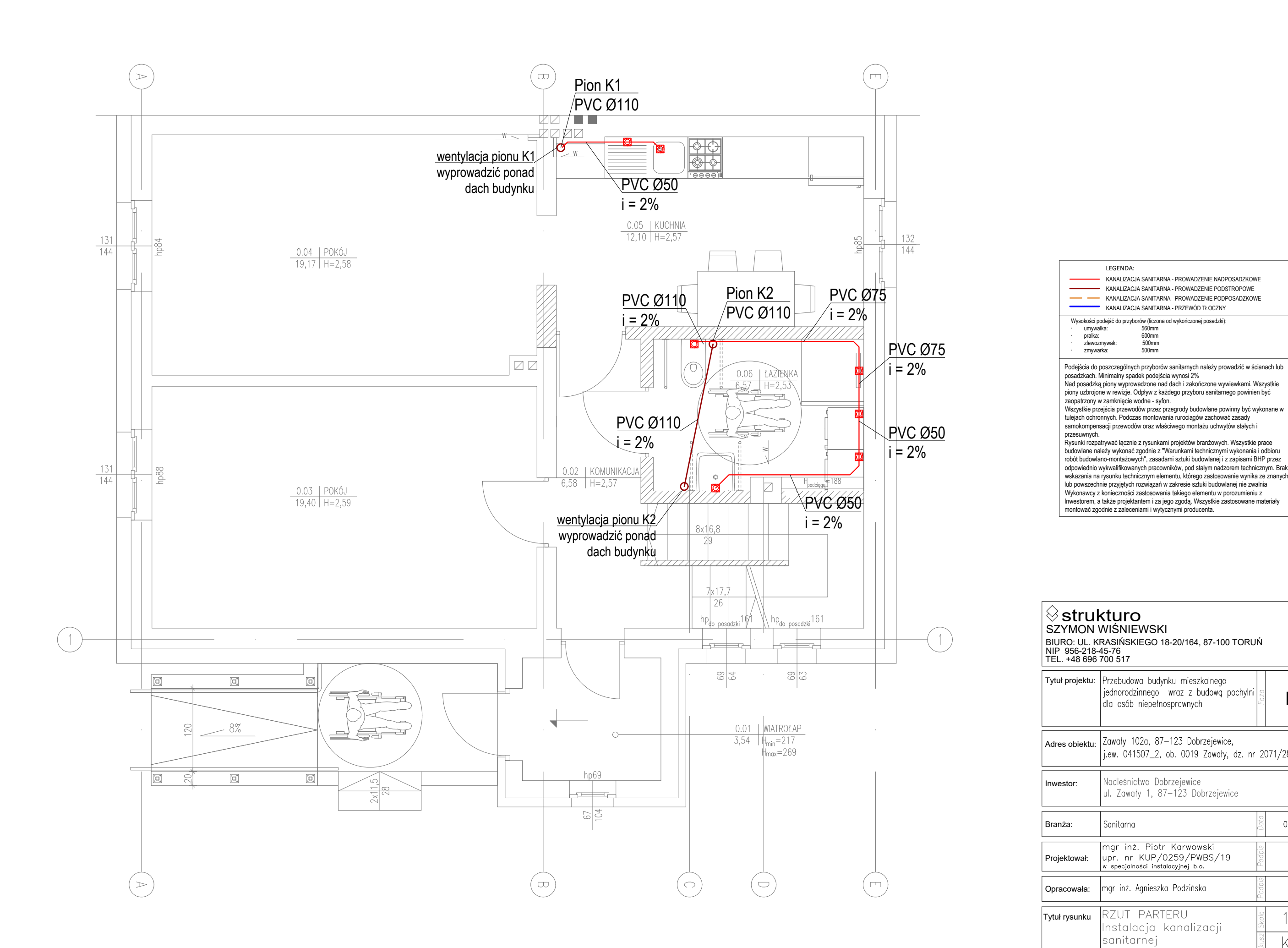

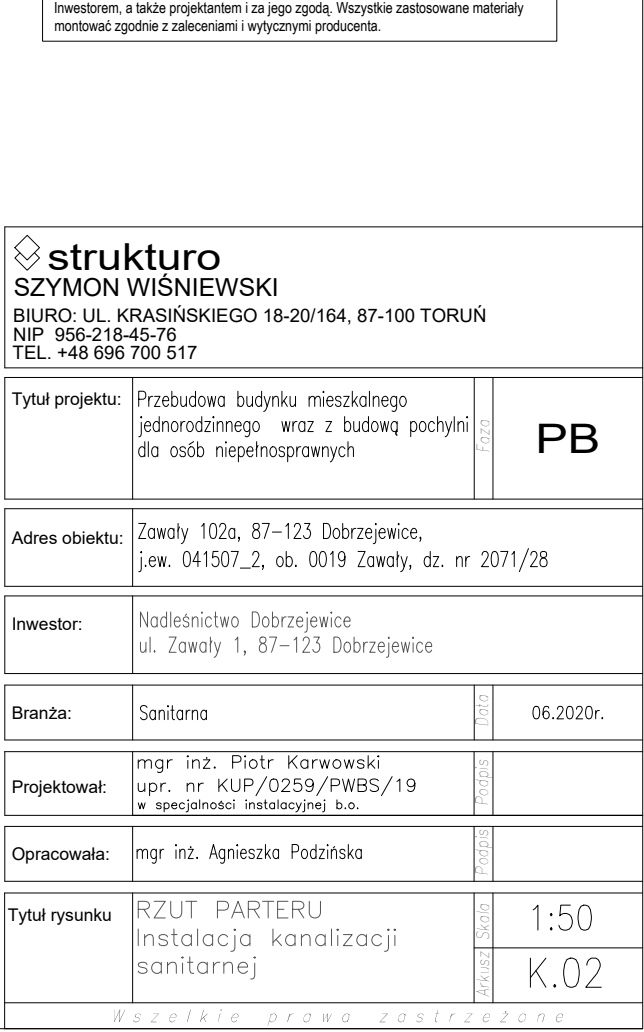

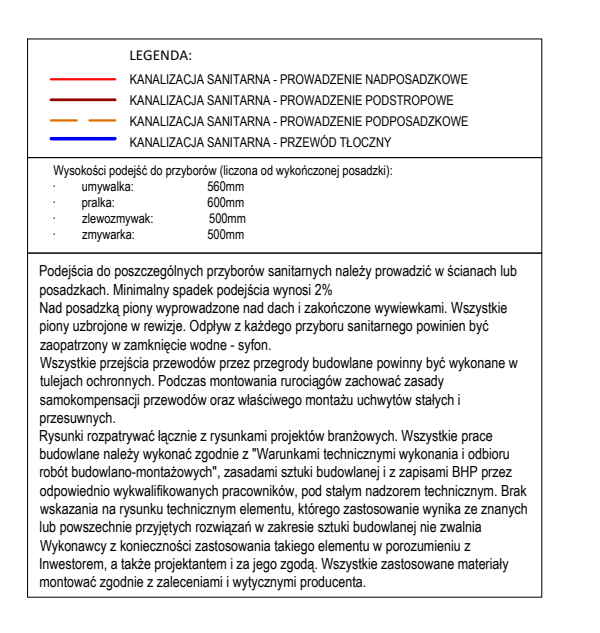

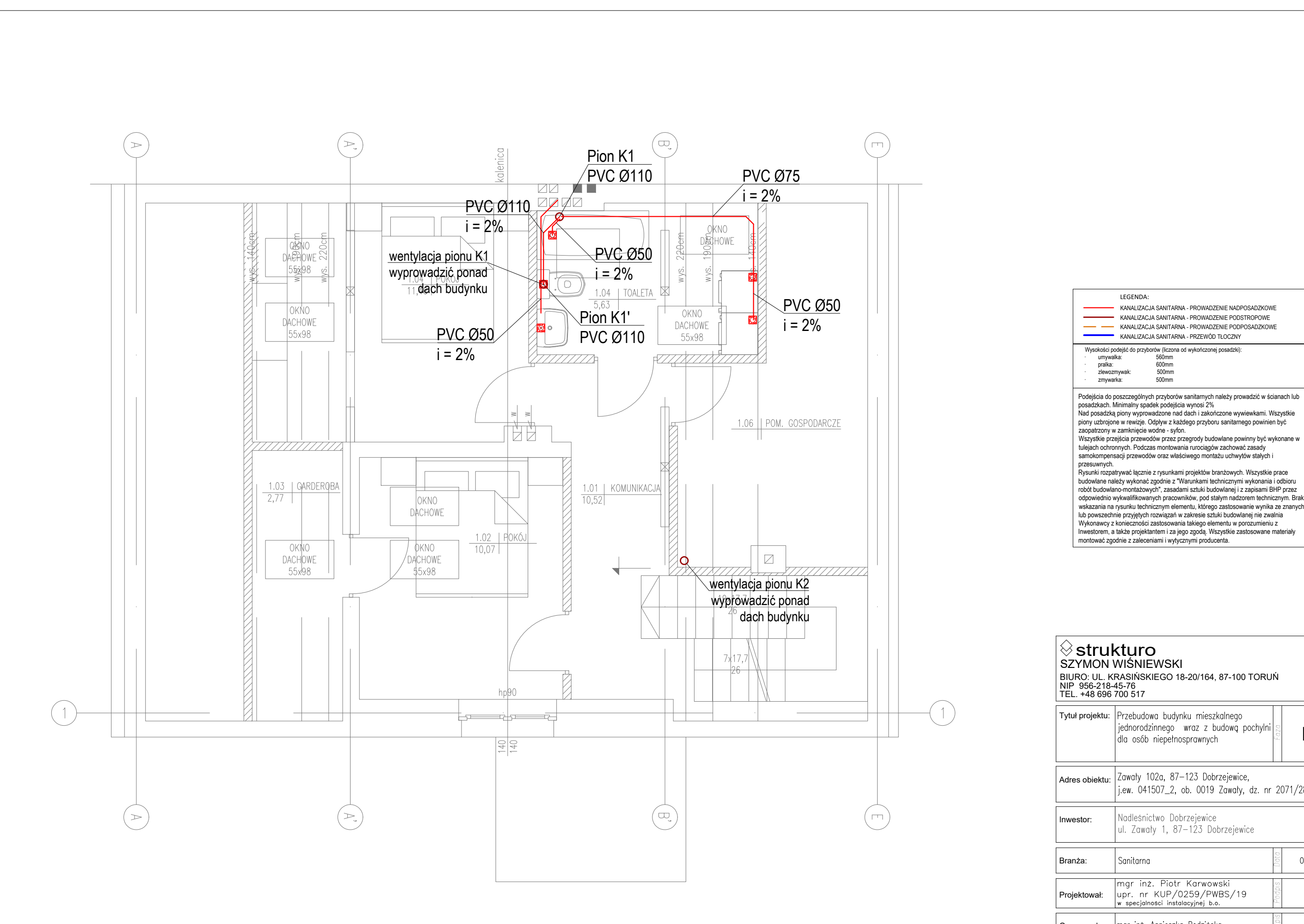

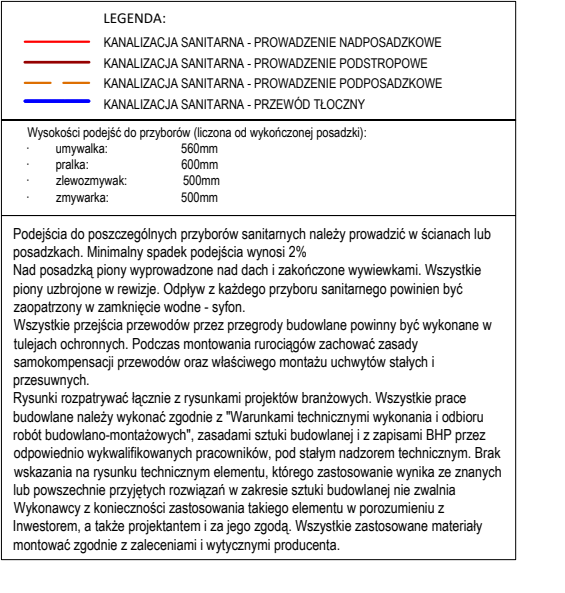

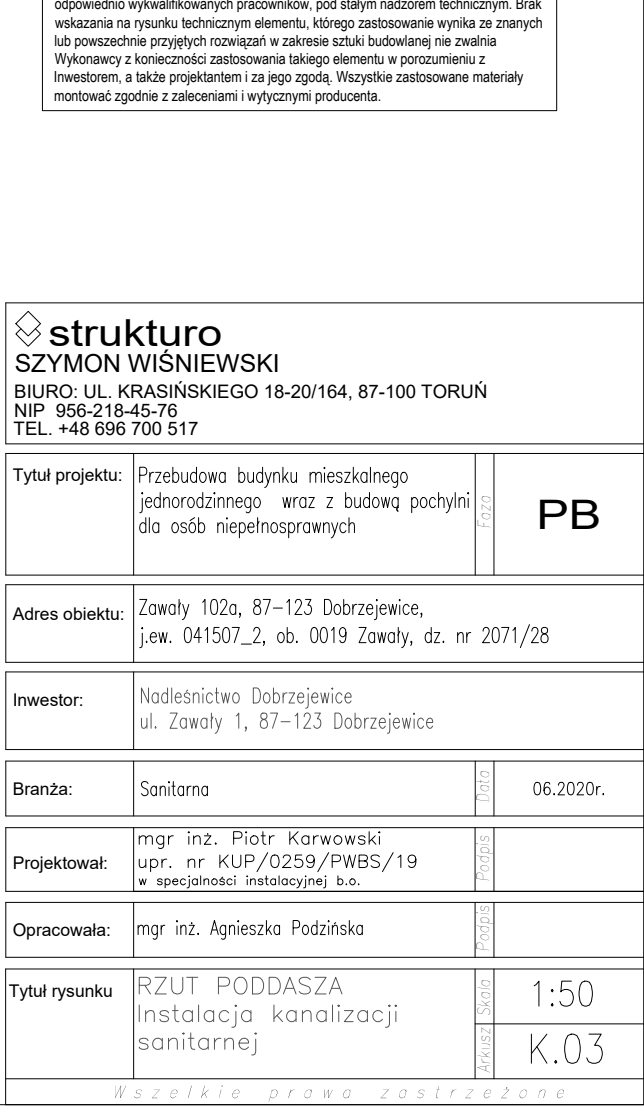

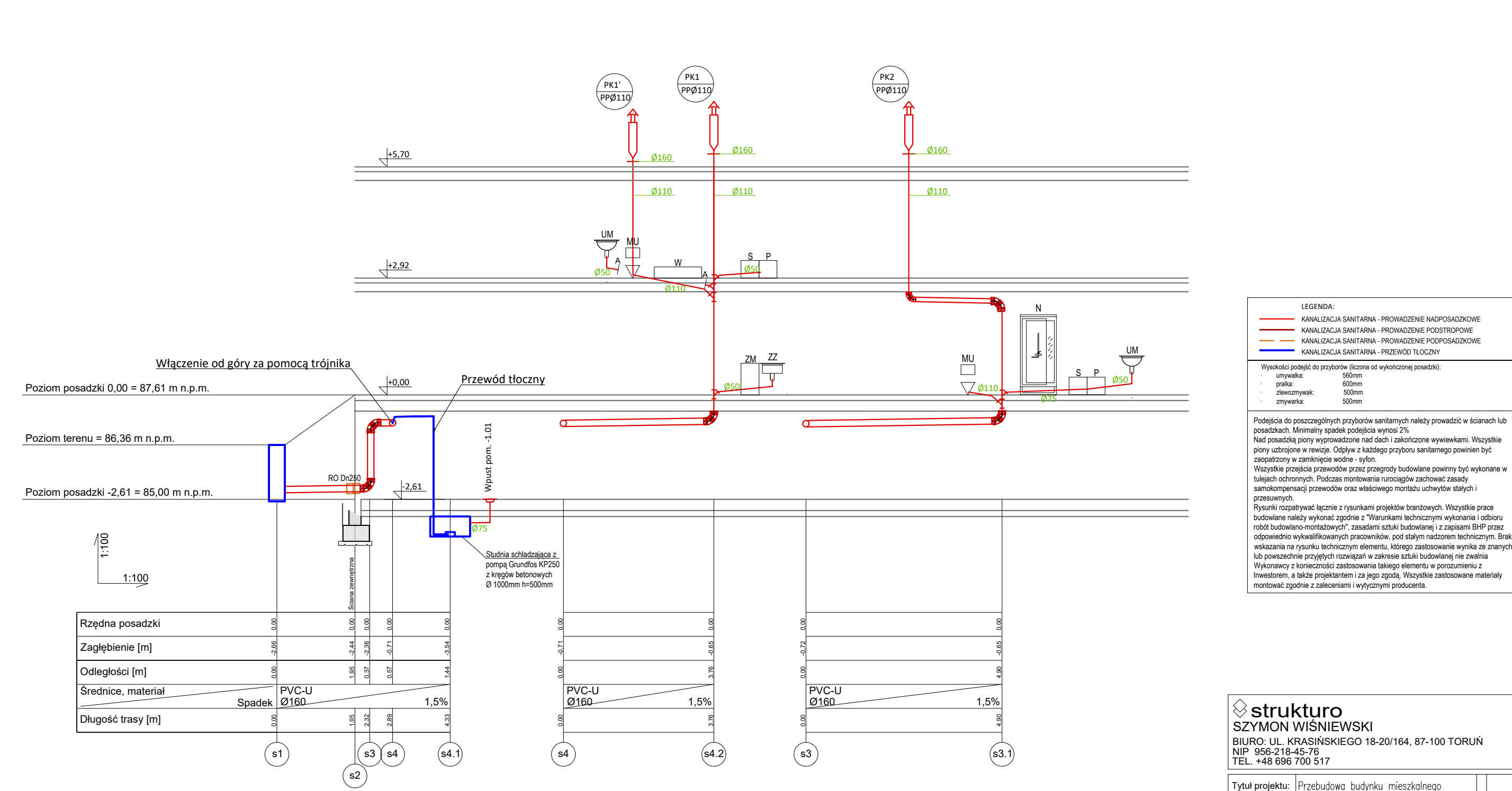

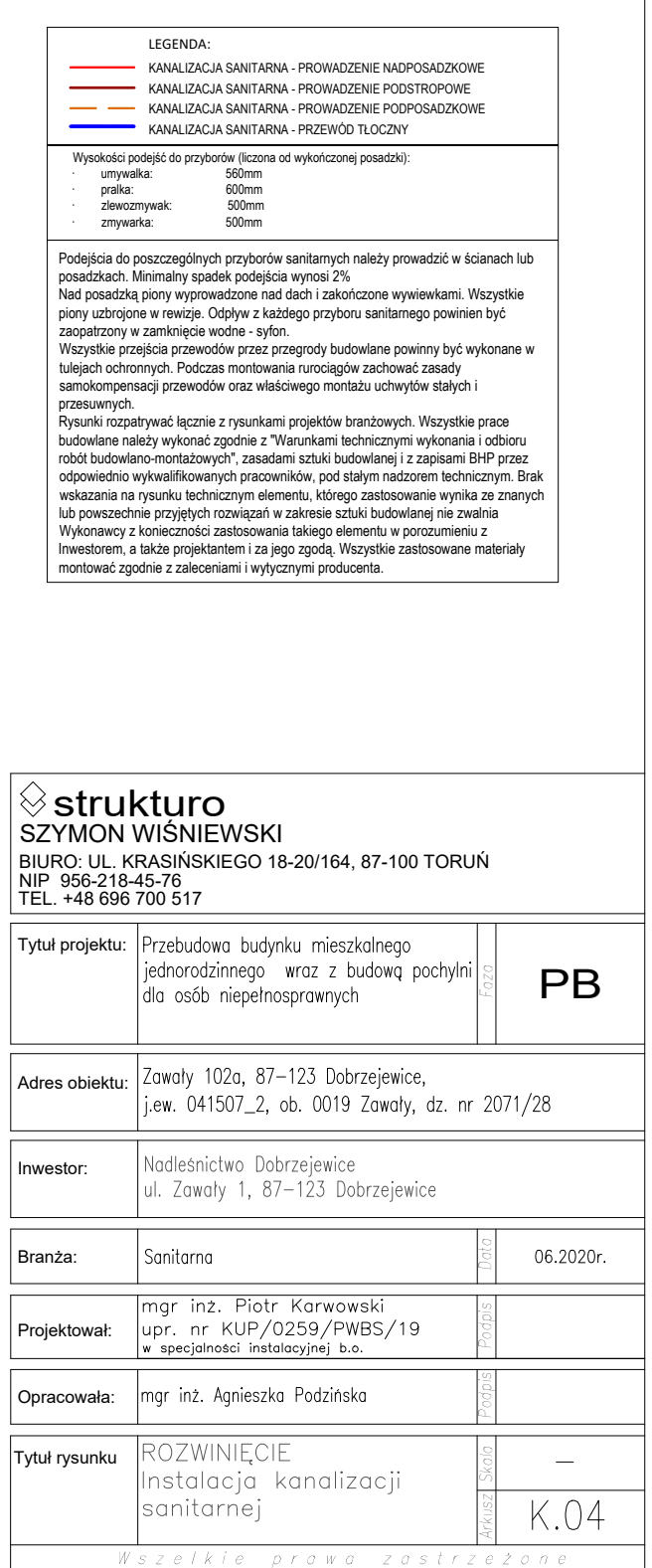

 $\equiv$ 

K.04

# **PROJEKT BRANŻY ELEKTRYCZNEJ**

# Spis zawartości dokumentacji

# **Opis techniczny:**

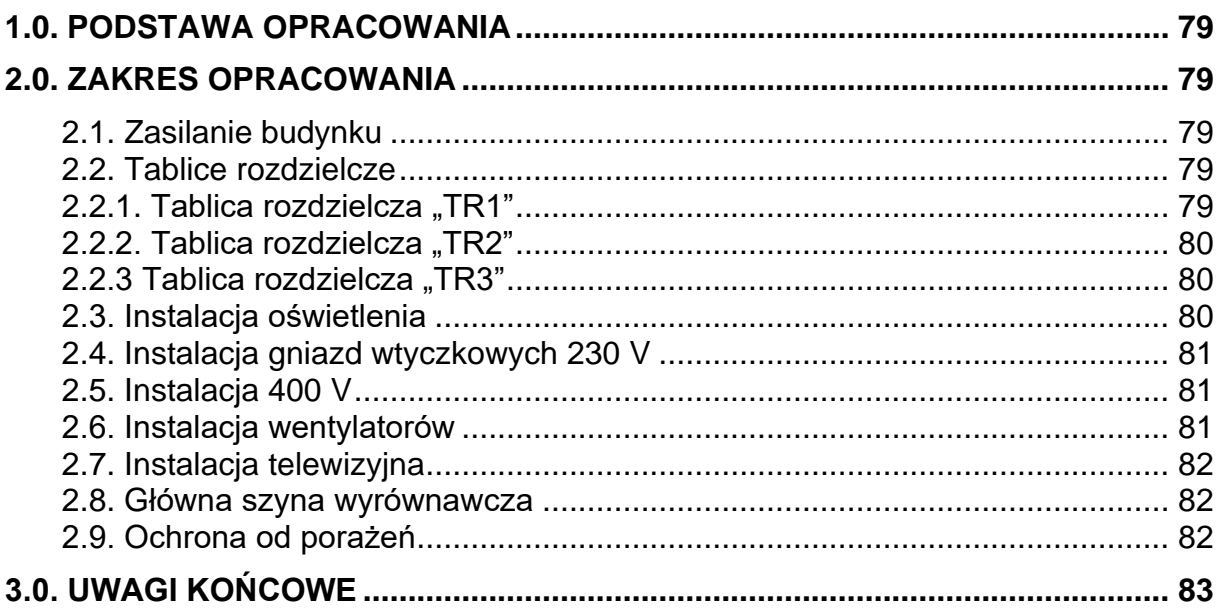

# **Część rysunkowa:**

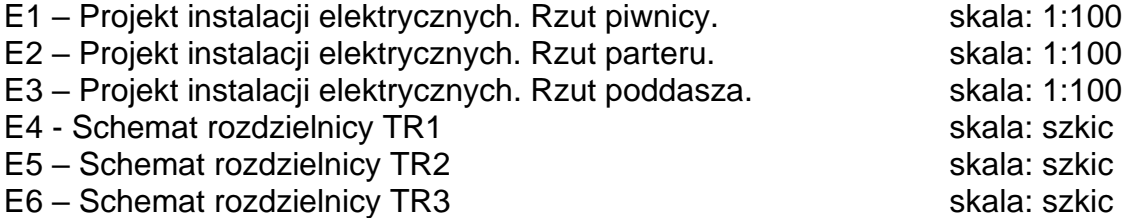

# OPIS TECHNICZNY

# <span id="page-78-0"></span>1.0. Podstawa opracowania

Dokumentację opracowano na podstawie:

- zlecenie Inwestora;
- uzgodnienia z Inwestorem;
- obowiązujących norm i przepisów.

# <span id="page-78-1"></span>2.0. Zakres opracowania

Niniejszy projekt obejmuje swym zakresem:

- ułożenie kabla YKXS 5x10 mm<sup>2</sup>;
- instalację gniazd 230 V;
- instalację gniazd 400 V;
- instalację oświetleniową;
- instalację odgromową
- instalacje telewizyjna
- <span id="page-78-2"></span>2.1. Zasilanie budynku

Zasilanie rozdzielnicy budynku "TR1", zaprojektowano kablem typu YKXS 5x10 mm<sup>2</sup>

z istniejącego złącza kablowego zlokalizowanego na granicy działki.

# <span id="page-78-3"></span>2.2. Tablice rozdzielcze

<span id="page-78-4"></span>2.2.1. Tablica rozdzielcza "TR1"

Zaprojektowaną tablicę rozdzielczą "TR1" należy zabudować w miejscu wskazanym na załączonym do niniejszego opracowania rysunku. Należy wykorzystać gotową obudowę rozdzielczą, przystosowana do montażu aparatury modułowej na standardowej szynie TH35, wyposażoną w drzwiczki pełne lub transparentne (do ostatecznej decyzji Inwestora).

Wewnątrz rozdzielnicy należy zabudować rozłącznik główny izolacyjny, ogranicznik przepięć klasy "I+II/TI+TII", wyłączniki różnicowo-prądowe oraz wyłączniki nadprądowe z członem różnicowym o czułości 30 mA (zgodnie Rozporządzeniem Ministra Infrastruktury z dnia 12 kwietnia 2002 r. w sprawie warunków technicznych, jakim powinny odpowiadać budynki i ich usytuowanie. Dz. U. nr 735 z 2002 r. poz. 690P) oraz zabezpieczenia poszczególnych obwodów (wyłączniki nadprądowe).

Zgodnie z powyższym rozporządzeniem należy wyodrębnić co najmniej po jednym oddzielnym obwodzie: oświetlenia oraz gniazd wtyczkowych 230 V i 400 V. Schemat tablicy rozdzielczej dołączono do niniejszego opracowania.

Punkt rozdziału szyny PEN na PE i N oraz szynę PE rozdzielnicy należy uziemić, (połączyć z uziomem otokowym), tak aby uzyskać rezystancję R ≤ 10Ω.

Przewody układać równolegle do krawędzi ścian. Instalacje wykonać zgodnie z wymogami PN-HD 60364-4-41:2009 oraz PN-IEC 60364-4-482:1999 tj. w sieci typu "TN-S".

# <span id="page-79-0"></span>2.2.2. Tablica rozdzielcza "TR2"

Zaprojektowaną tablicę rozdzielczą "TR2" należy zabudować w miejscu wskazanym na załączonym do niniejszego opracowania rysunku. Tablica będzie zasilana z wydzielonego obwodu tablicy rozdzielczej "TR1" przewodem YDY 5x4 mm $^2\!$ .

Należy wykorzystać gotową obudowę rozdzielczą przystosowaną do montażu aparatury modułowej na standardowej szynie TH35, wyposażoną w drzwiczki pełne lub transparentne.

Wewnątrz rozdzielnicy należy zabudować rozłącznik główny izolacyjny, wyłączniki nadprądowe z członem różnicowym o czułości 30 mA (zgodnie Rozporządzeniem Ministra Infrastruktury z dnia 12 kwietnia 2002 r. w sprawie warunków technicznych, jakim powinny odpowiadać budynki i ich usytuowanie. Dz. U. nr 735 z 2002 r. poz. 690P). Zgodnie z powyższym rozporządzeniem należy wyodrębnić co najmniej po jednym oddzielnym obwodzie: oświetlenia i gniazd wtyczkowych.

Schematy tablicy rozdzielczej dołączono do niniejszego opracowania.

Przewody układać równolegle do krawędzi ścian. Instalacje wykonać zgodnie z wymogami PN-HD 60364-4-41:2009 oraz PN-IEC 60364-4-482:1999 tj. w sieci typu "TN-S".

# <span id="page-79-1"></span>2.2.3 Tablica rozdzielcza "TR3"

Zaprojektowaną tablicę rozdzielczą "TR2" należy zabudować w miejscu wskazanym na załączonym do niniejszego opracowania rysunku. Tablica będzie zasilana z wydzielonego obwodu tablicy rozdzielczej "TR1" przewodem YDY 5x6 mm $^2\!$ .

Należy wykorzystać gotową obudowę rozdzielczą przystosowaną do montażu aparatury modułowej na standardowej szynie TH35, wyposażoną w drzwiczki pełne lub transparentne.

Wewnątrz rozdzielnicy należy zabudować rozłącznik główny izolacyjny, wyłączniki nadprądowe z członem różnicowym o czułości 30 mA (zgodnie Rozporządzeniem Ministra Infrastruktury z dnia 12 kwietnia 2002 r. w sprawie warunków technicznych, jakim powinny odpowiadać budynki i ich usytuowanie. Dz. U. nr 735 z 2002 r. poz. 690P). Zgodnie z powyższym rozporządzeniem należy wyodrębnić co najmniej po jednym oddzielnym obwodzie: oświetlenia i gniazd wtyczkowych.

Schematy tablicy rozdzielczej dołączono do niniejszego opracowania.

Przewody układać równolegle do krawędzi ścian. Instalacje wykonać zgodnie z wymogami PN-HD 60364-4-41:2009 oraz PN-IEC 60364-4-482:1999 tj. w sieci typu "TN-S".

# <span id="page-79-2"></span>2.3. Instalacja oświetlenia

Instalację oświetlenia należy wykonać jako podtynkową przewodami typu YDYżo/YDYpżo 3x1,5 mm<sup>2</sup>, YDYżo/YDYpżo 4x1,5 mm<sup>2</sup> układanymi w całości pod tynkiem, równolegle do krawędzi ścian. Dopuszcza się wykonanie instalacji wtynkowej pod warunkiem pokrycia przewodów warstwą tynku grubości minimum 5 mm. Przy prowadzeniu instalacji w warstwach docieplających, w elementach o konstrukcji lekkiej wypełnianych np. wełną mineralną oraz na stropodachach stosować osłony z rurek PCV. Stosować przewody o wytrzymałości izolacji minimum 750 V.

W pomieszczeniach sanitarnych oraz gospodarczych stosować osprzęt bryzgoszczelny o IP44.

Łączniki oświetlenia montować na wysokości 1.60 m (do uzgodnienia z Inwestorem) mierzonej od powierzchni wykończonej podłogi do środka puszki montażowej. Standard i kolorystykę osprzętu łączeniowego, należy uzgodnić z Inwestorem.

Przewody układać równolegle do krawędzi ścian. Instalacje wykonać zgodnie z wymogami PN-HD 60364-4-41:2009 oraz PN-IEC 60364-4-482:1999 tj. w sieci typu "TN-S".

Lokalizację poszczególnych wypustów oświetleniowych przedstawiono na rysunkach dołączonych do niniejszego opracowania.

# <span id="page-80-0"></span>2.4. Instalacja gniazd wtyczkowych 230 V

Instalacje gniazd wtyczkowych 230 V należy wykonać jako podtynkową przewodami typu YDYżo/YDYpżo 3x2,5 mm<sup>2</sup> układanymi w całości pod tynkiem, równolegle do krawędzi ścian. Dopuszcza się wykonanie instalacji wtynkowej pod warunkiem pokrycia przewodów warstwą tynku grubości minimum 5 mm. Przy prowadzeniu instalacji w warstwach docieplających, w elementach o konstrukcji lekkiej wypełnianych np. wełną mineralną oraz na stropodachach stosować osłony z rurek PCV. Stosować przewody o wytrzymałości izolacji minimum 750 V.

Osprzęt montować na wysokościach podanych na załączonych rysunkach. Ostateczną wysokość posadowienia gniazd oraz standard i kolorystykę uzgodnić z Inwestorem.

Instalacje wykonać zgodnie z wymogami PN-HD 60364-4-41:2009 oraz PN-IEC 60364-4-482:1999 ti. w sieci typu "TN-S".

Lokalizację poszczególnych gniazd wtyczkowych przedstawiono na rysunkach dołączonych do niniejszego opracowania.

# <span id="page-80-1"></span>2.5. Instalacja 400 V

Instalacje 400 V należy wykonać jako podtynkową przewodami typu YDYżo/YDYpżo 5x4 mm<sup>2</sup> układanymi w całości pod tynkiem, równolegle do krawędzi ścian. Dopuszcza się wykonanie instalacji wtynkowej pod warunkiem pokrycia przewodów warstwą tynku grubości minimum 5 mm. Przy prowadzeniu instalacji w warstwach docieplających, w elementach o konstrukcji lekkiej wypełnianych np. wełną mineralną oraz na stropodachach stosować osłony z rurek PCV. Stosować przewody o wytrzymałości izolacji minimum 750 V.

Instalacje wykonać zgodnie z wymogami PN-HD 60364-4-41:2009 oraz PN-IEC 60364-4-482:1999 tj. w sieci typu "TN-S".

Lokalizację puszki 400 V przedstawiono na rysunku dołączonym do niniejszego opracowania.

# <span id="page-80-2"></span>2.6. Instalacja wentylatorów

Wentylatory w toalecie należy zasilić przewodem YDYżo/YDYpżo 3x1,5 mm<sup>2</sup> i podłączyć pod puszkę rozgałęźną oświetlenia toalety, tak aby załączenie wentylatora następowało wraz z załączeniem oświetlenia. Wyłączenie wentylatora powinno natomiast następować ze zwłoką po wyłączeniu oświetlenia.

Stosować przewody o wytrzymałości izolacji minimum 750 V. Przewody układać równolegle do krawędzi ścian. Instalacje układać zgodnie z wymogami PN-HD 60364-4-41:2009 oraz PN-IEC 60364-4-482:1999 tj. w sieci typu "TN-S".

# <span id="page-81-0"></span>2.7. Instalacja telewizyjna

Instalację telewizyjną należy wykonać kablem koncentrycznym RG-6/19,0 dB układanym w RL18 pod tynkiem oddzielnym dla każdego pokoju. Przewody telewizyjne należy sprowadzić do projektowanej skrzynki TV, której lokalizację uzgodnić z Inwestorem na etapie wykonawstwa. Do skrzynki TV podłączyć antenę dachową telewizji naziemnej, antenę satelitarną lub sygnał telewizji kablowej.

# <span id="page-81-1"></span>2.8. Główna szyna wyrównawcza

Należy wykonać główną szynę wyrównawczą z bednarki FeZn 30x4 mm układanej na wspornikach ściennych. Do głównej szyny wyrównawczej należy podłączyć wszystkie dostępne części przewodzące i połączyć ją z szyną "PE" w rozdzielni. Połączenia te należy oznakować kolorem żółtozielonym.

Projektowane główne połączenia wyrównawcze należy wykonać w taki sposób aby łączyły ze sobą wszystkie metalowe ciągi instalacyjne wprowadzane do budynku, przewód ochronny instalacji elektrycznej oraz uziemienia sztuczne występujące w budynku (instalacja odgromowa). Do szyny wyrównawczej powinny być również dołączone metalowe konstrukcje i zbrojenia budynku.

Połączenia wyrównawcze główne budynku powinny łączyć ze sobą:

- przewody ochronne (ochronno-neutralne);
- wszystkie metalowe ciągi instalacyjne (woda, gaz, c.o., technologia itp.);
- wszystkie uziemienia naturalne i sztuczne (np. fundamentowe);
- metalowe konstrukcje i zbrojenie budynku.

Główną szynę wyrównawczą należy wykonać w pomieszczeniu kotłowni.

# <span id="page-81-2"></span>2.9. Ochrona od porażeń

Podstawowa ochrona przed porażeniem zrealizowana jest w instalacji poprzez izolację oraz osłony izolacyjne. Jako dodatkowy środek ochrony przed porażeniem projektuje się szybkie wyłączenie zasilania. Z przewodem ochronnym "PE" należy połączyć kołki ochronne "PE" gniazd wtyczkowych, metalowe konstrukcje wsporcze i osłonę tablicy rozdzielczej, metalowe osłony sprzętu instalacyjnego.

Zgodnie z PN-HD 60364-4-41:2009 wszystkie obwody instalacji elektrycznych wewnątrz projektowanego budynku należy zabezpieczyć wyłącznikiem różnicowoprądowym klasy (AC) o prądzie wyzwalającym 30 mA.

W poszczególnych pomieszczeniach sanitarnych projektuje się miejscową szynę wyrównawczą do której należy podłączyć wszystkie części przewodzące dostępne z częściami przewodzącymi obcymi oraz szynę "PE" w rozdzielnicy głównej w celu ograniczenia napięcia dotykowego (ekwipotencjalizacja). Przewody wyrównawcze należy stosować o przekroju minimum 4 mm<sup>2</sup> układane pod tynkiem.

Po zakończeniu robót elektrycznych i budowlanych, dokonać pomiaru skuteczności ochrony przeciwporażeniowej i badania wyłączników różnicowoprądowych przyrządami posiadającymi odpowiednie atesty.

2.10. Układanie kabli nn-0,4 kV

Projektowany kabel 0,4 kV należy ułożyć w wykopie na głębokości 0,7 m (mierzonej od powierzchni ziemi do zewnętrznej powierzchni kabla - górnej warstwy).

Kabel układać na 10 cm podsypce z piasku, układany linią falistą z zapasem (3% długości wykopu) wystarczającym do skompensowania możliwych przesunięć gruntu. Na kabel nasypać kolejną 10 cm warstwę piasku i 15 cm warstwę ziemi rodzimej. Następnie w wykopie ułożyć folię koloru niebieskiego o grubości co najmniej 0,5 mm i szerokości 25 cm. Na końcach kabla pozostawić zapas co najmniej 2 m.

Przed zasypaniem kabla w odstępach nie większych niż 10 m oraz przy wejściach do rur ochronnych należy umocować na kablu opaski opisowe zawierające dane tj.: typ kabla, przekrój, długość, oznaczenie trasy kabla – skąd - dokąd, rok ułożenia i wykonawca.

Skrzyżowanie projektowanych kabli 0,4 kV z istniejącym i projektowanym uzbrojeniem terenu należy wykonać w przepuście ochronnym zgodnie z załączonymi rysunkami. Rury ochronne należy uszczelnić przed zamuleniem poprzez założenie na końce rur nakładek uszczelniających np. firmy "AROT" – typu "E".

# <span id="page-82-0"></span>3.0. Uwagi końcowe

Całość robót należy wykonać zgodnie z:

- Przepisy Budowy Urządzeń Elektrycznych wydanie V;
- PN-EN 12464-1 Miejsca pracy we wnętrzach;
- Składowanie materiałów odpadowych wykonać zgodnie z obowiązującymi przepisami.

Przy odbiorze instalacji należy zgodnie z PBUE sprawdzić skuteczność ochrony przeciwporażeniowej przez szybkie wyłączanie zasilania oraz parametry wytrzymałościowe izolacji zastosowanych przewodów.

# UWAGA!

Wszystkie prace wykonać zgodnie z obowiązującymi przepisami, normami oraz warunkami technicznymi.

**Niniejszy projekt "Przebudowa budynku mieszkalnego jednorodzinnego wraz z budową pochylni dla osób niepełnosprawnych", w miejscowości Zawały 102a, 87-123 Dobrzejowice, dz. nr 2071/28, obw. 0019 Zawały, jedn. ewid. 041507\_2, został wykonany zgodnie z art. 20, ust. 4 Prawa Budowlanego z zachowaniem obowiązujących przepisów oraz zgodnie z zasadami wiedzy technicznej.**

> Opracował: *mgr inż. Michał Gruźlewski*

# **CZĘŚĆ GRAFICZNA**

# piwnica

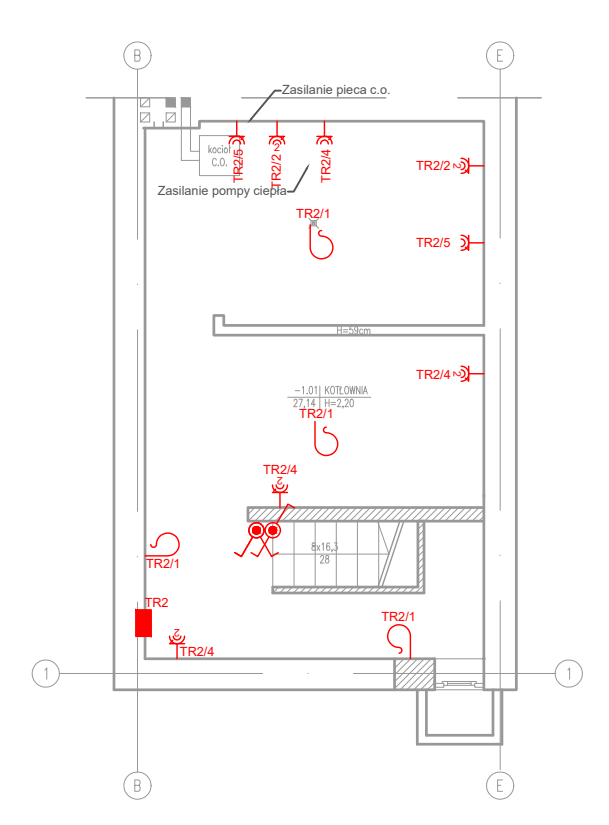

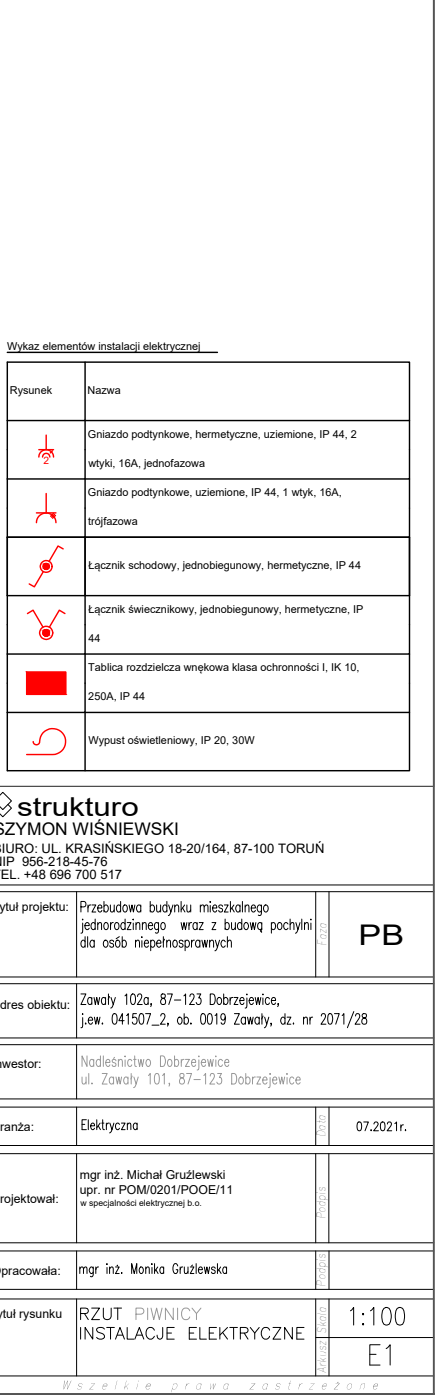

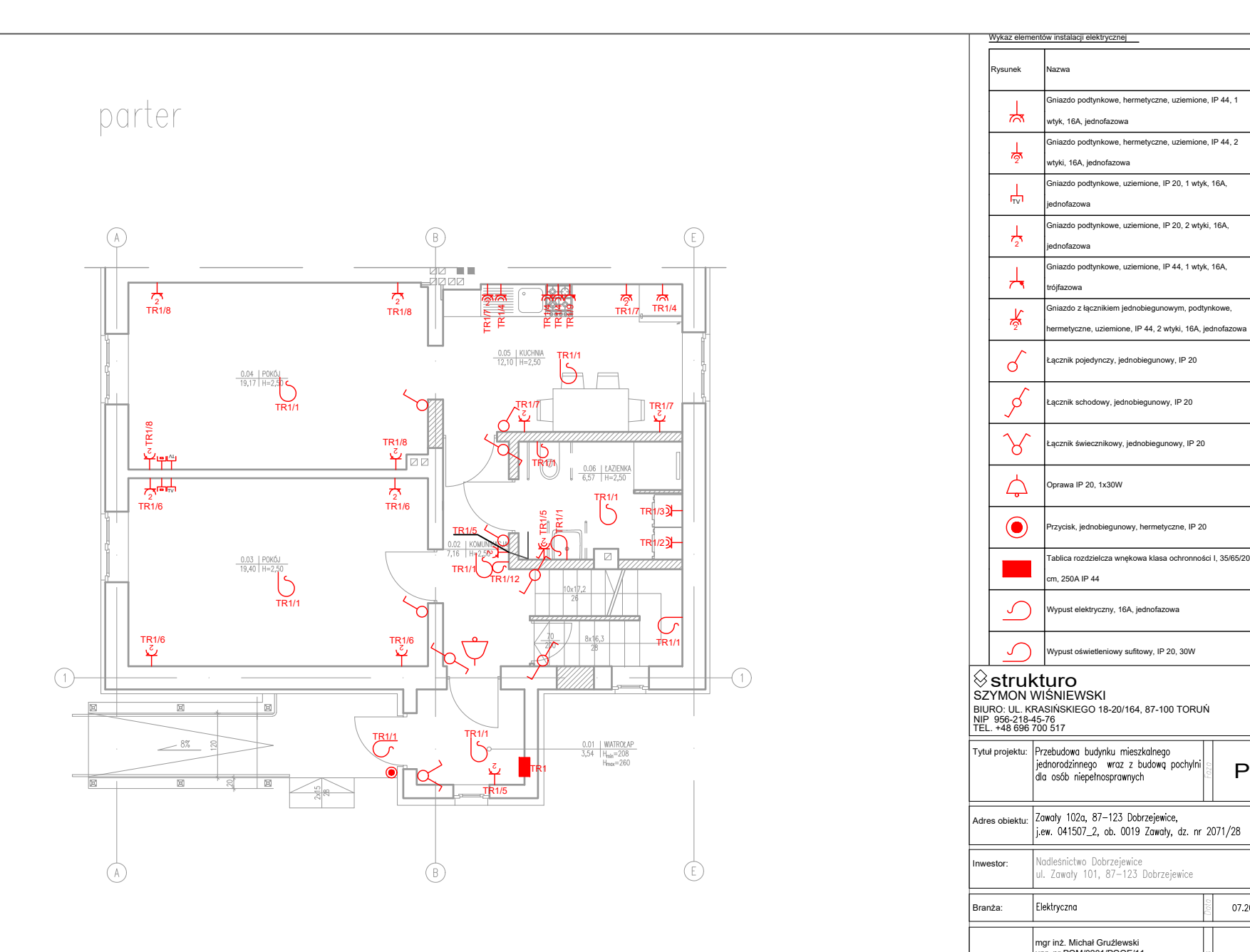

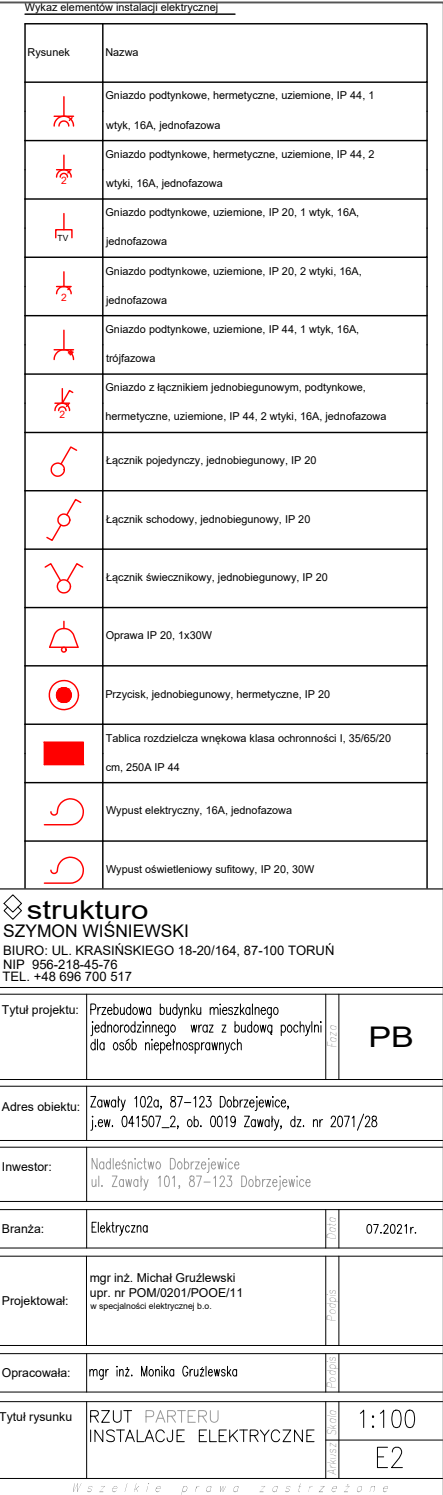

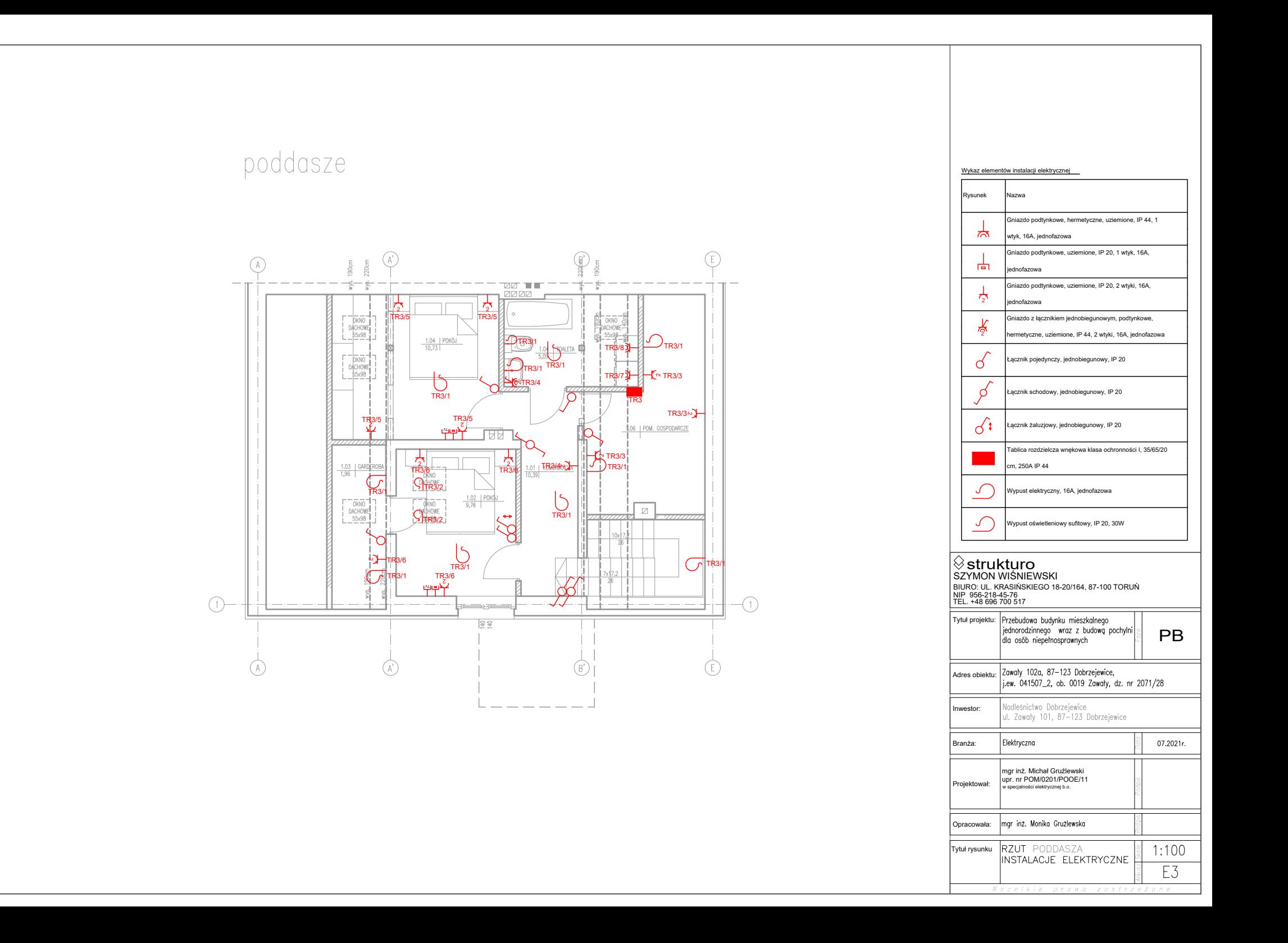

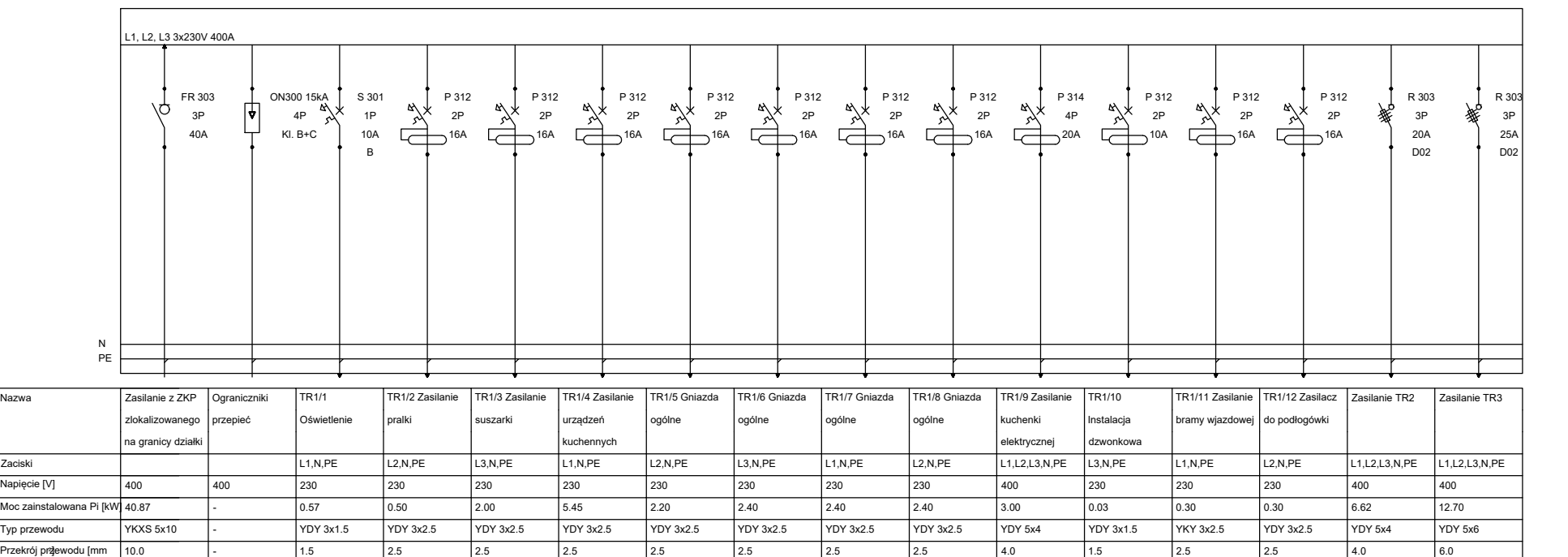

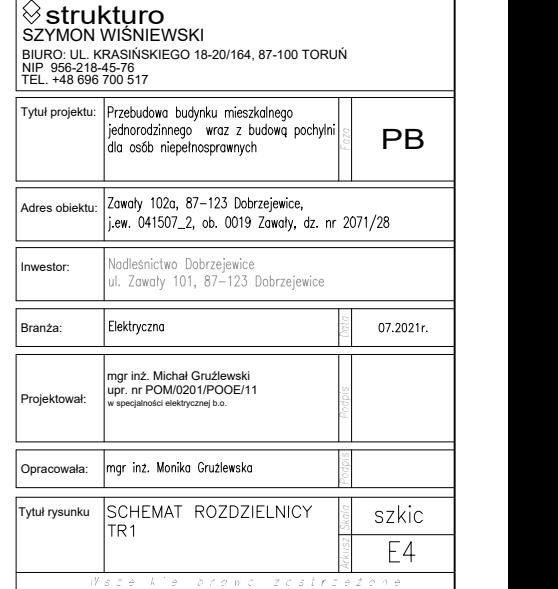

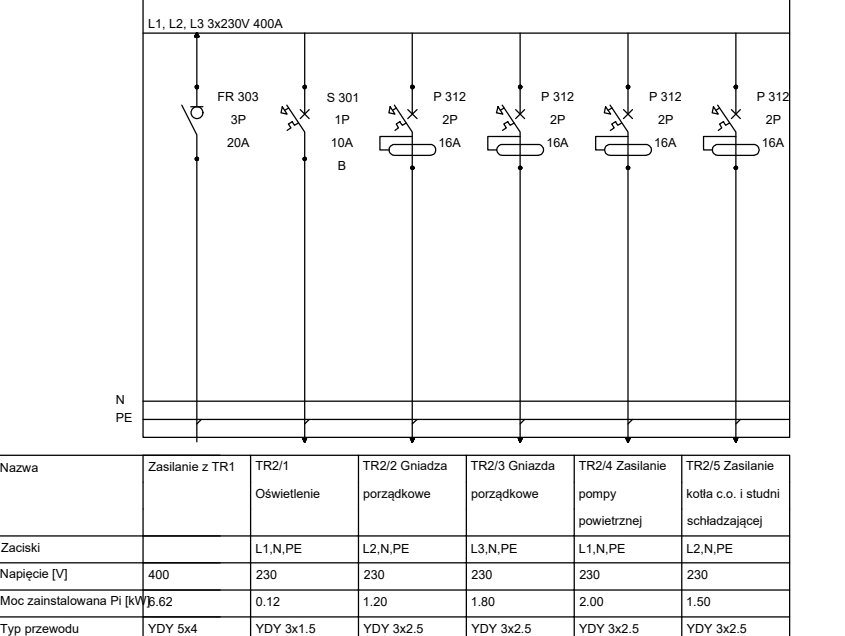

 $\vert$  4.0  $\vert$  1.5 2.5 2.5 2.5 2.5 2.5 2.5

Przekrój przewodu [mm<sup>2</sup>] 4.0

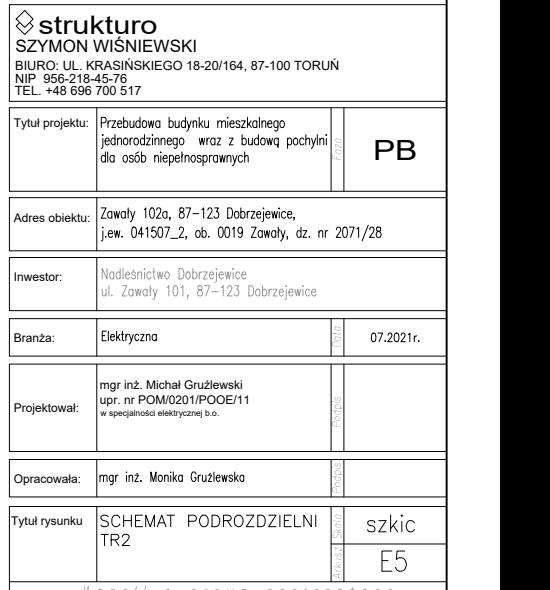

Wszelkie prawa zastrzeżone

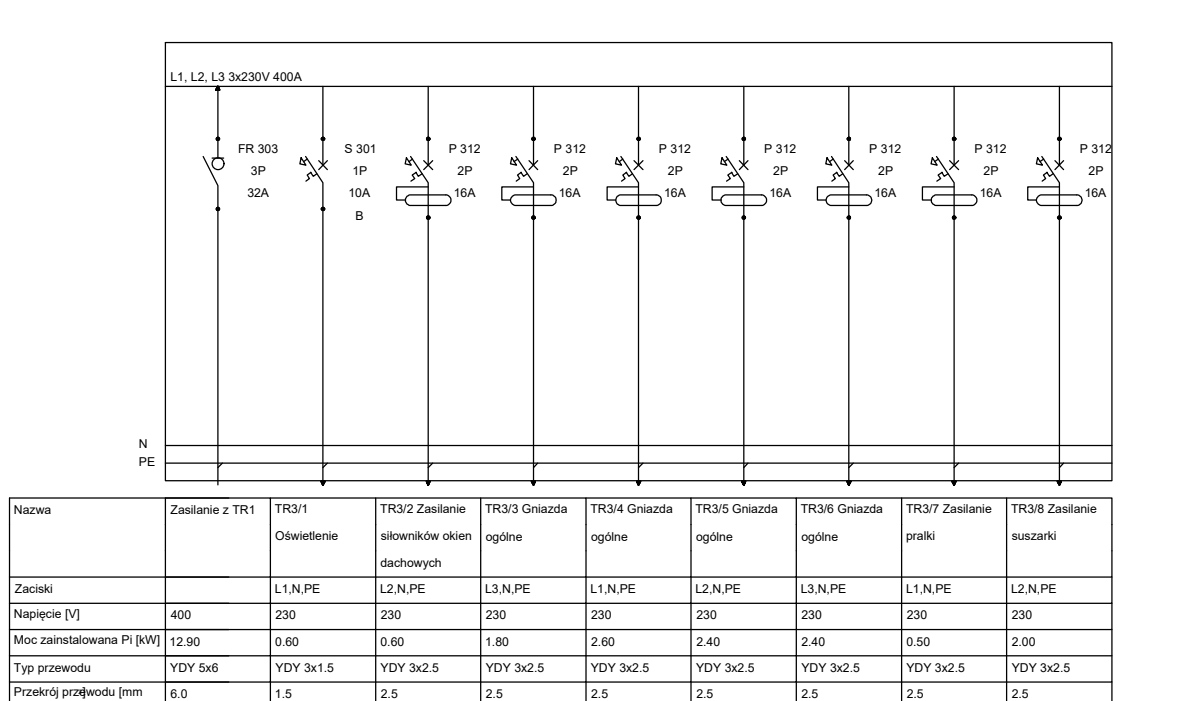

] 6.0 1.5 2.5 2.5 2.5 2.5 2.5 2.5 2.5

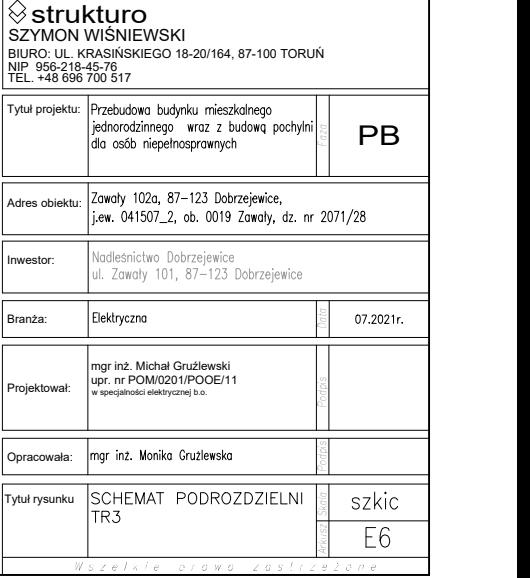

# **ZAŁĄCZNIKI FORMALNO-PRAWNE**

# **OŚWIADCZENIE PROJEKTANTA**

o sporządzeniu projektu budowlanego zgodnie z obowiązującymi przepisami oraz zasadami wiedzy technicznej

# **Oświadczam, że projekt techniczny:**

**PRZEBUDOWA BUDYNKU MIESZKALNEGO JEDNORODZINNEGO WRAZ Z BUDOWĄ POCHYLNI DLA OSÓB NIEPEŁNOSPRAWNYCH ZAWAŁY 102 A, 87-123 DOBRZEJEWICE DZ. NR 2071/28, OBRĘB 0019 ZAWAŁY JEDNOSTKA EWID 041507\_2** 

**został sporządzony zgodnie z obowiązującymi przepisami oraz zasadami wiedzy technicznej.**

# **ARCHITEKTURA:**

mgr inż. arch. Piotr Wiorek upr. proj. 314/SWOKK/2018 do projektowania bez ograniczeń w specjalności architektonicznej

# **KONSTRUKCJA:**

mgr inż. Szymon Wiśniewski upr. proj. KUP/0094/POOK/12 do projektowania bez ograniczeń w specjalności konstrukcyjno-budowlanej

# **BRANŻA SANITARNA:**

mgr inż. Piotr Karwowski upr. proj. KUP/0259/PWBS/19 do projektowania bez ograniczeń w specjalności instalacyjnej w zakresie sieci, instalacji i urządzeń: cieplnych, wentylacyjnych, gazowych, wodociągowych i kanalizacyjnych

# **BRANŻA ELEKTRYCZNA:**

mgr inż. Michał Gruźlewski upr. nr POM/0201/POOE/11 w spec. instalacyjnej w zakresie sieci, instalacji i urządzeń elektrycznych i elektroenergetycznych

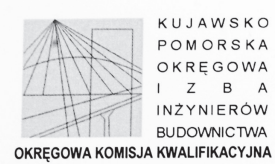

Svan akt: KUPOIIB/KK-0054-0024/12

Bydgoszcz, dnia 19 grudnia 2012 r.

## $DFCYZJA$

Na podstawie art. 24 ust. 1 pkt 2 ustawy z dnia 15 grudnia 2000 r. o samorządach zawodowych architektów. inżynierów budownictwa oraz urbanistów (Dz. U. z 2001 r. Nr 5, poz. 42, z późn. zm.), art. 13 ust. 1 pkt 1 i ust. 2. art. 14 ust. 1 pkt 2 i ust. 3 pkt 1 ustawy z dnia 7 lipca 1994 r. Prawo budowlane (Dz. U. z 2010 r. Nr 243, poz. 1623, z późn. zm.), oraz § 11 ust. 1 pkt 1 rozporządzenia Ministra Transportu i Budownictwa z dnia 28 kwietnia 2006 r. w sprawie samodzielnych funkcji technicznych w budownictwie (Dz. U. z 2006 r. Nr 83, poz. 578, z późn zm.) w zwiazku z art. 104 Kodeksu postępowania administracyjnego (Dz. U. z 2000 r. Nr 98, poz. 1071, z późn. zm.)

#### Okręgowa Komisja Kwalifikacyjna nadaje

Panu Szymonowi Wiśniewskiemu magistrowi inżynierowi o kierunku budownictwo urodzonemu dnia 24 czerwca 1984 r. w Toruniu

#### **UPRAWNIENIA BUDOWLANE**

#### numer ewidencyjny KUP/0094/POOK/12

#### do projektowania bez ograniczeń w specjalności konstrukcyjno - budowlanej

#### UZASADNIENIE

W związku z uwzględnieniem w całości żadania strony, na podstawie art. 107 § 4 K.p.a. odstępuje się od uzasadnienia decyzji. Zakres nadanych uprawnień budowlanych wskazano na odwrocie decyzji.

#### Pouczenie

Od niniejszej decyzji służy odwołanie do Krajowej Komisji Kwalifikacyjnej Polskiej Izby Inżynierów Budownictwa w Warszawie, za pośrednictwem Okręgowej Komisji Kwalifikacyjnej KUPOIIB w Bydgoszczy w terminie 14 dni od dnia jej doreczenia.

> **Skład Orzekajacy** Okregowej Komisji Kwalifikacyjnej

mgr inż. Jacek Kołodziej

inż. Wojciech Klatecki

inż. Franciszek Szypliński

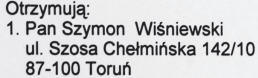

- 2. Okręgowa Rada Izby
- 3. Główny Inspektor
- Nadzoru Budowlanego  $4. a/a$

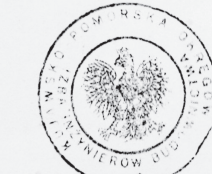

#### Szczegółowy zakres uprawnień budowlanych

Na podstawie art. 12 ust. 1 pkt 1 i art. 13 ust. 4 ustawy Prawo budowlane w związku z § 15 i § 17 ust. 1 pkt 1 rozporządzenia Ministra Transportu i Budownictwa z dnia 28 kwietnia 2006 r. w sprawie samodzielnych funkcji technicznych w budownictwie, Pan Szymon Wiśniewski jest uprawniony w specjalności konstrukcyjno budowlanej do:

- projektowania obiektu budowlanego w zakresie sporządzania projektu architektoniczno budowlanego w odniesieniu do konstrukcji obiektu.
- sporządzania projektu zagospodarowania działki lub terenu, w zakresie specjalności konstrukcyjno budowlanej,
- sprawdzania projektów architektoniczno budowlanych i sprawowania nadzoru autorskiego,
- sprawowania kontroli technicznej utrzymania obiektów budowlanych

bez ograniczeń.

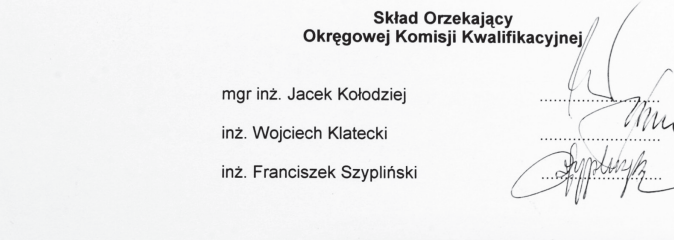

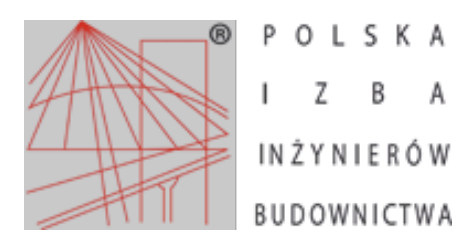

Zaświadczenie o numerze weryfikacyjnym:

KUP-RQJ-32A-CU6 \*

Pan Szymon Wiśniewski o numerze ewidencyjnym KUP/BO/0046/13 adres zamieszkania ul. Szosa Chełmińska 142/10, 87-100 Toruń jest członkiem Kujawsko-Pomorskiej Okręgowej Izby Inżynierów Budownictwa i posiada wymagane ubezpieczenie od odpowiedzialności cywilnej. Niniejsze zaświadczenie jest ważne do dnia 2022-03-31.

Zaświadczenie zostało wygenerowane elektronicznie i opatrzone bezpiecznym podpisem elektronicznym weryfikowanym przy pomocy ważnego kwalifikowanego certyfikatu w dniu 2021-03-22 roku przez:

Renata Staszak, Przewodniczący Rady Kujawsko-Pomorskiej Okręgowej Izby Inżynierów Budownictwa.

(Zgodnie art. 5 ust 2 ustawy z dnia 18 września 2001 r. o podpisie elektronicznym (Dz. U. 2001 Nr 130 poz. 1450) dane w postaci elektronicznej opatrzone bezpiecznym podpisem elektronicznym weryfikowanym przy pomocy ważnego kwalifikowanego certyfikatu są równoważne pod względem skutków prawnych dokumentom opatrzonym podpisami własnoręcznymi.)

\* Weryfikację poprawności danych w niniejszym zaświadczeniu można sprawdzić za pomocą numeru weryfikacyjnego zaświadczenia na stronie Polskiej Izby Inżynierów Budownictwa www.piib.org.pl lub kontaktując się z biurem właściwej Okręgowej Izby Inżynierów Budownictwa.

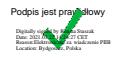

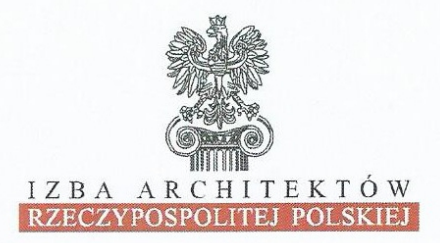

# ŚWIETOKRZYSKA OKREGOWA IZBA ARCHITEKTÓW

# RZECZYPOSPOLITEJ POLSKIEJ

## OKREGOWA KOMISJA KWALIFIKACYJNA

# Znak sprawy: ŚOKK/UpB/10/18

Kielce, dnia 8 czerwca 2018 r.

 $0$   $K - R$ 

# DECYZJA nr 314/SWOKK/2018

Na podstawie art. 24 ust.1 pkt 2 ustawy z dnia 15 grudnia 2000 r. o samorządach zawodowych architektów oraz inżynierów budownictwa (Dz. U. z 2016 r. poz. 1725) w związku z art. 12, art. 13 oraz art. 14 ust.1 pkt 1 ustawy z dnia 7 lipca 1994 r. Prawo budowlane (Dz. U. z 2017 r. poz.1332 t.j. z późn. zm.), zgodnie z art. 104 ustawy z dnia 14 czerwca 1960 r. Kodeks postepowania administracyjnego (Dz. U. z 2017 r. poz. 1257 t.j. z późn. zm.)

## stwierdza sie, że

# Pan mgr inż. arch. Piotr Grzegorz Wiorek

urodzony w dniu 05.03.1990 r . w Kielcach

# posiada odpowiednie wykształcenie techniczne oraz praktykę zawodową i po zdaniu egzaminu z wynikiem pozytywnym otrzymuje

# **UPRAWNIENIA BUDOWLANE**

# w specjalności architektonicznej do projektowania bez ograniczeń

Powyższe uprawnienia budowlane upoważniają do wykonywania

samodzielnej funkcji technicznej w budownictwie, obejmującej:

1) projektowanie, sprawdzanie projektów architektoniczno-budowlanych i sprawowanie nadzoru autorskiego;

## 2) sprawowanie kontroli technicznej utrzymania obiektów budowlanych

Decyzja niniejsza jako uwzględniająca w całości żądanie strony nie wymaga uzasadnienia.

Od powyższej decyzji przysługuje Panu odwołanie do Krajowej Komisji Kwalifikacyinej Izby Architektów RP za pośrednictwem Okregowej Komisii Kwalifikacyjnej Świętokrzyskiej Okregowej Izby Architektów RP, w terminie 14 dni od dnia doręczenia decyzji.

- 1. Przewodnicząca ŚOKK arch. Zyta Samborska-Słowi
- 2. Wiceprzewodniczacy ŚOKK arch. Andrzej Tracz
	- arch. Izabela Kułagowska

arch. Bartosz Bernacki

- 3. Sekretarz ŚOKK
- 4. Członek ŚOKK
- 5. Członek ŚOKK
- 6. Członek ŚOKK
- 
- arch. Wojciech Głowacki

nicud

tach

- arch. Marek Góra
- 7. Członek ŚOKK arch. Regina Kozakiewicz-Opałka

## Otrzymują:

- 1. Wnioskodawca: Piotr Grzegorz Wiorek,
- Główny Inspektor Nadzoru Budowlanego w celu wpisania do centralnego rejestru osób posiadających uprawnienia  $\mathcal{P}$ budowlane (po uprawomocnieniu się decyzji)
- Świętokrzyska Okręgowa Rada Izby Architektów RP (po uprawomocnieniu się decyzji)  $\mathcal{R}$
- $4.$  $A/a$

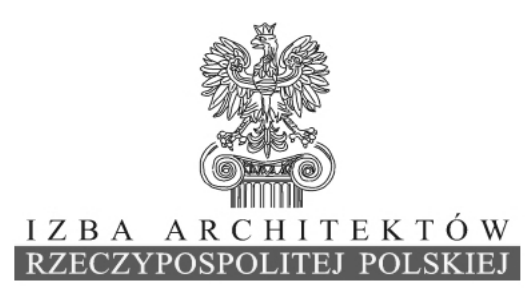

Świętokrzyska Okręgowa Rada Izby Architektów RP

# **ZAŚWIADCZENIE - ORYGINAŁ**

**(wypis z listy architektów)**

Świętokrzyska Okręgowa Rada Izby Architektów RP zaświadcza, że:

# **mgr inż. arch. Piotr Grzegorz Wiorek**

posiadający kwalifikacje zawodowe do pełnienia samodzielnych funkcji technicznych w budownictwie w specjalności architektonicznej i w zakresie posiadanych uprawnień nr **314/SWOKK/2018**, jest wpisany na listę członków Świętokrzyskiej Okręgowej Izby Architektów RP pod numerem: **SW-0290.**

Członek czynny od: 09-07-2018 r.

Data i miejsce wygenerowania zaświadczenia: 08-01-2021 r. Kielce.

Zaświadczenie jest ważne do dnia: **31-12-2021 r.**

Podpisano elektronicznie w systemie informatycznym Izby Architektów RP przez: Alicja Bojarowicz, Sekretarz Okręgowej Rady Izby Architektów RP.

Nr weryfikacyjny zaświadczenia:

# **SW-0290-Y8BC-DA67-4E13-D67A**

Dane zawarte w niniejszym zaświadczeniu można sprawdzić podając nr weryfikacyjny zaświadczenia w publicznym serwisie internetowym Izby Architektów: www.izbaarchitektow.pl lub kontaktując się bezpośrednio z właściwą Okręgowa Izbą Architektów RP.

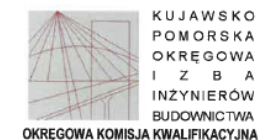

Bydgoszcz, dnia 19 grudnia 2019 r.

Svgn. akt: KUPOIIB/KK-0054-0071/19 KUPOIIB/KK-0055-0190/19

#### **DECYZJA**

Na podstawie art. 24 ust. 1 pkt 2 ustawy z dnia 15 grudnia 2000 r. o samorzadach zawodowych architektów oraz inżynierów budownictwa (tj. Dz. U. z 2019 r., poz. 1117, z późn. zm.), art 12 ust. 1 pkt 1 i 2, ust. 2, ust. 3 i ust. 4c pkt 3, art. 13 ust.1, ust 2, ust. 3 i ust 4, art. 14 ust. 1 pkt 4 lit. b) i ust. 3 pkt 5, art. 15a ust. 1 i ust. 20 ustawy z dnia 7 lipca 1994 r - Prawo budowlane (tj. Dz. U. z 2019 r., poz. 1186, z późn. zm.), po ustaleniu, że zostały spełnione warunki w zakresie przygotowania zawodowego oraz po złożeniu egzaminu na uprawnienia budowlane z wynikiem pozytywnym.

#### Pan Piotr Tadeusz Karwowski

magister inżynier o kierunku inżynieria środowiska ur. dnia 26 listopada 1992 r. w Toruniu

#### otrzymuje

#### **UPRAWNIENIA BUDOWLANE**

#### numer ewidencyjny KUP/0259/PWBS/19

do projektowania i kierowania robotami budowlanymi w specjalności instalacyjnej w zakresie sieci, instalacji i urządzeń cieplnych, wentylacyjnych, gazowych, wodociągowych i kanalizacyjnych bez ograniczeń

Uprawnienia budowlane, nadane niniejszą decyzją, na podstawie art. 12 ust. 1 pkt 1 i 2 i art. 13 ust. 3 i 4, art. 15a ust. 1 ustawy Prawo budowlane, upoważniają w specjalności instalacyjnej w zakresie sieci. instalacji i urządzeń cieplnych, wentylacyjnych, gazowych, wodociągowych i kanalizacyjnych do:

- proiektowania, sprawdzania projektów architektoniczno budowlanych i sprawowania nadzoru autorskiego.
- sporzadzania projektu zagospodarowania działki lub terenu, w zakresie specjalności objętej niniejszymi uprawnieniami,
- kierowania budowa lub innymi robotami budowlanymi.
- kierowania wytwarzaniem konstrukcyjnych elementów budowlanych oraz nadzoru i kontroli technicznej wytwarzania tych elementów.
- wykonywania nadzoru inwestorskiego
- sprawowania kontroli technicznej utrzymania obiektów budowlanych,

#### bez ograniczeń.

Zgodnie art. 15a ust. 20 ustawy Prawo budowlane, ninieisze uprawnienia budowlane uprawniają do projektowania obiektu budowlanego i kierowania robotami budowlanymi zwiazanymi z obiektem budowlanym, takim jak: sieci i instalacje cieplne, wentylacyjne, gazowe, wodociągowe i kanalizacyjne.

#### **UZASADNIENIE**

W zwiazku z uwzglednieniem w całości żadania strony, na podstawie art. 107 § 4 Kodeksu postępowania administracyjnego (tj. Dz. U. z 2018 r., poz. 2096, z późn. zm.) odstępuje się od uzasadnienia decyzii. Zakres nadanych uprawnień budowlanych wskazano na odwrocie decyzii.

#### Pouczenie

Od niniejszej decyzji służy odwołanie do Krajowej Komisji Kwalifikacyjnej Polskiej Izby Inżynierów Budownictwa w Warszawie, za pośrednictwem Kujawsko-Pomorskiej Okregowej Izby Inżynierów Budownictwa w Bydgoszczy w terminie 14 dni od daty jej doręczenia.

Zgodnie z treścią art. 127a ustawy Kodeks postępowania administracyjnego (tj. Dz. U. z 2018 r., poz. 2096, z późn.  $zm.$ ):

6 1. W trakcie biegu terminu do wniesienia odwołania strona może zrzec się prawa do wniesienia odwołania wobec organu administracii publicznej, który wydał decyzie.

§ 2. Z dniem doreczenia organowi administracji publicznej oświadczenia o zrzeczeniu się prawa do wniesienia odwołania przez ostatnią ze stron postępowania, decyzja staje się ostateczna i prawomocna.

W przypadku złożenia przez strone oświadczenia o zrzeczeniu się prawa do odwołania od decyzji (określonego w § 2) stronie nie przysługuje prawo do odwołania się ani skargi do sadu administracyjnego.

> **Skład Orzekający** Okregowej Komisji Kwalifikacyjnej

> > Sobria)- fics

dr inż. Justyna Sobczak-Piastka

inż. Woiciech Klatecki

inż. Paweł Gonczerzewicz

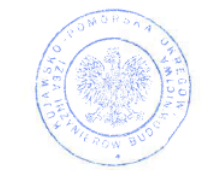

Otrzymują:

- 1. Pan Piotr Tadeusz Karwowski ul. Marii Skłodowskiej-Curie 97A
- 87-100 Toruń
- 2. Okregowa Rada Izbv
- 
- 3. Główny Inspektor Nadzoru Budowlanego
- 
- $4. a/a$

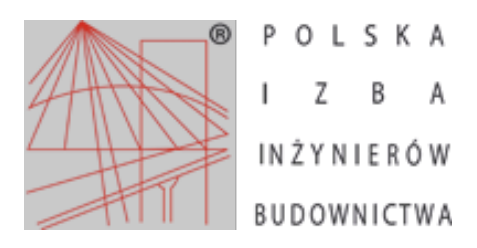

Zaświadczenie o numerze weryfikacyjnym:

KUP-287-T9B-QV6 \*

Pan Piotr Tadeusz Karwowski o numerze ewidencyjnym KUP/IS/0021/20 adres zamieszkania ul. Legionów 171/3, 87-100 Toruń jest członkiem Kujawsko-Pomorskiej Okręgowej Izby Inżynierów Budownictwa i posiada wymagane ubezpieczenie od odpowiedzialności cywilnej. Niniejsze zaświadczenie jest ważne do dnia 2022-02-28.

Zaświadczenie zostało wygenerowane elektronicznie i opatrzone bezpiecznym podpisem elektronicznym weryfikowanym przy pomocy ważnego kwalifikowanego certyfikatu w dniu 2021-02-03 roku przez:

Renata Staszak, Przewodniczący Rady Kujawsko-Pomorskiej Okręgowej Izby Inżynierów Budownictwa.

(Zgodnie art. 5 ust 2 ustawy z dnia 18 września 2001 r. o podpisie elektronicznym (Dz. U. 2001 Nr 130 poz. 1450) dane w postaci elektronicznej opatrzone bezpiecznym podpisem elektronicznym weryfikowanym przy pomocy ważnego kwalifikowanego certyfikatu są równoważne pod względem skutków prawnych dokumentom opatrzonym podpisami własnoręcznymi.)

\* Weryfikację poprawności danych w niniejszym zaświadczeniu można sprawdzić za pomocą numeru weryfikacyjnego zaświadczenia na stronie Polskiej Izby Inżynierów Budownictwa www.piib.org.pl lub kontaktując się z biurem właściwej Okręgowej Izby Inżynierów Budownictwa.

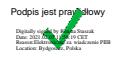

POMOROKA OKREGOWA<br>IZAA LAZI:LEBIW BIDOWNICTWA<br>80 840 Gatalis, ul. Śrababarta 43141<br>60 Fox Se-30-14-38

syg. akt 216/POM/OKK/11

 $\overline{1}$ 

Gdańsk, dnia 28 grudnia 2011 r.

# DECYZJA

Na podstwór art. 24 urt.1 pkt 2 ustavy z dnia 15 grudnia 2000 r. o samorzajdon<br>zawodowych architektów, inżynierów budownictwa oraz urbanistów (Dz.U. z 2001 r. Nr 5 poz. 42, ze<br>budowych architektów, inżynierów budownictwa

Oliregowa Komisja Kwalifikacyjna<br>Pomorskiej Okręgowej Luby Insynierów Budownictwa<br>stwierieża, że:

Pan MICHAŁ RAFAŁ GRUŹLEWSKI magister inżynier<br>urodzony dnia 17.05.1974 r. w Crudziadzu

 $\begin{array}{ll} \therefore & \text{URR} \text{AWMEMA EUD} \\ \text{numer errådenefary:} & \text{POM020LPO OELI1} \end{array}$ uzyskał

do projektowania bez ograniczeń w specjalności<br>instalacyjnej w zakresie sieci, instalacji i urządzeń elektrycznych i elektroonergetycznych

# **UZASADNIENIE**

W żwiązku z uwzględnieniem w całości żedmia strony, na podstawio art. 107 § 4 K.p.a. odstępuje się<br>od uzasadnienia deorzeji. Szczegółowy zalecs prac projektowych objętych prawnieniami<br>budowlanymi został określony na drugie

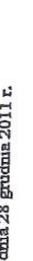

# WORBINISM BUDOWNICTWA  $2B$

 $\overline{A}$ 

POLSKA

 $\bullet$ 

POM-5Z1-YJN-MND \* o numerze weryfikacyjnym: Zaświadczenie

jest członkiem Pomorskiej Okręgowej Izby Inżynierów Budownictwa i posiada wymagane Pan Michał Rafał Grużlewski o numerze ewidencyjnym POM/IE/0061/12 Niniejsze zaświadczenie jest ważne od 2021-02-01 do 2022-01-31. adres zamieszkania ul. Elfów 26, 80-180 Gdańsk ubezpieczenie od odpowiedzialności cywilnej.

Zaświadczenie zostało wygenerowane elektronicznie i opatrzone bezpiecznym podpisem elektronicznym weryfikowanym przy pomocy ważnego kwalifikowanego certyfikatu w dniu 2021-01-22 roku przez:

Franciszek Rogowicz, Przewodniczący Rady Pomorskiej Okręgowej izby Inżynierów Budownictwa.

(Zgodnie art. 5 ust 2 ustawy z dnia 18 września 2001 r. o podpisie elektronicznym (Dz. U. 2001 Nr 130 poz. 1450) dane w postaci<br>elektronicznej opatrzone bezpiecznym podpisem elektronicznym weryfilowanym przy pomocy ważnego

\*. Werflikadę poprawności danych w niniejszym zaświatczeniu można sprawdzić za pomocą numeru weryfikacyjnego zaświatczenia na<br>stronom Polskej tzty inżynierów Budownictwa www.pilio.org.pl lub kontaktując się z biurem właści